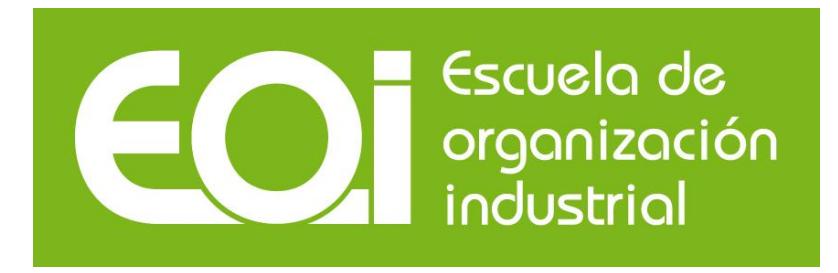

# **Ecomunicipio renovable: una historia real**

## MERME

**2012 - 2013**

*Autores: Carlos Aparicio Sáez-Bravo Cecilia Quatra Parga Alberto Jiménez Luquero*

*Tutor: Luis María Arribas* 

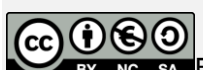

sa Esta publicación está bajo licencia Creative Commons Reconocimiento, Nocomercial, Compartirigual, (by-ncsa). Usted puede usar, copiar y difundir este documento o parte del mismo siempre y cuando se mencione su origen, no se use de forma comercial y no se modifique su licencia. Más información: <http://creativecommons.org/licenses/by-nc-sa/3.0/>

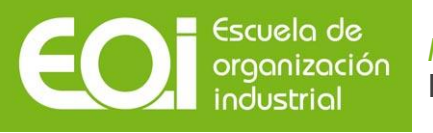

# Índice

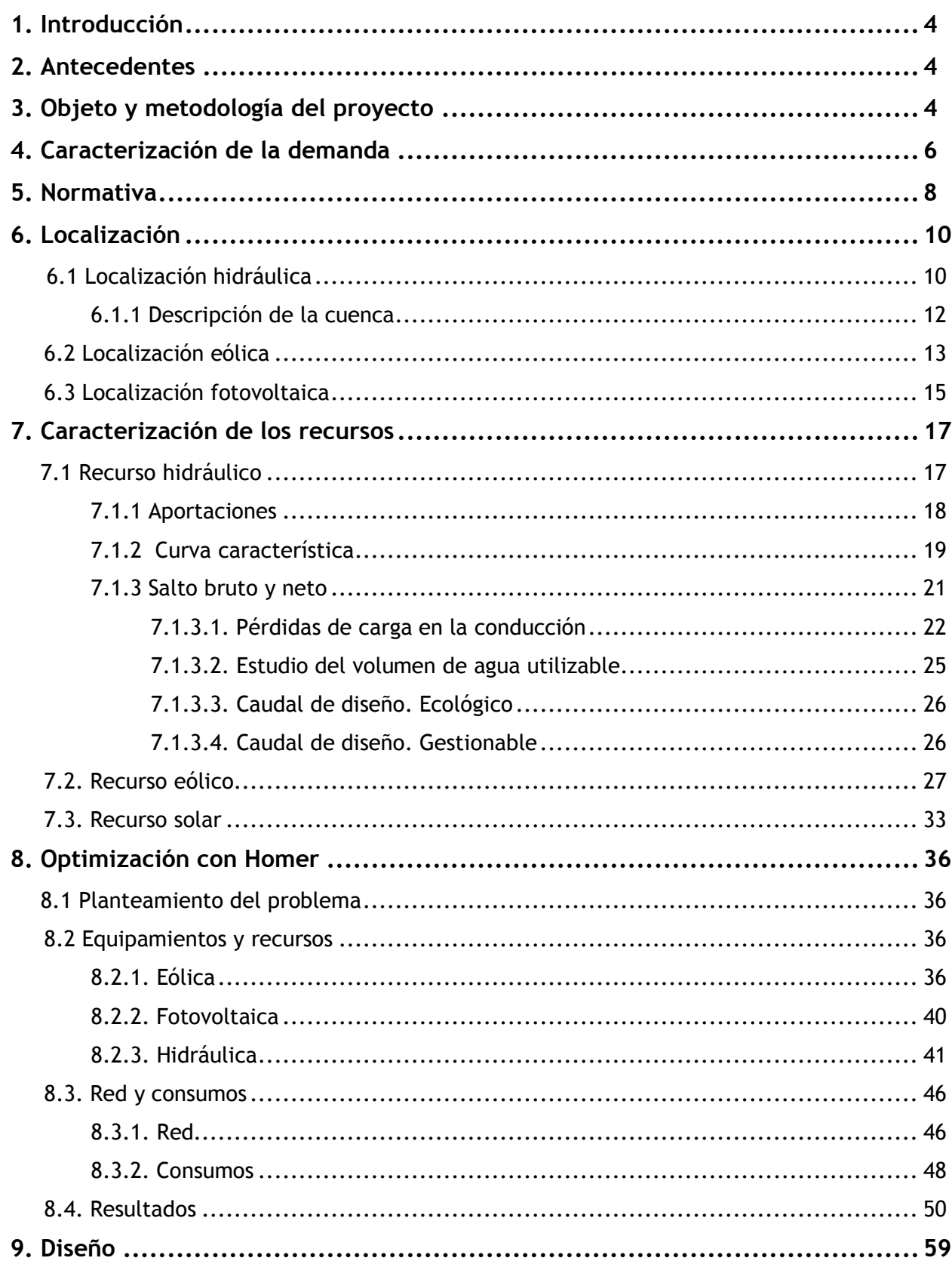

### MERME Ecomunicipio renovable: una historia real

Escuela de<br>organización<br>industrial

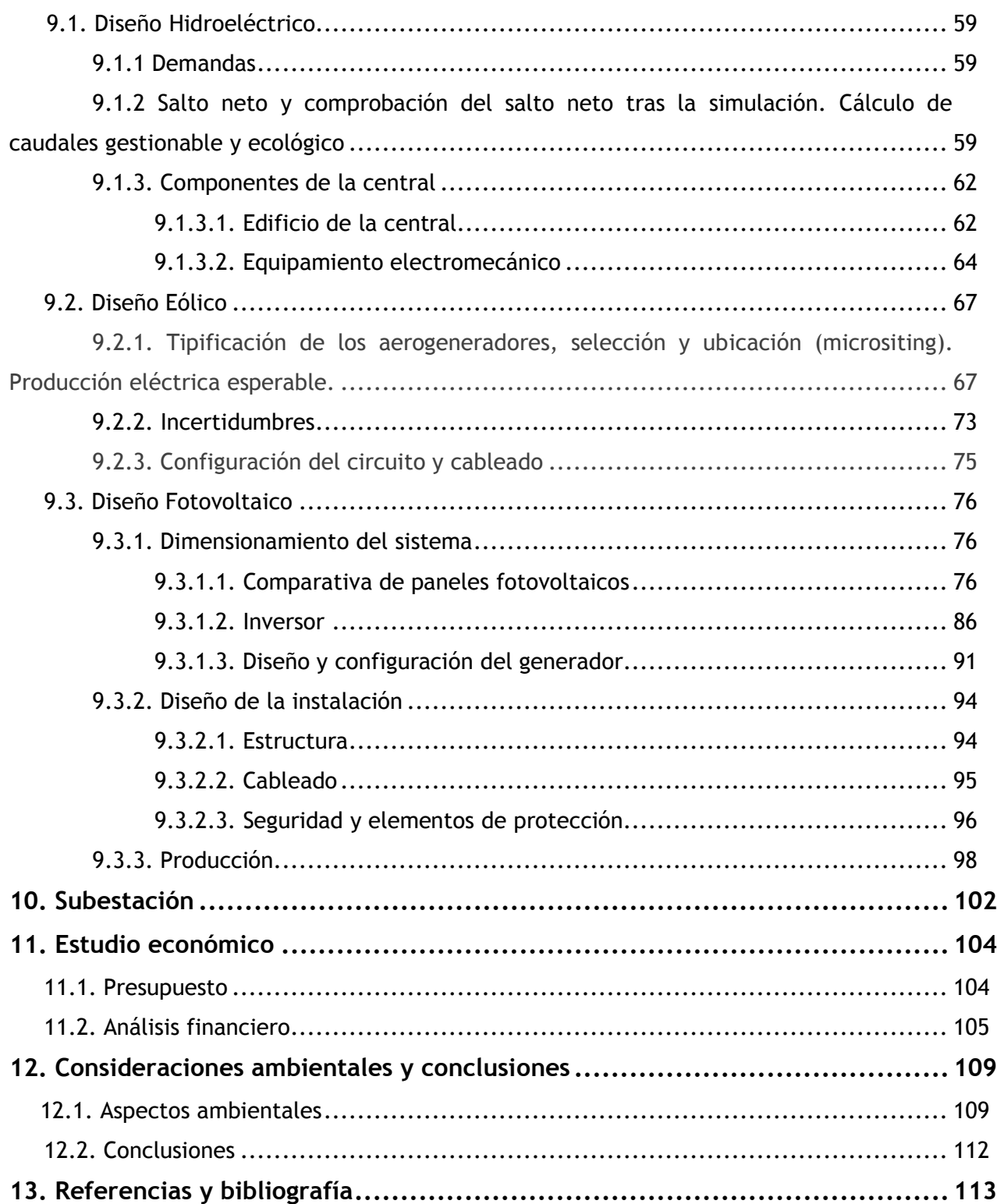

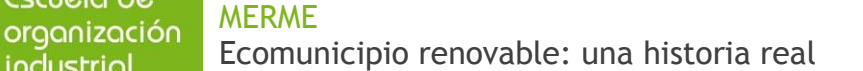

### **1. Introducción**

Este estudio se ha realizado para desarrollar un sistema de generación híbrida para el municipio de Arenas de San Pedro (Ávila). Su objetivo fundamental es suministrar al municipio el 100% de energía renovable.

### **2. Antecedentes**

Como antecedentes disponíamos del estudio del proyecto de Don Carlos Aparicio Sáez-Bravo que realizó para su PFC, "Presa del Águila", dentro del municipio y encuadrado en la cuenca del río Tiétar, perteneciente a su vez a la cuenca hidrográfica del río Tajo. El estudio incluye la determinación topográfica, funcional y estructural de las obras específicas del embalse, pero no la central de producción. A partir de este estudio es donde comenzamos a realizar nuestro proyecto "Ecomunicipio renovable: una historia real". Conociendo el salto hidráulico y a través del estudio de aportaciones que incluía el proyecto "Presa del Águila" decidimos aprovechar dicha presa para la instalación de una central hidroeléctrica.

También contábamos con un terreno localizado al sur del municipio de 6,5 hectáreas ideal para instalación de un parque fotovoltaico.

### **3. Objeto y metodología del proyecto**

Como objeto fundamental del proyecto se pensó en abastecer el municipio de Arenas de San Pedro con la mayor cantidad posible de energía renovable, intentando incluso llegar al tan deseado 100 % renovable.

Para conseguir este objetivo se disponía de datos del recurso hidráulico, se estudió el recurso eólico y la radiación solar, planteándonos la generación mediante un sistema híbrido de generación.

Así se decidió la utilización de tres tecnologías:

-Hidráulica

-Eólica

-Fotovoltaica

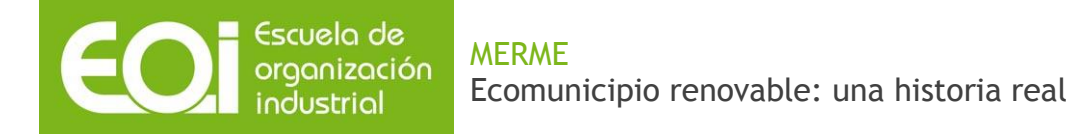

La metodología empleada para el cálculo de las potencias y energías de cada tecnología fue mediante la simulación y optimización de la generación híbrida con Homer.

Estas simulaciones se fueron estudiando una a una para ver si se disponía de suficientes recursos (espacio, salto neto, etc.) para llevar a cabo su diseño.

Finalmente la configuración quedaría conformada por:

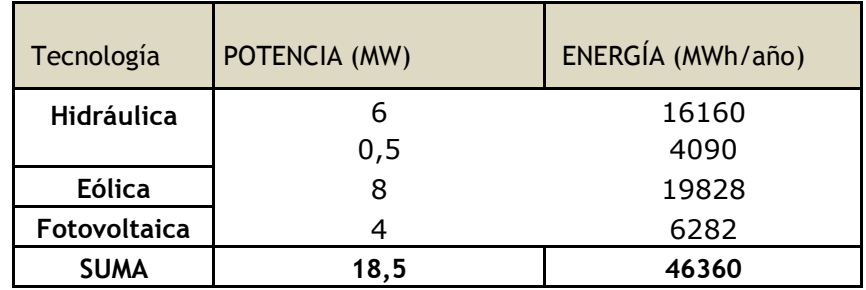

#### Tabla 1. Resumen de tecnologías.

Fuente: elaboración propia.

Arenas de San Pedro es un municipio de tamaño medio situado al sur de la provincia de Ávila, en la Comunidad Autónoma de Castilla y León, y muy cerca de la provincia de Toledo. Es la capital de la comarca de Arenas de San Pedro, más conocida como del Valle del Tiétar. Según datos del INE del año 2012 la población es de 6841 habitantes.

A su vez es importante destacar que cuenta con 3 pedanías, La Parra, Ramacastañas y Hontanares, ninguno de ella a más de 15 km de distancia.

La altura máxima del municipio son 2343 metros en el pico de La Mira, en la Sierra de Gredos. Este será un dato importante a la hora de valorar el recurso eólico.

Por otro lado, el embalse sobre el que diseñaremos la explotación eléctrica se sitúa no solo sobre la provincia de Ávila, sino que también invade parcialmente la de Toledo.

#### Escuela de MERME organización Ecomunicipio renovable: una historia real industrial

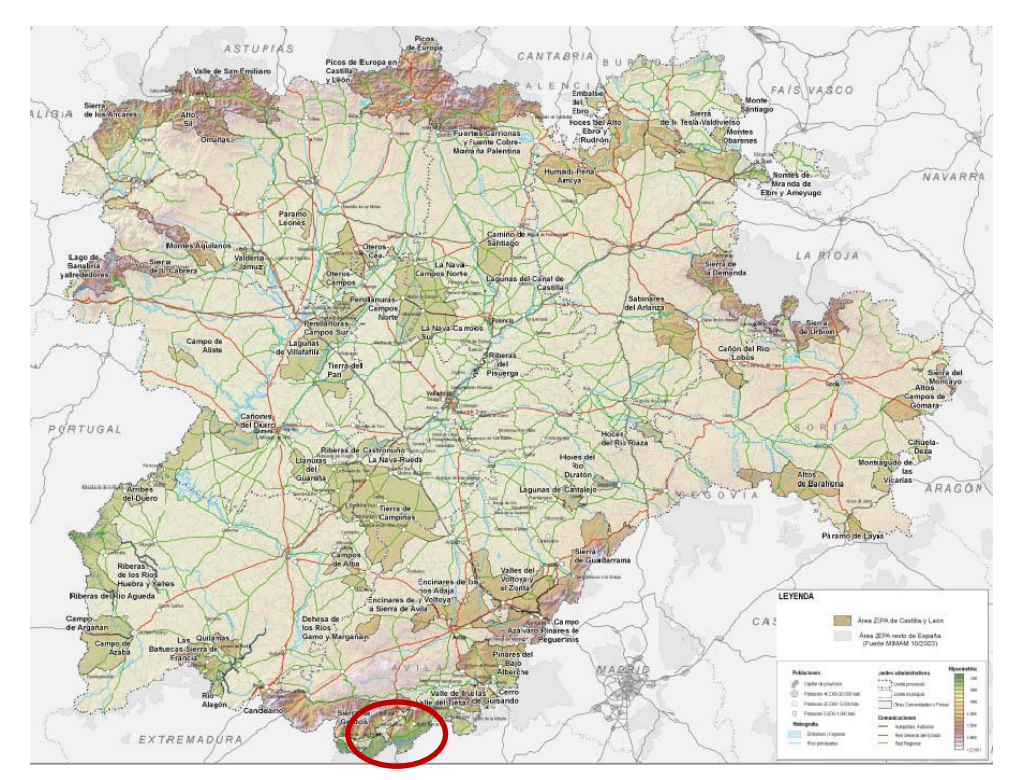

Encuadre de la zona dentro de la Comunidad de Castilla y León.

### **4. Caracterización de la demanda**

Para caracterizar la demanda se trató de obtener datos directamente del municipio, poniéndonos en contacto con el Delegado de Industria, don Benito Martín Blas, el cual nos remitió al interventor del municipio que era quien disponía de los datos que le pedíamos. Nos pusimos en contacto como nos dijo el Delegado de Industria vía mail con el interventor, pero nunca recibimos respuesta.

Debido a la falta de datos exactos del municipio decidimos basamos en los datos que Red Eléctrica de España ofrece en su página web y los datos que se usaron para el proyecto hidroeólico de "El Hierro".

Con estos datos se estimó que el consumo por habitante y año era de 4,5 MWh.

Para una población actual de 6841 habitantes en Arenas de San Pedro, da un consumo anual de 30.785 MWh.

Como nuestro municipio cuenta con otros municipios cercanos y, dado que esperamos que la población de la zona aumente con el paso del tiempo, hemos decidido aumentar nuestra capacidad

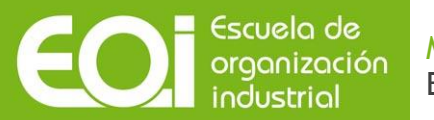

de generación a una población de 9327 habitantes, siendo su consumo anual equivalente de unos 41925 MWh.

| Habitantes | <b>DEMANDA</b><br>(MWh/hab Año) | Consumo Anual (MWh) | DEMANDA DIARIA (MWh) | Potencia pico (MW) |
|------------|---------------------------------|---------------------|----------------------|--------------------|
| 6.841      | 4,5                             | 30785               | 84                   | 12,3               |
| 9328       | 4,5                             | 41975               | 115                  | 16,8               |

Tabla 2. Comparativa de demandas

Fuente: elaboración propia.

Para el estudio de la curva de demanda también nos basamos en una guía de consumo publicada por Red Eléctrica de España en la que se mostraban dos curvas de consumo, una para invierno y otra para verano.

Gráfico 1. Curvas de consumo en invierno y verano

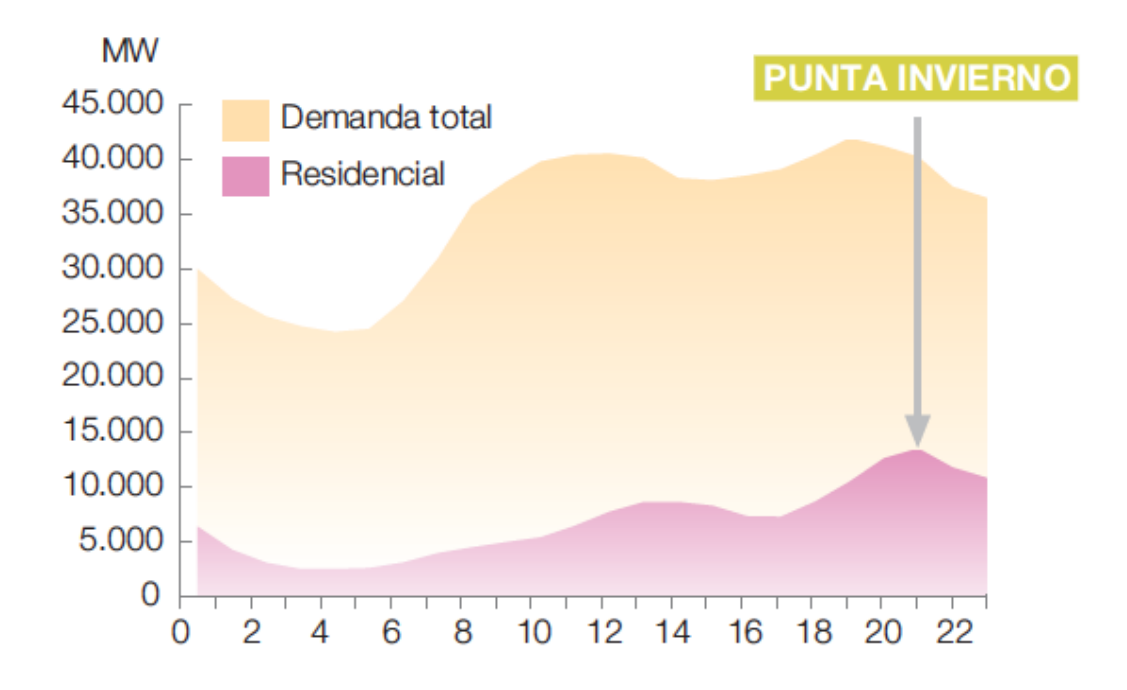

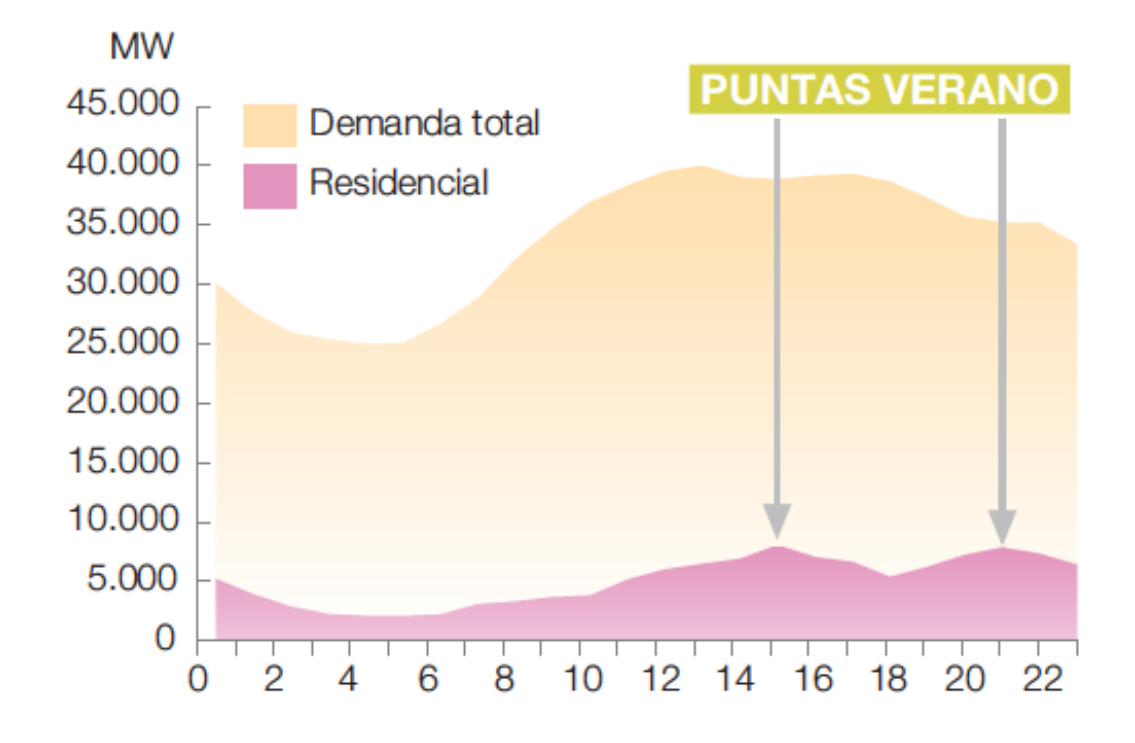

Fuente: elaboración propia.

### **5. Normativa**

En cuanto a la normativa vigente para nuestro proyecto debemos citar que la ley actual no permite instalaciones de autoconsumo mayores de 100 KW, lo cual ya suponía una primera piedra en el camino en nuestro desempeño.

Sin embargo, dado que este proyecto es académico y en aras de que las leyes cambien en el futuro, nos decidimos a continuar con nuestro diseño.

Nuestro diseño está pensado como si fuera un "gran" balance neto, en el que se haga un balance anual y se espera que el excedente de este balance se pueda cobrar en un futuro cercano.

Sin embargo, recogeremos la normativa actual que sería de interés.

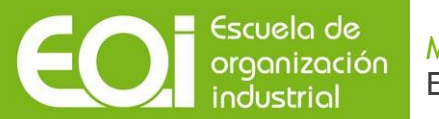

### Tabla 3. Normativa relevante

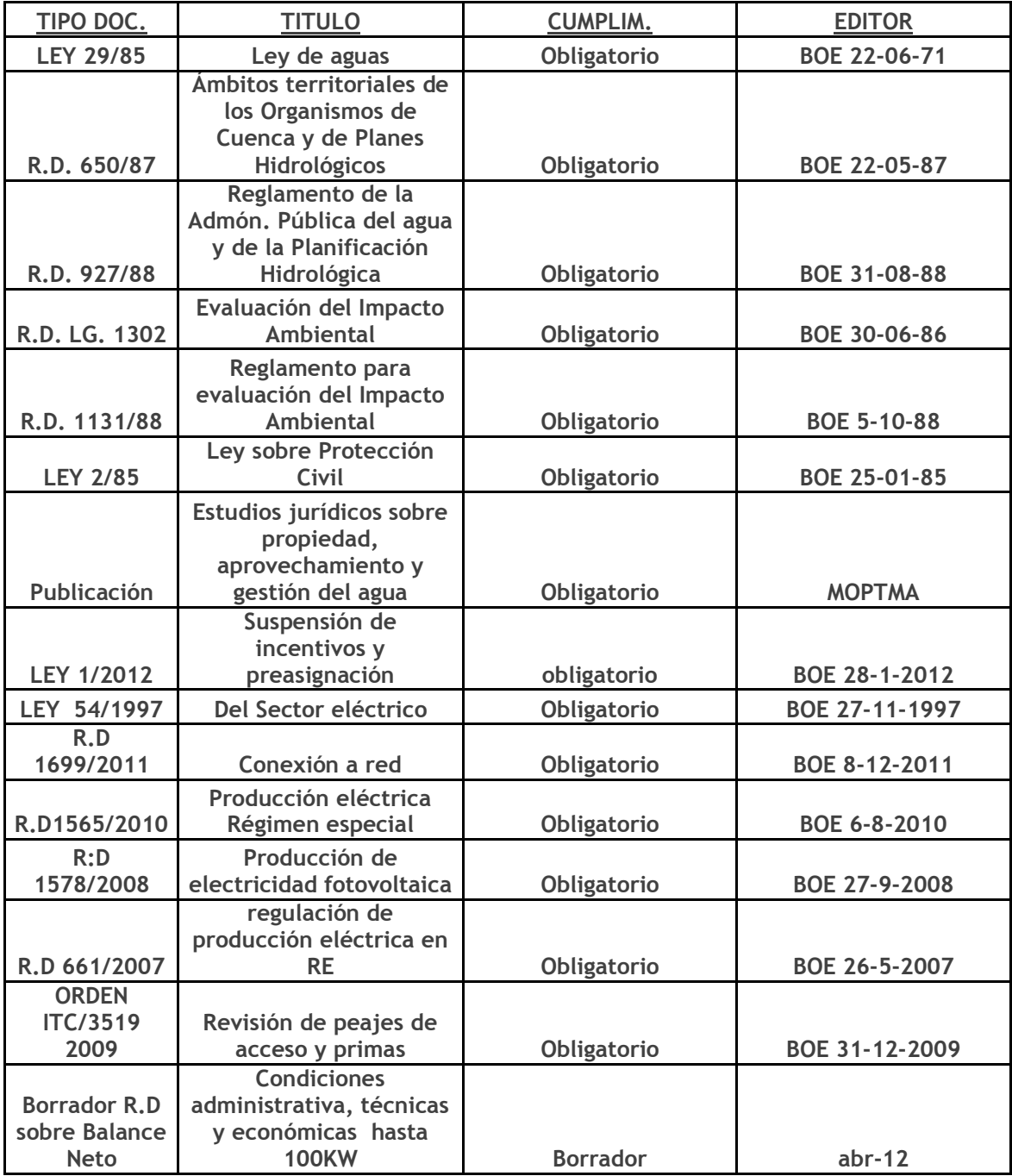

Fuente: elaboración propia.

MERME Ecomunicipio renovable: una historia real

### **6. Localización**

Escuela de organización industrial

### **6.1. Localización hidráulica**

Para la redacción de este proyecto de generación híbrida, como se anotó anteriormente, se ha decidido basarnos en el proyecto de la "presa del Águila".

Este estudio se realizó para desarrollar los regadíos del Tiétar, dadas las excelentes características de la cerrada y el vaso del embalse. El estudio incluye la determinación topográfica, funcional y estructural de las obras específicas del embalse.

La presa de estudio se encuentra situada sobre el río Tiétar, perteneciente a su vez a la cuenca hidrográfica del Tajo, en la provincia Ávila, al sur de esta, en el término municipal de Arenas de San Pedro, aproximadamente a 80 Km al sur de la capital de la provincia, siguiendo la carretera N-502 Ávila-Talavera de la Reina.

La presa se sitúa en una cerrada existente unos tres kilómetros aguas abajo del cruce sobre el río Tiétar de la carretera N-502, de Arenas de San Pero a Talavera de la Reina, entre los montes Favientos y Cerro Chico.

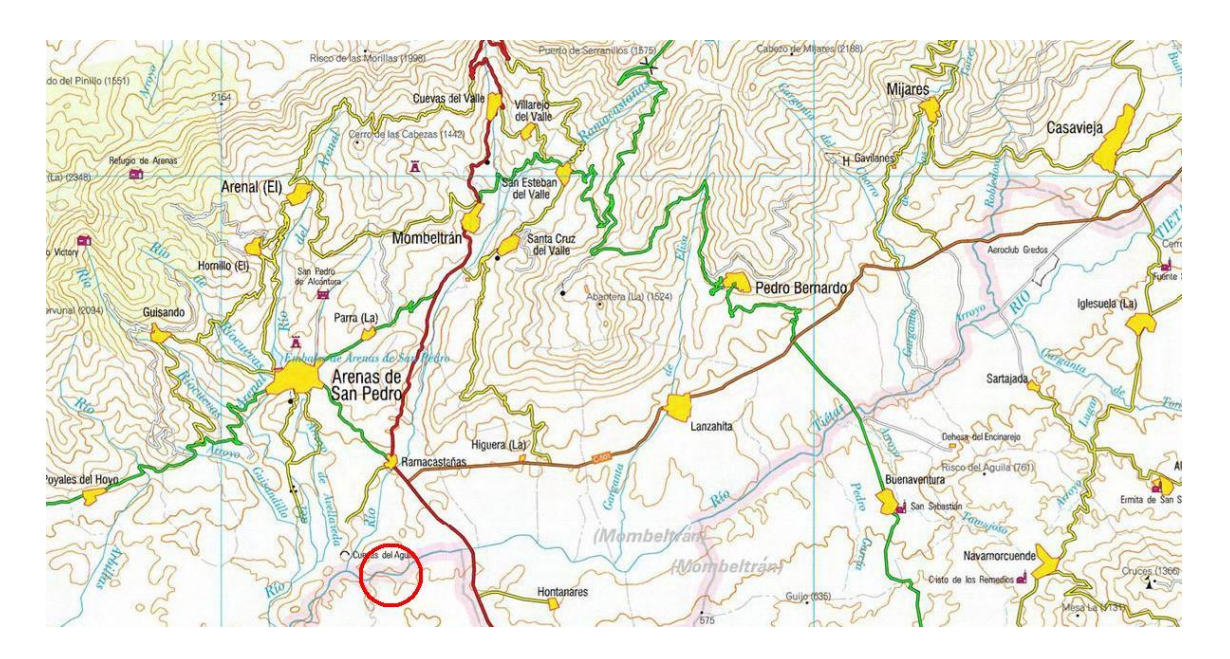

Situación de la cerrada representada en un mapa 1:200.000

MERME Ecomunicipio renovable: una historia real

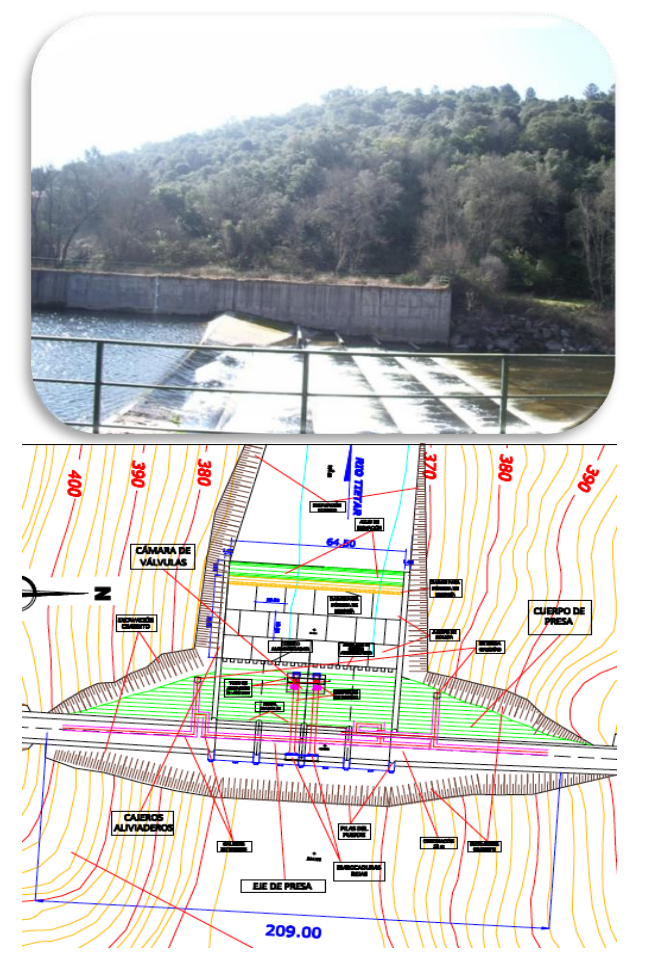

Estación de aforo y cerrada donde se ubicaría la presa. Visión en planta.

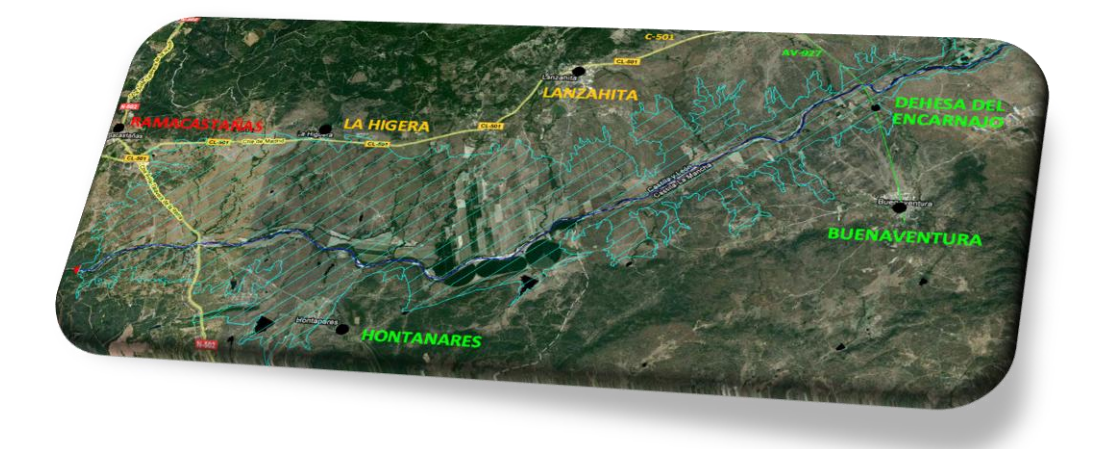

Superficie de inundación del embalse.

Escuela de<br>organización<br>industrial

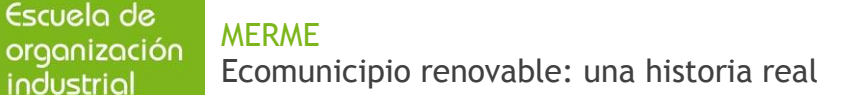

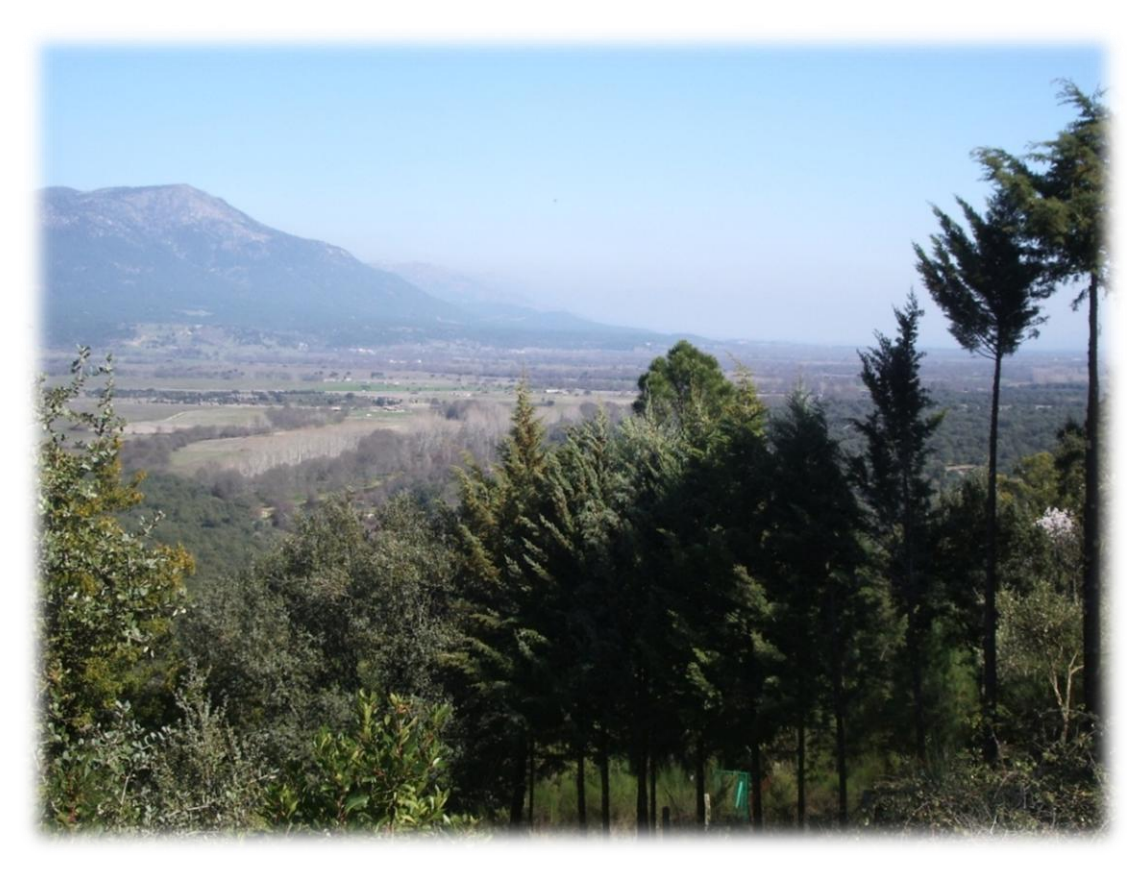

Perspectiva de la llanura de inundación desde el Cerro Chico

#### 6.1.1. Descripción de la cuenca.

industrial

El río Tiétar es el tercer afluente del Tajo en importancia, en función de la superficie de la cuenca. Sólo le superan el Jarama y el Alagón. La superficie de dicha cuenca asciende a 4.506 Km2, lo que representa un 8% de la del Tajo.

La dirección del río es, durante todo su curso, Oeste –Suroeste, paralela al Sistema Central, de donde recibe la mayor parte de las aportaciones.

El límite más marcado de esta cuenca está definido precisamente por el Sistema Central que establece la divisoria con el Alberche al Este, con el Duero al Norte y con el Jerte al Oeste. La divisoria Sur esta mucho menos definida y está establecida por las sierras de la Higuera y San Vicente, los altos de Oropesa, La Calzada de Oropesa y Navalmoral de la Mata y la sierra del Serrejón.

Los afluentes más importantes son los de su margen derecha, que vierten en él las aguas procedentes de las sierras del Valle, Gredos, Tormentos y San Bernabé y son, de aguas arriba a aguas abajo el rio Escorial, la garganta de Las Torres, el rio Ramacastañas, el rio Arenal, el rio

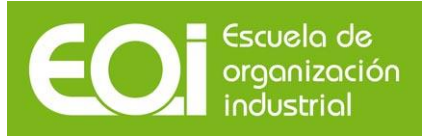

Arbillas, las gargantas de Santa María, Alardos, Minchones, Cuartos, Pedro Chate, Garguero y el arroyo Calzones.

Por la izquierda y también de aguas arriba a aguas abajo destacan la garganta de Torinas, el río Guadyerbas, el arroyo Alcañizo y el rio Santamaría.

La aportación media del Tiétar se cifra en unos 2.200 Hm3 anuales, con una aportación media específica próxima a los 500 mm, según publicaciones de la Confederación Hidrográfica del Tajo.

Como ya hemos mencionado, la presa se sitúa en una cerrada existente unos tres kilómetros aguas abajo del cruce sobre el río Tiétar de la carretera N-502, de Arenas de San Pero a Talavera de la Reina. La cuenca interceptada en este punto tiene una superficie de 786,7 Km2.

### **6.2 Localización eólica**

Debido a que Arenas de San Pedro está ubicado en un valle rodeado de zonas protegidas ZEPA (Zonas de especial protección para las aves) y LIC (lugar de interés comunitario), no existe otra opción que situar el parque eólico en la Sierra de Gredos. En la siguiente imagen se pueden apreciar marcadas en color rosa las zonas ZEPA, en morado las LIC y en verde las zonas de los dos tipos.

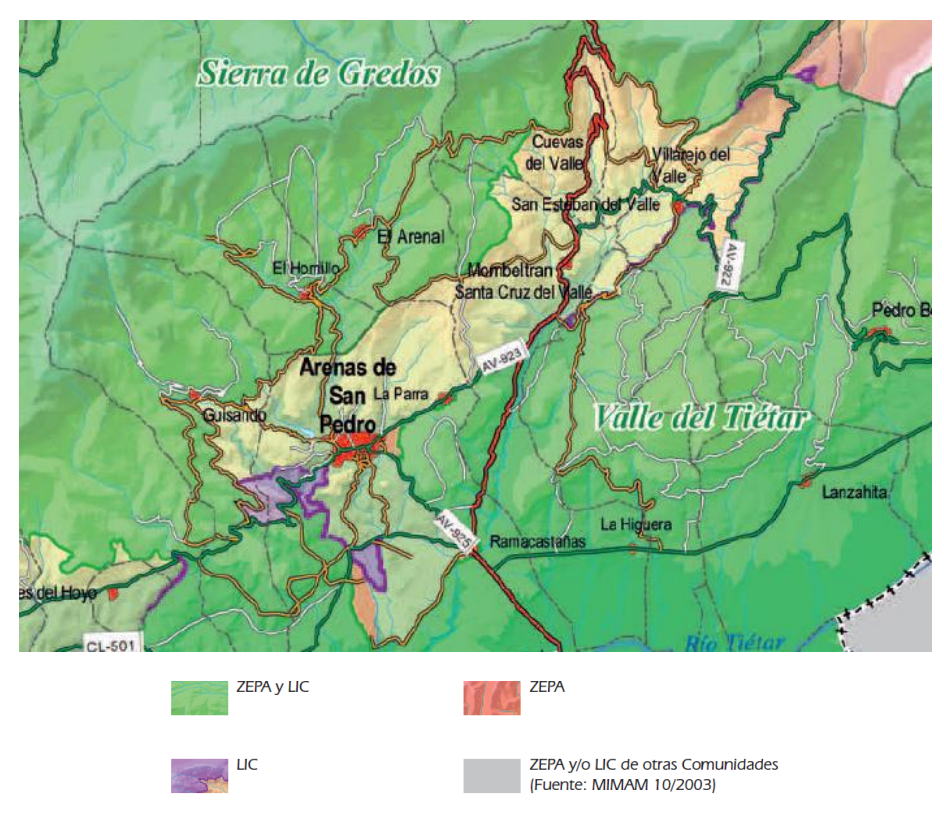

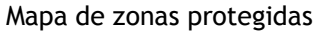

13

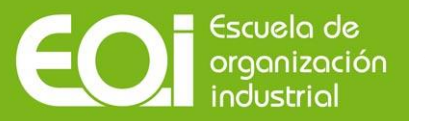

Para elegir el mejor emplazamiento posible escogimos la zona más elevada, en la que posteriormente trazaríamos el mapa del recurso eólico, comprendida entre las siguientes coordenadas:

#### **PUNTO 1:**

Latitud: 40,270º

Longitud: -5,180º

**PUNTO 2:**

Latitud: 40,308º

Longitud: -5,07º

**PUNTO 3:**

Latitud: 40,214º

Longitud: -5,146º

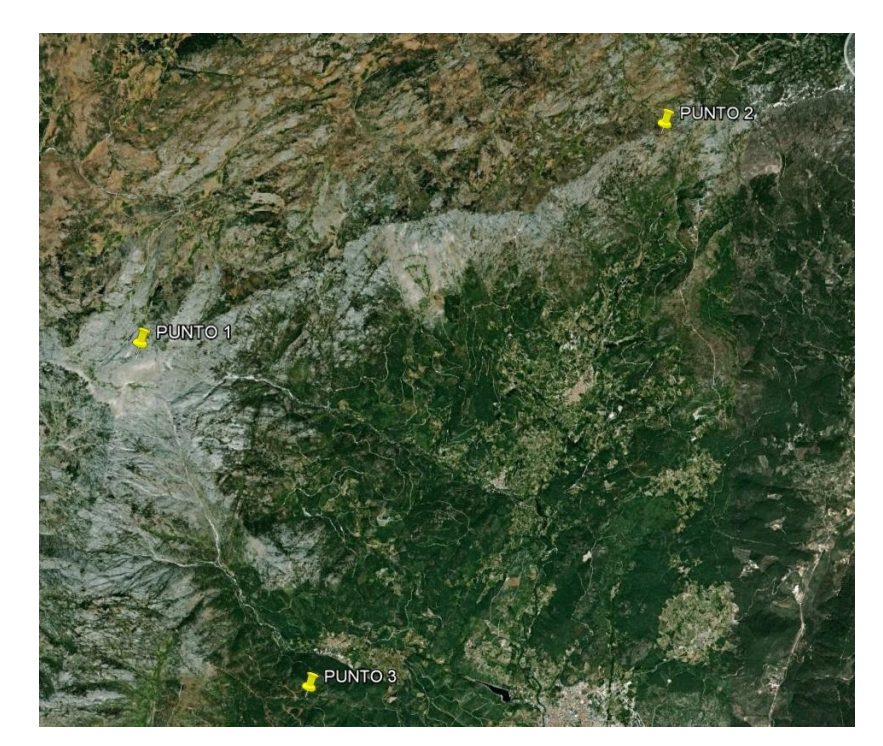

Mapa de la zona

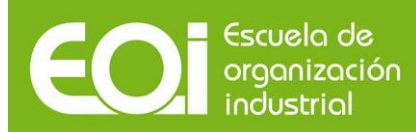

### **6.3 Localización fotovoltaica**

El primer paso que tuvo que llevar a cabo nuestro responsable fotovoltaico fue localizar una área óptima para la instalación del parque fotovoltaico. Debía ser un área desprovista de vegetación, a fin de ocasionar el menor daño ambiental posible, y lo más cercano posible al municipio, de manera que el transporte se pudiera ejecutar a la subestación en media tensión.

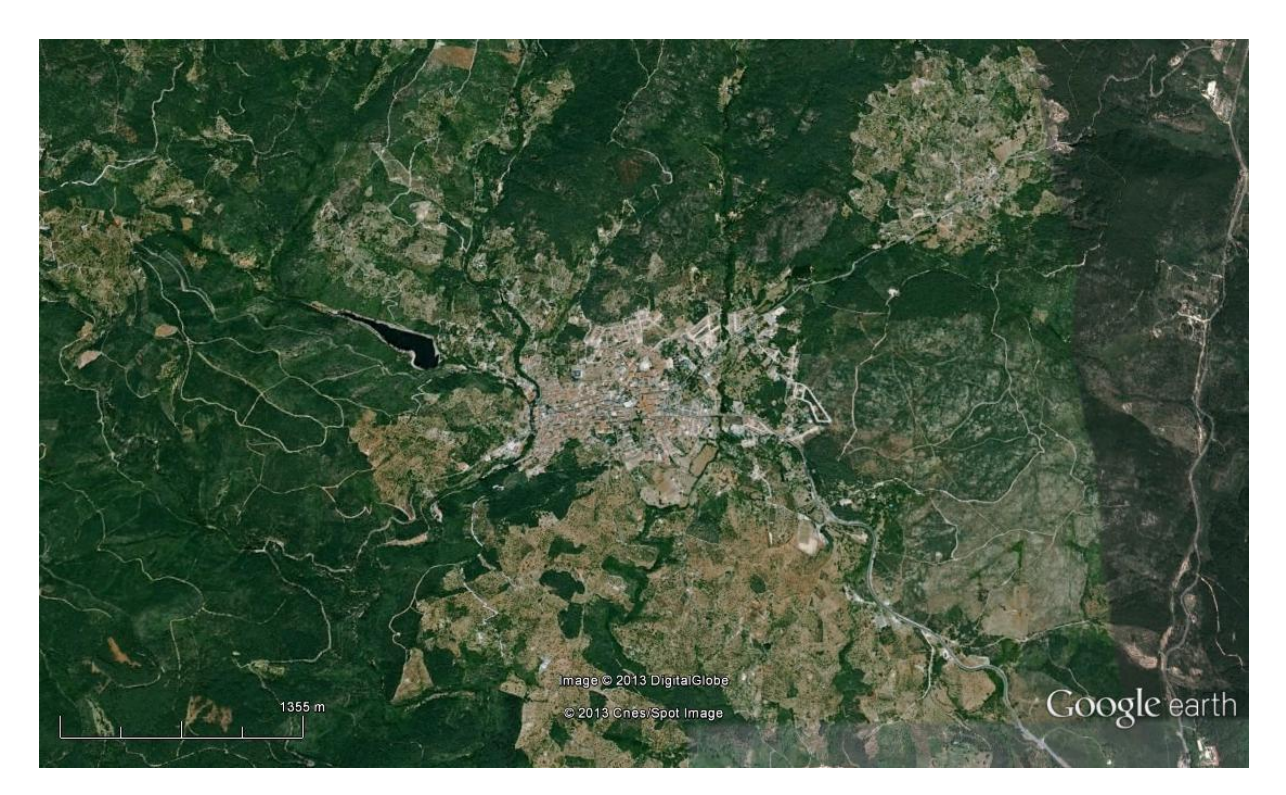

Mapa del pueblo y alrededores

En la imagen podemos apreciar como el terreno ideal son una serie de parcelas en la parte sur de la localidad. En la siguiente imagen podemos verlo más de cerca y sombreado en color rojo.

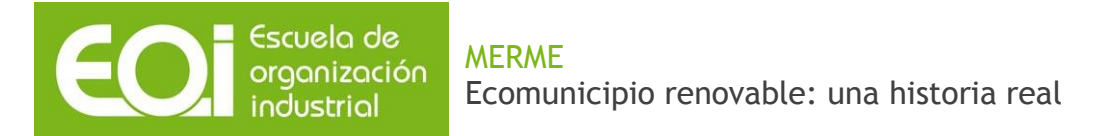

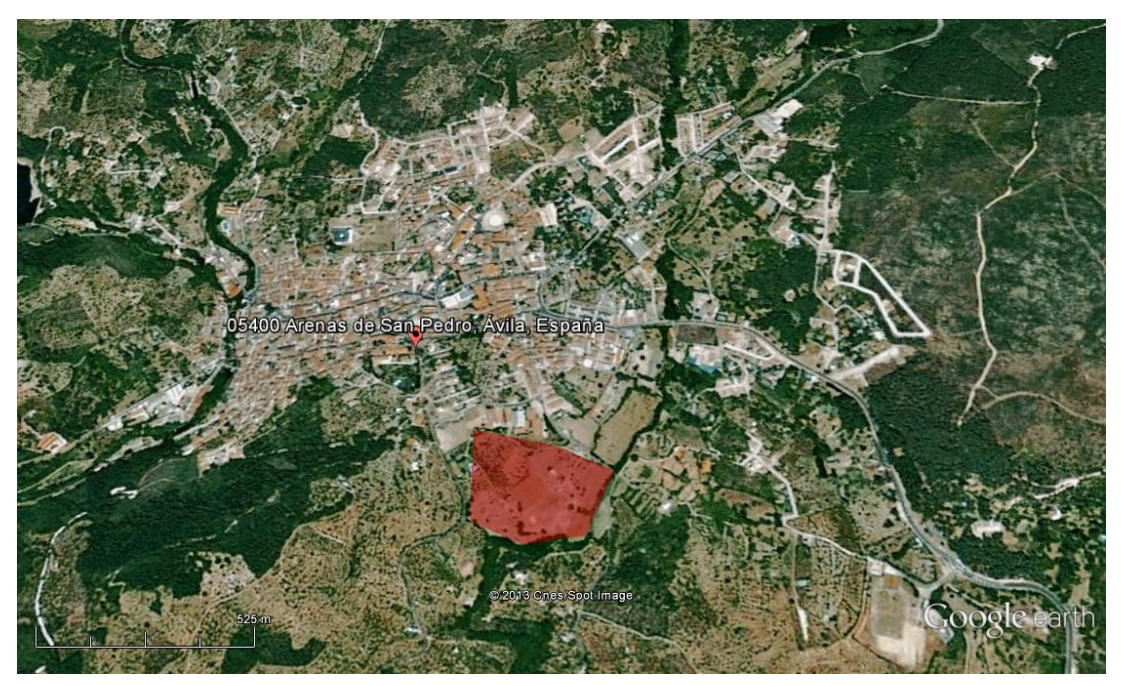

Marcado en rojo el área de estudio.

Se trata de un área total de 6,5 ha. Sin embargo, esa no será la superficie total disponible, pues tenemos un área protegida "Herbaceos 2007" de 7408 m<sup>2</sup> que podemos ver en la siguiente imagen sombreado en azul.

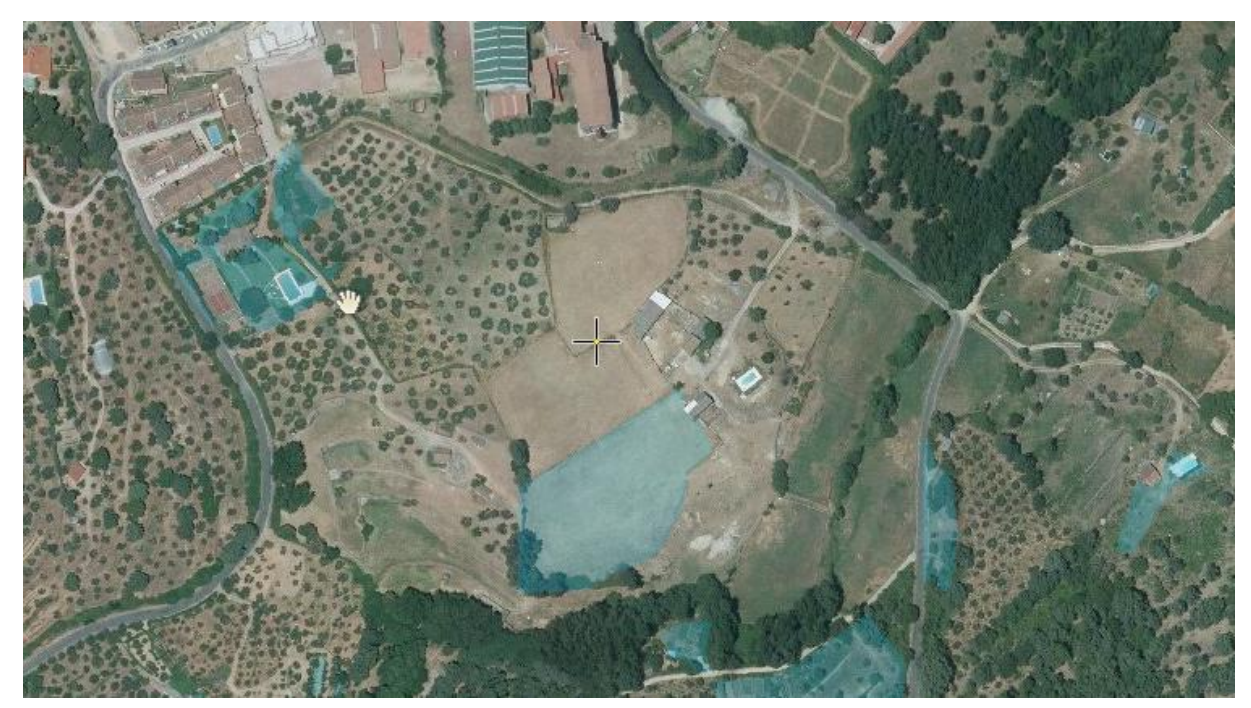

En azul zona protegida "Herbáceos 2007". Área = 7407,93 m<sup>2</sup>

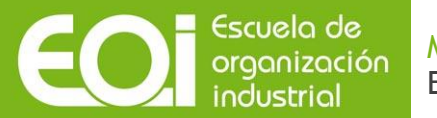

Por tanto, el terreno del que dispondremos para la instalacion sera la resta del área total menos el área del espacio protegido. Se trata de una zona de 6,5 ha.

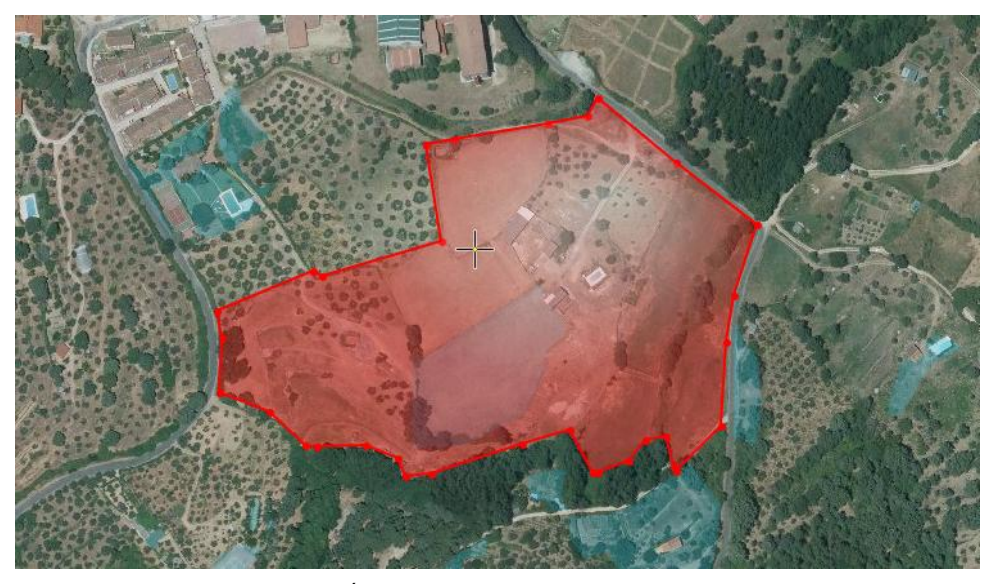

Área de instalación = 6,5 ha

## **7. Caracterización de los recursos**

### **7.1 Recurso hidráulico**

Para el estudio del recurso hidráulico emplearemos los datos de la estación de aforos situada inmediatamente al pie de la futura presa. Los datos de esta estación son:

Tabla 4. Datos estación de aforos

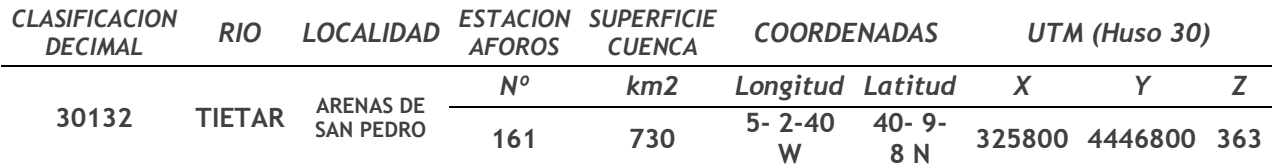

Fuente: proyecto Presa del Águila.

#### MERME Ecomunicipio renovable: una historia real

### **7.1.1 Aportaciones**

organización

La serie de datos que dispone la estación E-161 es de 38 años, sin embargo hay multitud de series anuales incompletas, dejando reducida la estación a 31 series efectivas. Por esto se van a apoyar los datos de la estación de aforos con los que se obtengan del estudio pluviométrico. Para el estudio pluviométrico se han seleccionado las estaciones siguientes:

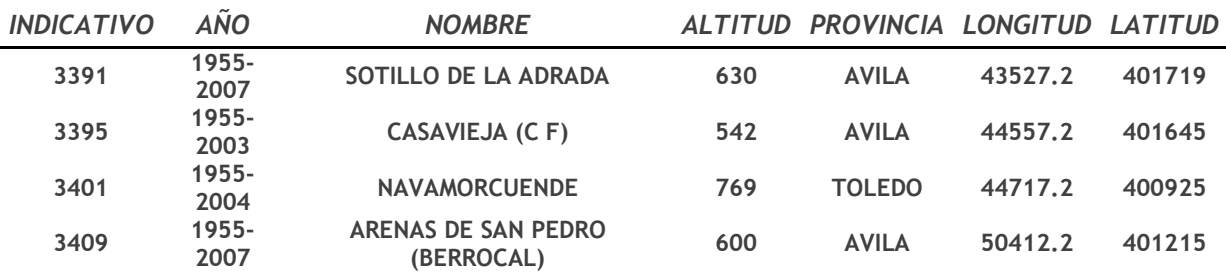

#### Tabla 5. Estaciones estudio pluviométrico

Fuente: proyecto Presa del Águila.

Los valores de la estación de aforos obtenidos por los datos de la estación de aforos revelan una aportación de 244,23 Hm<sup>3</sup>/año, lo que supone un valor muy inferior al considerado mediante lluvias 429,50 Hm<sup>3</sup>/año. Esto es un 40% menor el valor obtenido por aforos directos que por pluviometría. Esta diferencia se produce debido a que la serie de años en los que tenemos datos de aforos es una serie pequeña menos representativa que la de lluvias y que se corresponde con una época con una precipitación menor de la media.

Se obtiene una aportación media de 324,649 Hm $^3$ /año.

Desglosado el resultado de todo este estudio hidrológico obtenemos,

Tabla 6. Aportaciones medias

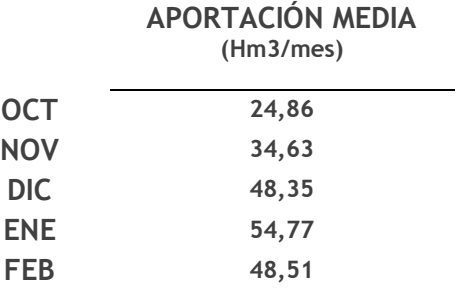

### MERME Ecomunicipio renovable: una historia real

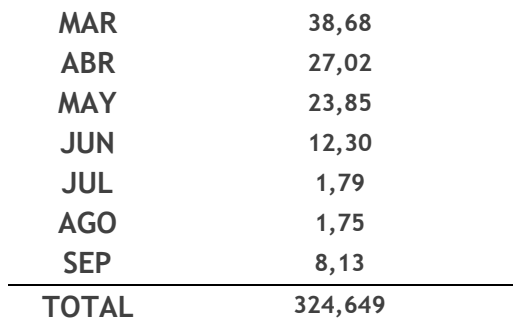

Fuente: proyecto Presa del Águila.

Escuela de organización

#### **7.1.2. Curva característica**

La curva característica del embalse de la Presa Águila (Volumen – Cota) se ha obtenido a partir de la curva Superficie – Cota. Se han utilizado las leyes determinadas en su día por la Confederación Hidrográfica del Tajo con base en la topografía del embalse a escala 1/2000 y equidistancia 0,5 metros, obtenida por una empresa de topografía con motivo del proyecto. Se ha obtenido el área encerrada por cada curva de nivel y la presa, y se ha cubicado aproximando los volúmenes entre dos curvas de nivel a prismas trapezoidales.

La capacidad máxima del embalse se fija en la cota 400, debido a la existencia de tres collados que requerirían su cierre para poder elevar más la cota del nivel máximo normal y estar dentro del lado de la seguridad.

Las superficies y volúmenes están deducidos hasta la cota 405 de la cartografía a 1/2000 y del 1/50000 a partir de esa elevación.

A continuación se muestran las tablas de resultados correspondientes.

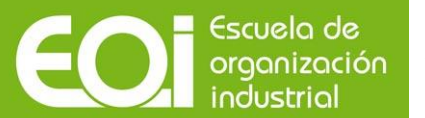

### Tabla 7. Curva característica en base al volumen

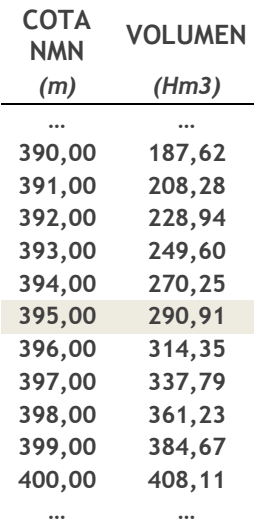

Fuente: proyecto Presa del Águila

Gráfico 2. Curva característica en base al volumen

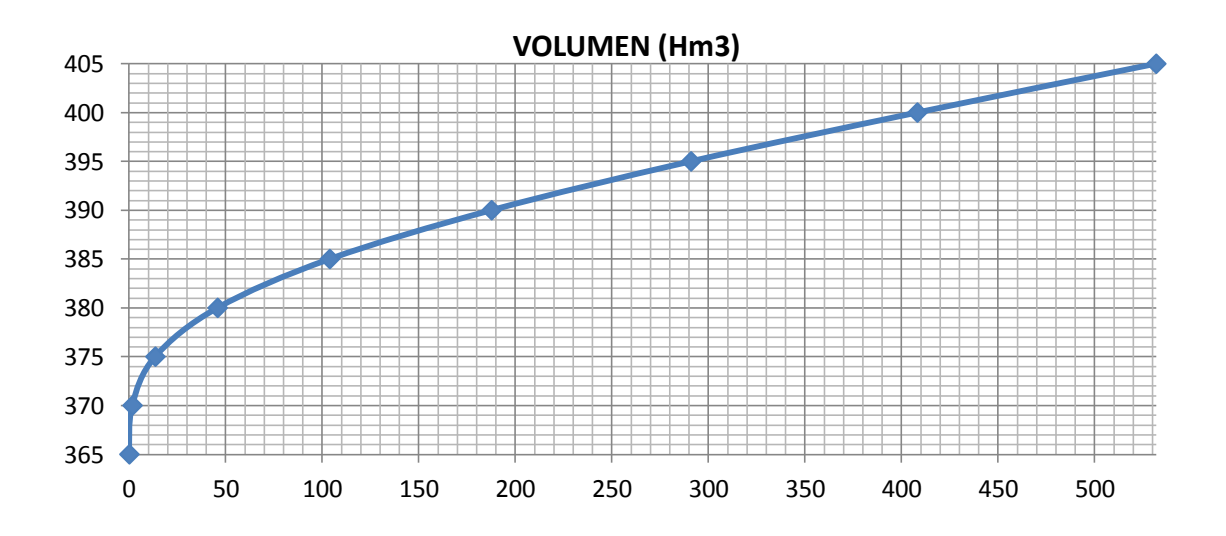

Fuente: proyecto Presa del Águila

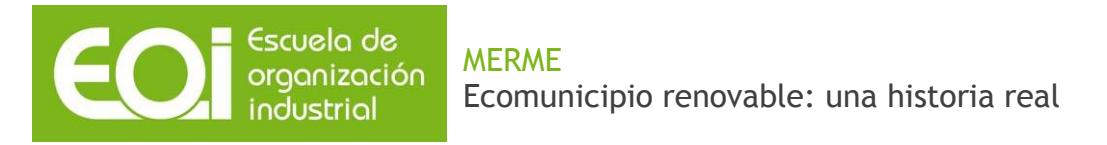

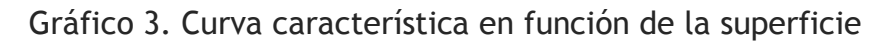

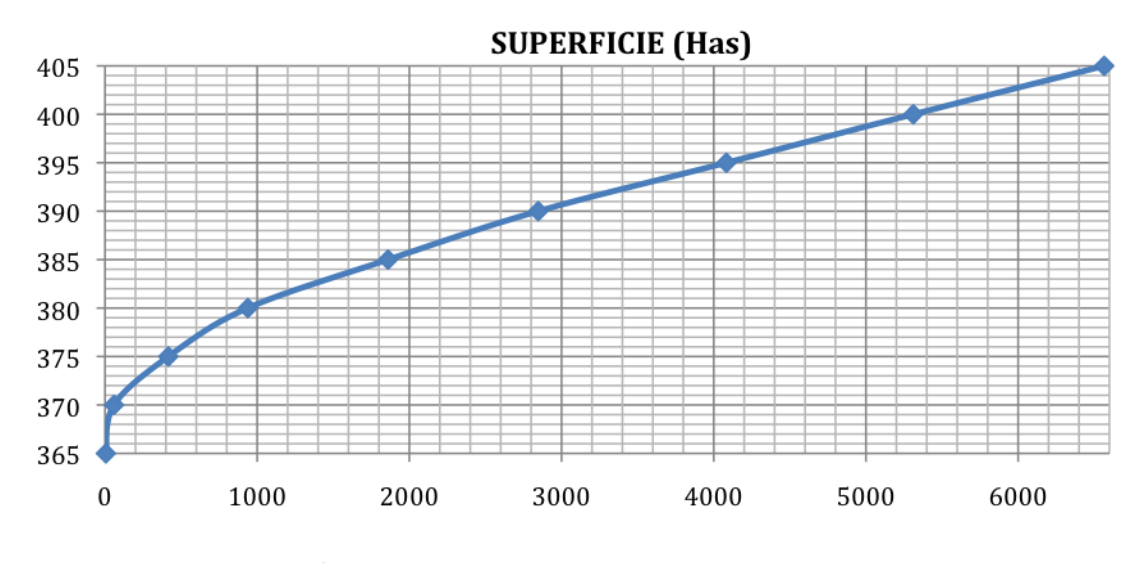

Fuente: proyecto Presa del Águila

#### 7.1.3. Salto bruto y neto

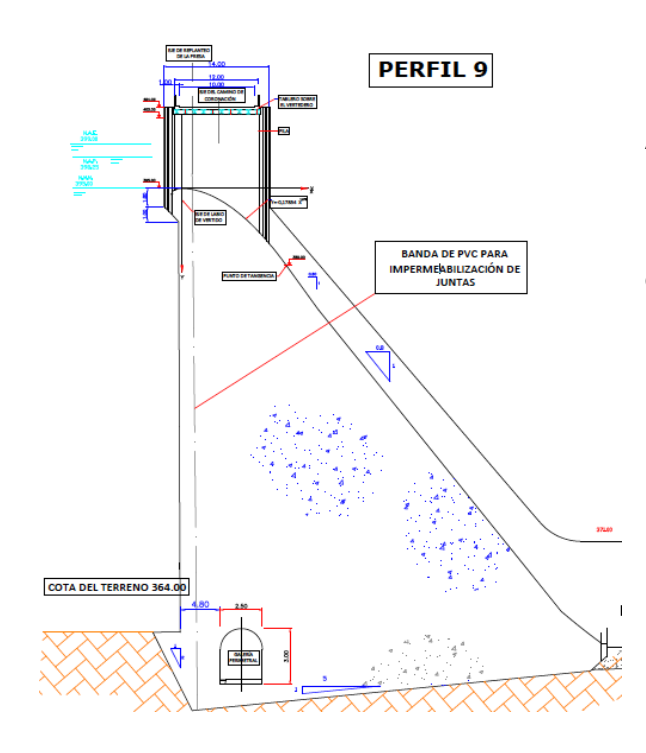

A la izquierda vemos el perfil transversal de la presa. El nivel medio normal está a la cota 395 metros y la restitución al río a cota 364,5 metros, obteniendo una diferencia de 30,5 metros.

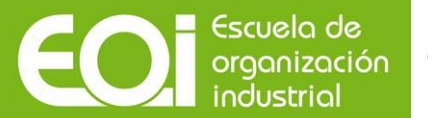

Aquí vemos los desagües de fondo desde donde se hará la captación para llevar el caudal necesario a la central hidroeléctrica.

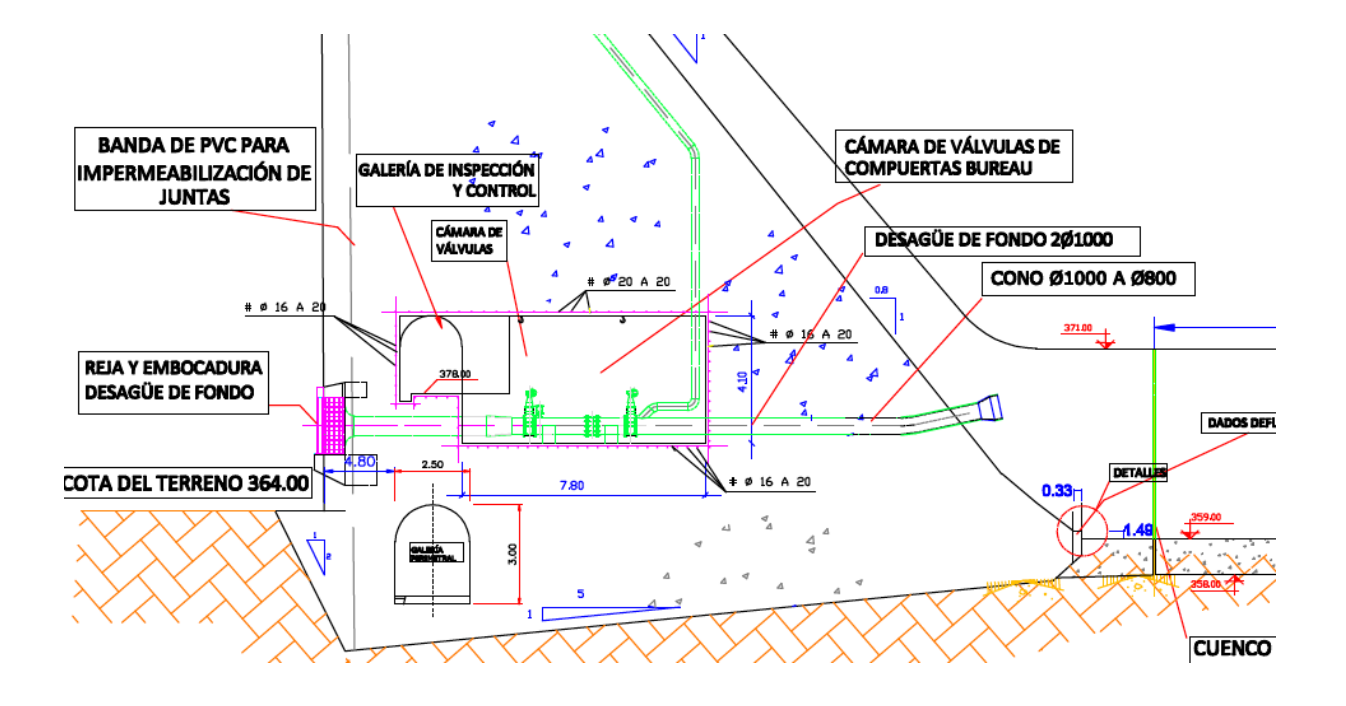

#### **7.1.3.1. Pérdidas de carga en la conducción**

El cálculo de las pérdidas de carga se realiza siguiendo el recorrido del agua, para cada elemento, con el fin de poder calcular luego la línea piezométrica con facilidad.

Para ello se dividirá en los distintos elementos que se encontrarán en el discurrir del agua.

#### *PÉRDIDAS DE CARGA EN LA REJILLA DE ENTRADA:*

La rejilla está constituida por pletinas de 12 mm y luz libre entre ejes de pletinas de 160 mm.

Existen varias fórmulas que permiten estimar las pérdidas que sufre el agua al pasar a través de la rejilla. La ecuación de O. Kirschmer establece que las pérdidas en la rejilla presentan la siguiente ecuación:

$$
h_r = \beta \left(\frac{S}{b}\right)^{\frac{4}{3}} \cdot \frac{V^2}{2g} \cdot \text{sen}\alpha
$$

donde:

- $\beta$  = Coeficiente de forma de los barrotes [1,67]
- S = Espesor de los barrotes [12 mm]
- b = Luz libre entre barrotes [160 mm]
- $\alpha$  = Ángulo de la rejilla con la horizontal [90°]

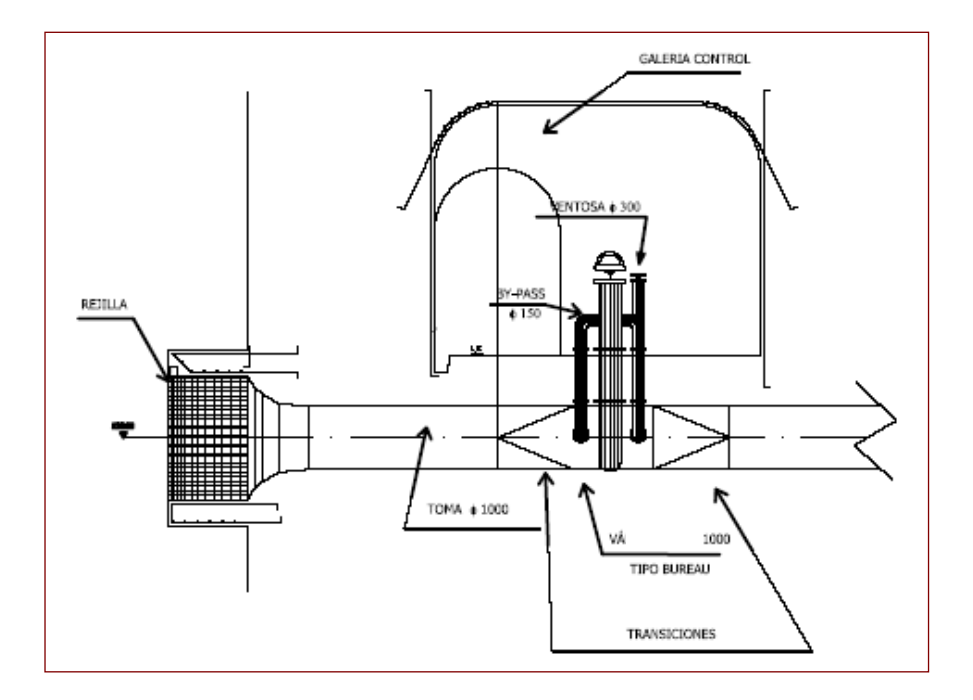

Perdidas de carga

$$
h_r = 1,67 \cdot \left(\frac{12}{160}\right)^{\frac{4}{3}} \cdot \frac{V^2}{2g} \cdot \text{sen90} = 0.000272771^*Q^2
$$

#### *PÉRDIDAS DE CARGA EN LA EMBOCADURA:*

Con el fin de que no se produzca una contracción de la vena líquida, que además de una gran pérdida de carga, originaría una posible cavitación, se procura dar a la embocadura la forma ideal que se produciría al salir libremente una vena por un orificio en pared delgada.

De esta forma, las pérdidas de carga quedan reducidas al mínimo y se pueden considerar, en cada conducto, iguales a:

MERME Ecomunicipio renovable: una historia real

$$
h_e = 0.08 \cdot \frac{V^2}{2g}
$$

Siendo V la velocidad en la sección que es circular de 2 m de diámetro.

$$
h_e = 0.08 \cdot \frac{Q^2}{2 \cdot 9.81 \cdot (\pi \cdot 1.00^2)^2} = 0.000413134^*Q^2
$$

#### *PÉRDIDAS DE CARGA POR ROZAMIENTO:*

Escuela de organización industrial

El conducto está constituido por un tramo circular de 2 m de diámetro y 36 m de longitud.

Aplicando la fórmula de Manning con un coeficiente de rozamiento de 0,011.

$$
h_f = L * \frac{V^2 * n^2}{(R_H)^{\frac{4}{3}}}
$$

Donde:

$$
L = Longitud del tramo [36 m]
$$

n = Coeficiente de Manning [0.011]

V = Velocidad en el conducto [Q/A]

A = Área libre

 $R_H$  = Radio hidráulico del conducto

 $P_m$  = Perímetro mojado del conducto

$$
R_H = \frac{A}{P_m} = \frac{\pi \cdot 1,00^2}{2 \cdot \pi \cdot 1,00} = 0,500
$$

De este modo, entrando en la ecuación:

$$
h_f = 36 \cdot \frac{0.011^2}{(0.5)^{\frac{4}{3}} \cdot (\pi \cdot 1.00^2)^2} \cdot Q^2 = 0.001112145^*Q^2
$$

#### *PÉRDIDAS DE CARGA EN LA VÁLVULA BUREAU:*

Como se ha indicado existe una válvula de seguridad de compuerta tipo Bureau que producirá una pérdida de carga concentrada, dada por la expresión:

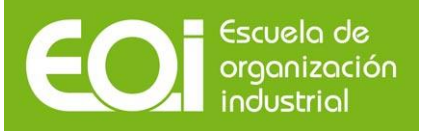

#### MERME Ecomunicipio renovable: una historia real

$$
h_{v} = K \cdot \frac{V^{2}}{2g}
$$

Se estima que el coeficiente K vale 0,1 y que V es la velocidad en el conducto, obteniendo como resultado:

$$
h_v = 0,1 \cdot \frac{Q^2}{2 \cdot 9,81 \cdot (\pi \cdot 1,00^2)^2} = 0,001622374^*Q^2
$$

*RESUMEN DE PÉRDIDAS DE CARGA:*

Las pérdidas de carga anteriormente calculadas se pueden resumir en:

Tabla 8. Resumen pérdidas de carga

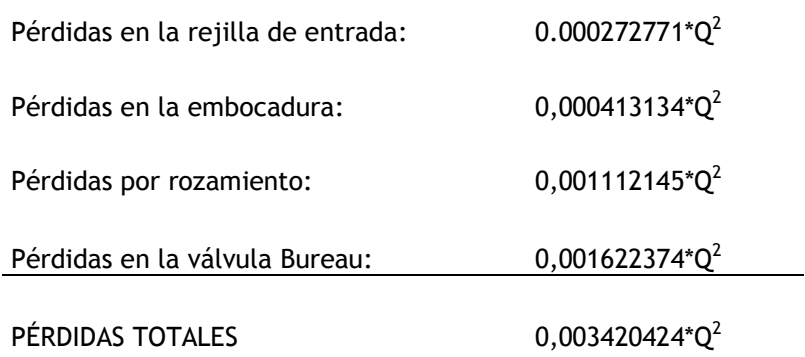

Fuente: elaboración propia.

#### **7.1.3.2. Estudio del volumen de agua utilizable**

A partir de la curva característica Cota/Volumen embalsado se ha sacado el volumen parcial del embalse cota a cota, con este volumen y el volumen mensual a turbinar se va a estudiar la situación más crítica (menos salto) en la que se encontrará el embalse después de un año en funcionamiento (siguiente punto).

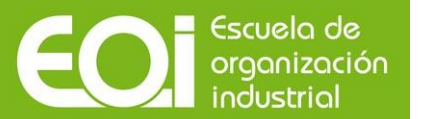

#### Tabla 9. Volúmenes parciales del embalse

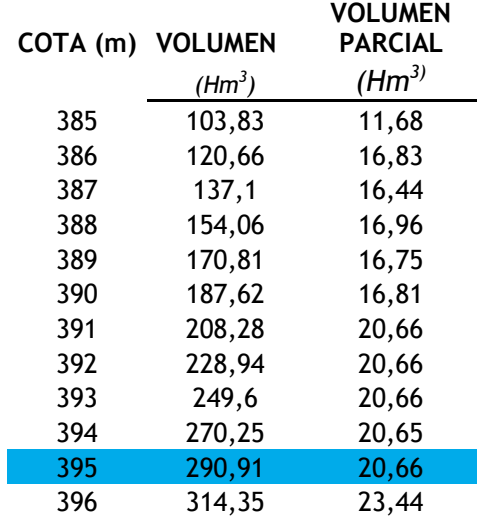

Fuente: elaboración propia. En azul el nivel medio del embalse.

#### **7.1.3.3 Caudales de diseño. Ecológico**

El método de cálculo del caudal ecológico ha sido coger el 10% de la aportación media de cada mes. Con este caudal mensual, se escogió el más restrictivo,  $2m^3/s$ .

#### **7.1.3.4 Caudal de diseño. Gestionable**

Para calcular el diseño del caudal "gestionable" se partió del volumen medio anual aportado, restando previamente la aportación que se dedicaría al caudal ecológico.

Esta aportación sería de 250 Hm<sup>3</sup> (324-63= 261) dejando 11 Hm<sup>3</sup> de margen.

Para hacer una aproximación del caudal gestionable propiamente, se prefijaron unos caudales y se sacaron las horas equivalentes que saldrían en función de la aportación anual de 250 Hm $^3\!$ .

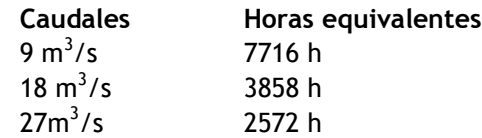

Para verificar qué caudal gestionable será necesario deberemos sacarlo a partir de simulaciones y con el apoyo de Homer. Calculado más adelante.

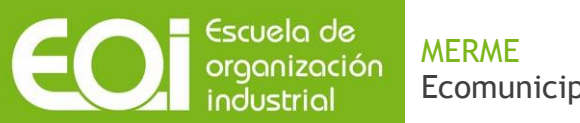

### **7.2 Recurso eólico**

Para obtener el recurso eólico, en primer lugar comprobamos si existían datos de estaciones meteorológicas cercanas a nuestro emplazamiento, obteniendo los siguientes resultados:

#### Losar del Barco:

- Distancia aproximada a nuestro emplazamiento: 35-40 km
- Altitud: 1010 msnm

#### Muñogalindo:

- Distancia aproximada a nuestro emplazamiento: 35-50 km
- Altitud: 1115 msnm

Las Vegas de San Antonio:

- Distancia aproximada a nuestro emplazamiento: 55-60 km
- Altitud: 875 msnm

Los dos primeros fueron instalados en 2008, por lo que apenas hay datos. Teniendo en cuenta esto, la distancia de las estaciones meteorológicas a nuestro emplazamiento, y su altitud (la altitud media de nuestro emplazamiento es 2000 msnm); hemos decidido descartar estas opciones y obtener los datos de viento a través del "Earth Research System Laboratory" del NOAA (National Oceanic and Atmospheric Administration).

Para la obtención de los datos de viento a través del ERSL situamos un anemómetro de 10 m en el Punto 1 descrito anteriormente en el apartado de localización. El ERSL nos proporcionó las componentes u y v de la velocidad del viento, desde el 1 de enero de 1992 hasta el 31 de diciembre de 2012, en intervalos de 6 horas.

A continuación se muestra un mapa con las 3 estaciones meteorológicas, el anemómetro situado para la obtención de datos a través del ERSL del NOAA, y; marcado en blanco; la zona donde que hemos elegido y en la que debemos buscar el emplazamiento óptimo del parque eólico.

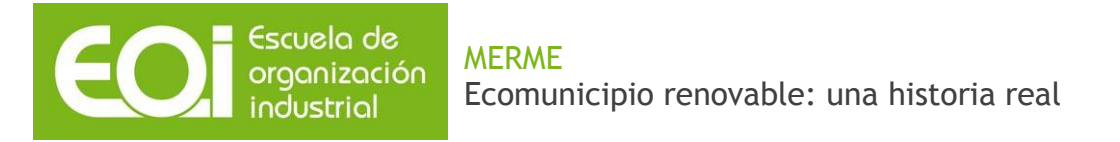

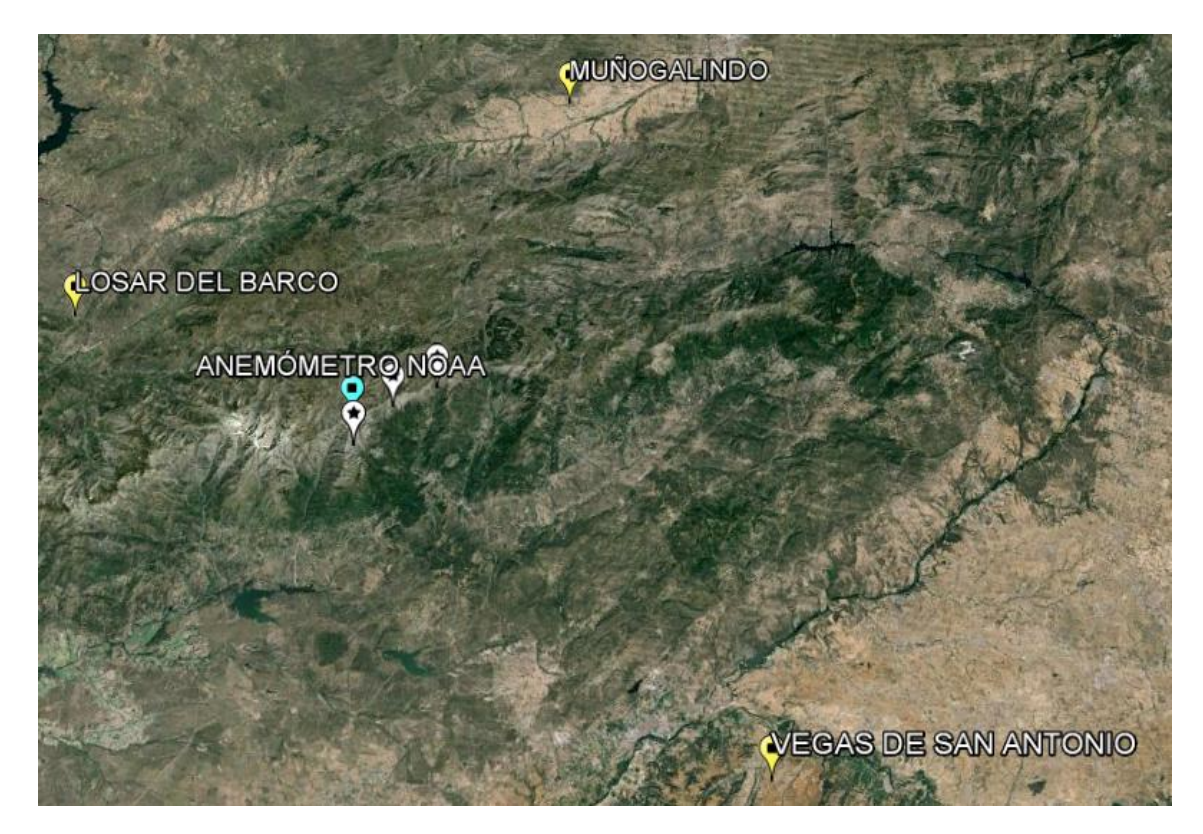

Estaciones de referencia y situación de la instalación

A partir de estos datos obtenemos, corrigiéndolos para una altura de 80m, que como se explicará más adelante es la altura a la que se encuentra el buje, una velocidad media de 6,99 m/s. Comparamos estos datos con los que el IDAE proporciona en sus mapas de viento, corroborando que coinciden.

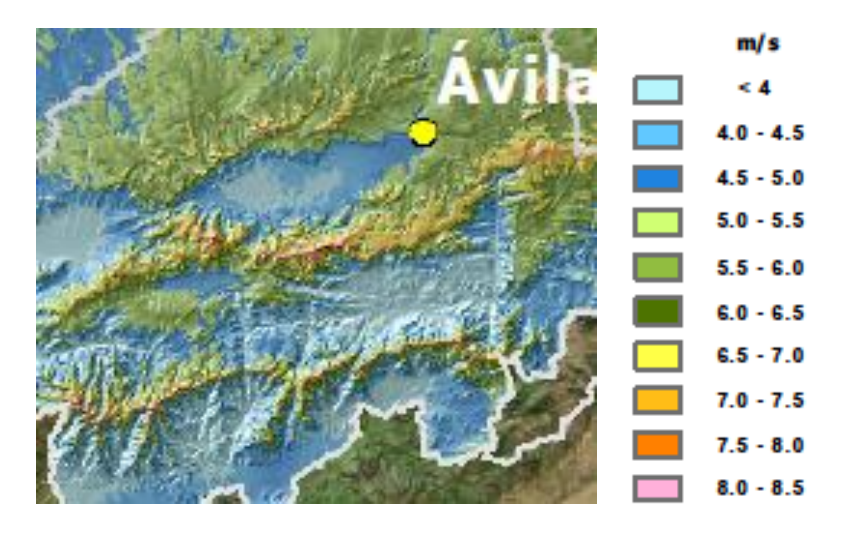

Fuente: Velocidades de viento medias anuales a 80m.

#### MERME organización Ecomunicipio renovable: una historia real

Escuela de

industrial

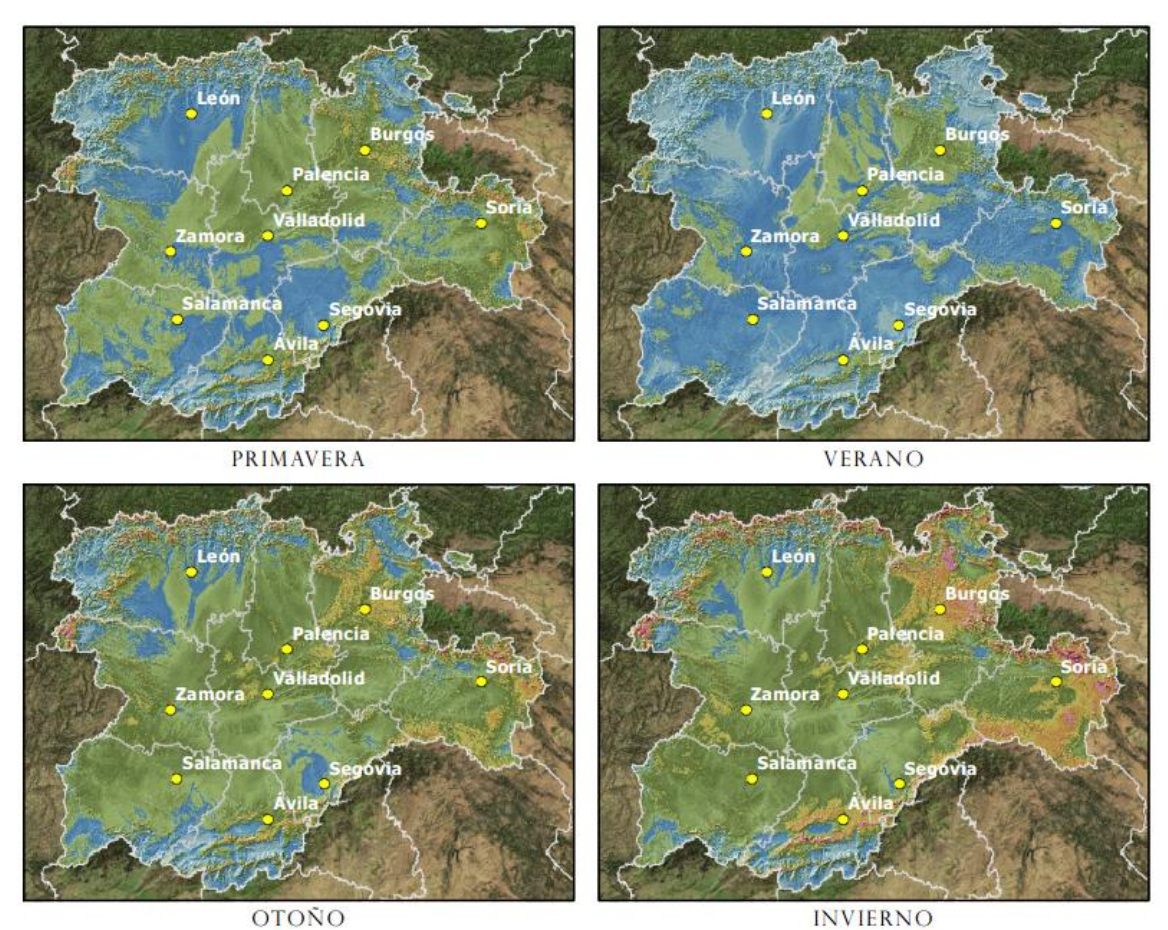

Velocidades de viento medias por estación.

No disponemos de datos mensuales de viento para nuestro emplazamiento, pero a través del IDAE podemos ver los datos estacionales y observar cómo, en la zona donde ubicaremos el parque eólico, siempre se mantiene bastante elevado.

Para la caracterización del recurso eólico, utilizaremos el WAsP, que nos permitirá posteriormente situar los aerogeneradores y conocer su producción. Antes de poder utilizar los datos obtenidos para la creación de un archivo del tipo "WAsP Observed Wind Climate (.tab)", fue necesario obtener la velocidad del viento expresada en módulo y ángulo, así como corregir la dirección 90º para obtener el vector tal y como se muestra en las siguientes imágenes:

Escuela de MERME organización Ecomunicipio renovable: una historia real industrial

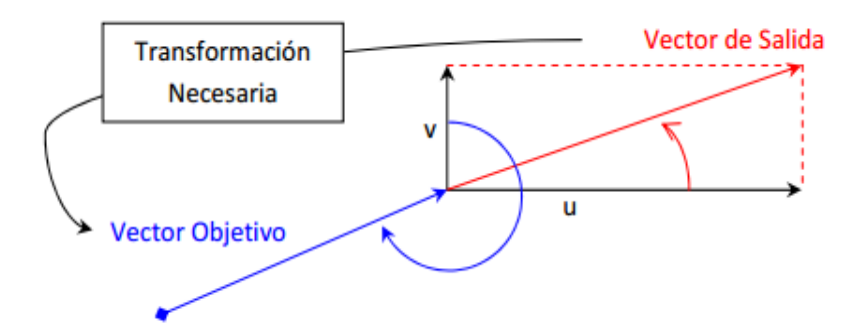

Corrección de ángulos negativos.

También fue necesario extrapolar los datos de viento de 10 a 80m, puesto que, como veremos más adelante, esa es la altura del buje del aerogenerador elegido.

A continuación se muestra la fórmula utilizada para la corrección de la dirección:

$$
\beta = ATAN2(-U; -V) - 90
$$

Puesto que no debe haber ángulos negativos, a estos deben sumársele 360° para obtener así el correspondiente ángulo positivo.

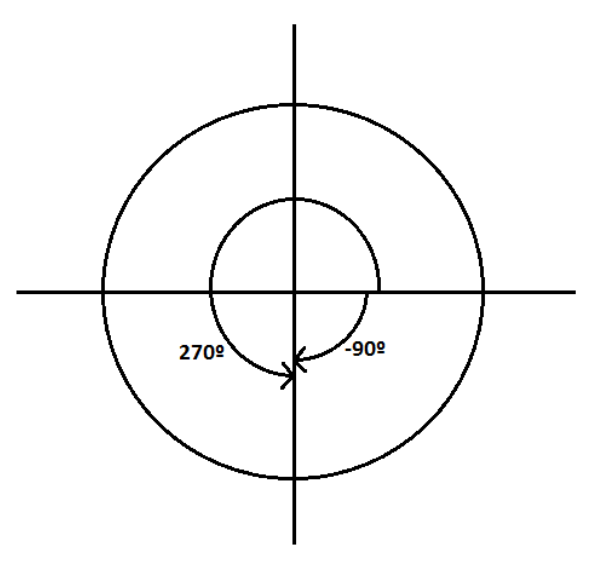

Transformación necesaria.

Para la corrección de la altura del anemómetro a 80m aplicamos la siguiente fórmula:

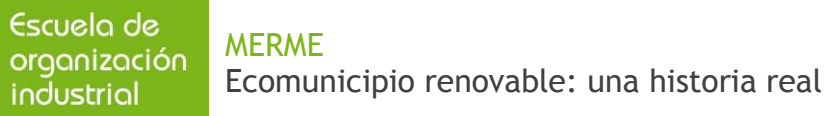

$$
v_{80} = \frac{v_{10}}{10^{\alpha}}; \alpha = 0.18
$$

Una vez conocidos los datos anteriores, a través del WAsP obtenemos la rosa de vientos y el diagrama de Weibull.

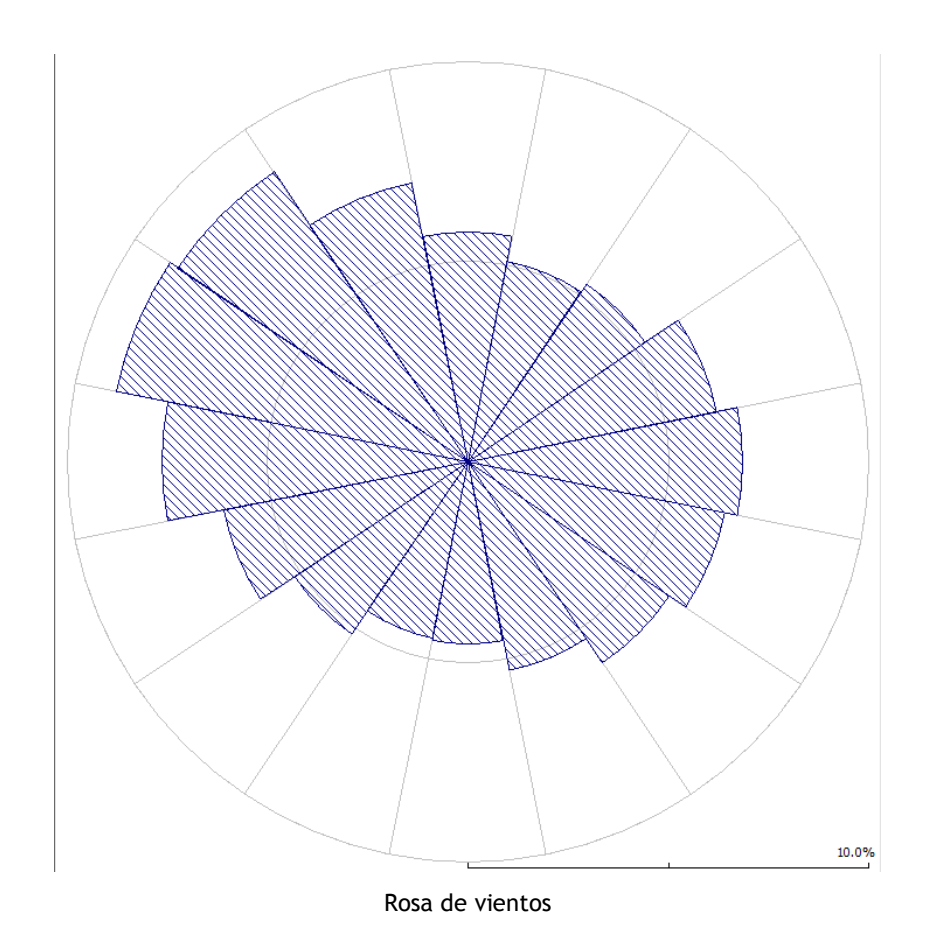

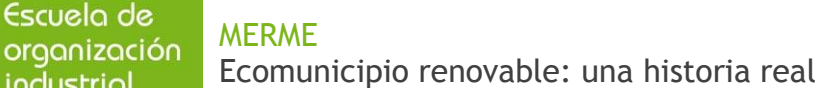

industrial

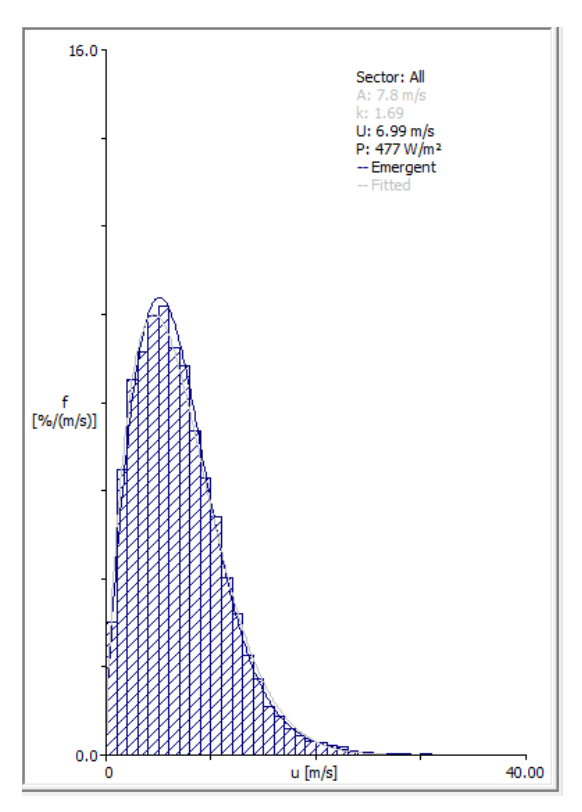

Diagrama de Weibull

A través del diagrama de Weibull podemos determinas que la velocidad media del viento es 6,99 m/s, por lo que nuestro viento es clase III de acuerdo con la tabla 10 y que la frecuencia de velocidades de viento es mayor en torno a la velocidad media. Por otro lado la k de Weibull es 1,69, un valor intermedio que nos indica que aunque tendremos mayoría de velocidades bajas centradas en torno a 6,99 m/s, también habrá algunas velocidades altas.

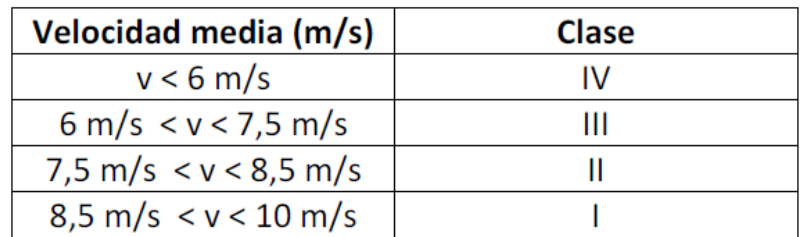

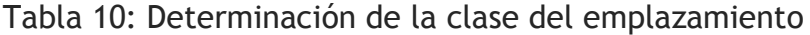

La rosa de vientos nos indica que hay una ligera predominancia NO-SE, por lo que lo que lo óptimo será una alineación NE-SE de los aerogeneradores, teniendo también en cuenta los puntos más elevados.

Datos según normativa IEC 61400

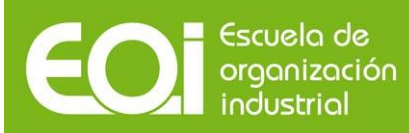

### **7.3 Recurso solar**

Para el cálculo de los datos de radiación global hemos escogido los valores meteorológicos, del periodo 2010-2012, correspondientes a dos estaciones de medida del Sistema de Información Agroclimática para el Regadío (SIAR), del MAGRAMA. Dichas estaciones son la de Losar del Barco (situada a 42,6 km de la instalación), en la provincia de Ávila, y la de Vegas de San Antonio (situada a 42,9 km), en la provincia de Toledo. El motivo de la elección de dos estaciones se debe a que ninguna estaba lo suficientemente cerca de nuestra instalación fotovoltaica.

A continuación, adjuntamos mapa de la situación:

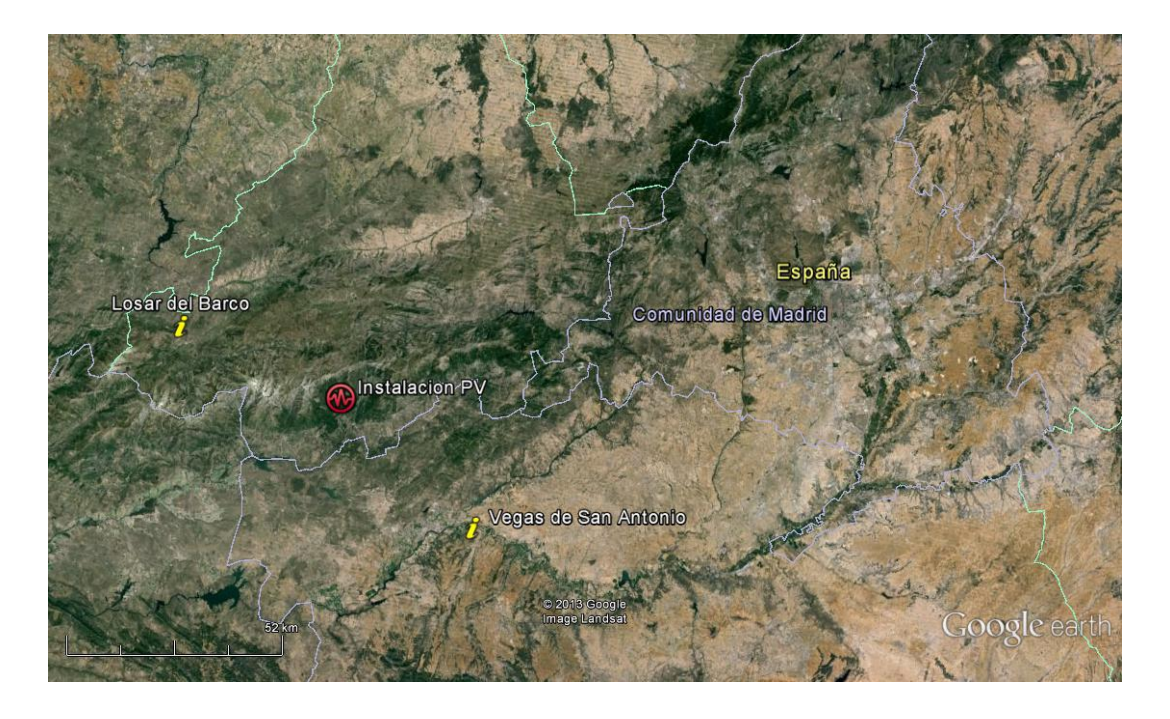

Mapa estaciones de medición respecto de instalación PV.

Si bien es cierto que Losar del Barco se encuentra a una altura de 1020 metros sobre el nivel de mar y que Vegas de San Antonio esta a tan solo 450 metros, también lo es que nuestra parcela de estudio lo está a unos 750 metros. Con esto queremos decir que, pese a que estemos promediando valores de dos estaciones que lógicamente tendrán valores diferentes por estar situadas a distintos niveles, nuestra ubicación se encuentra en un punto intermedio, lo cual valida el método y hace que los cálculos más precisos sí que puedan obtenerse de la media entre ambas estaciones.

A continuación, mostramos una gráfica de la evolución anual de las radiaciones medias mensuales:

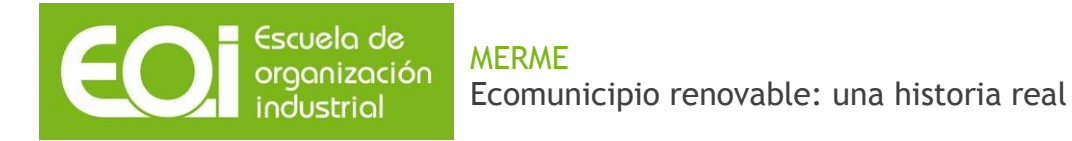

#### Gráfico 4. Radiaciones mensuales

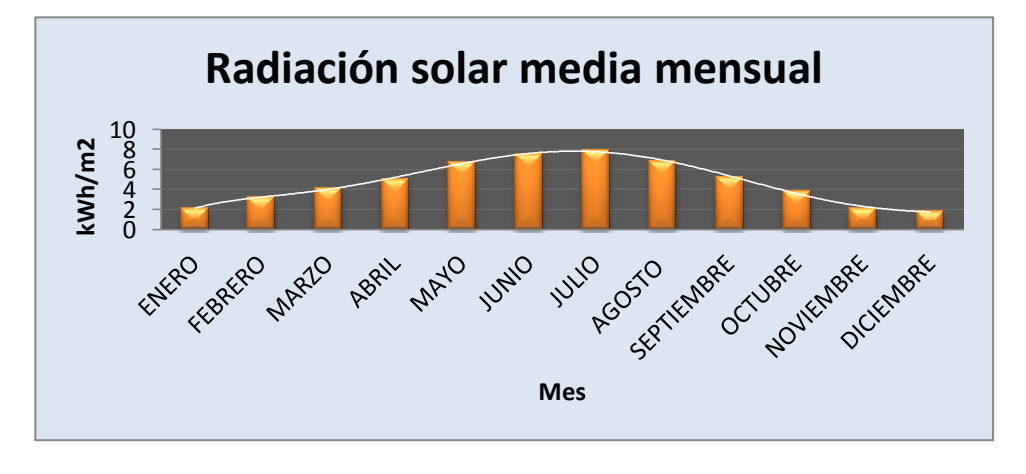

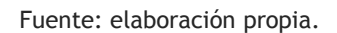

Ahora, expondremos estos mismos datos en forma de tabla:

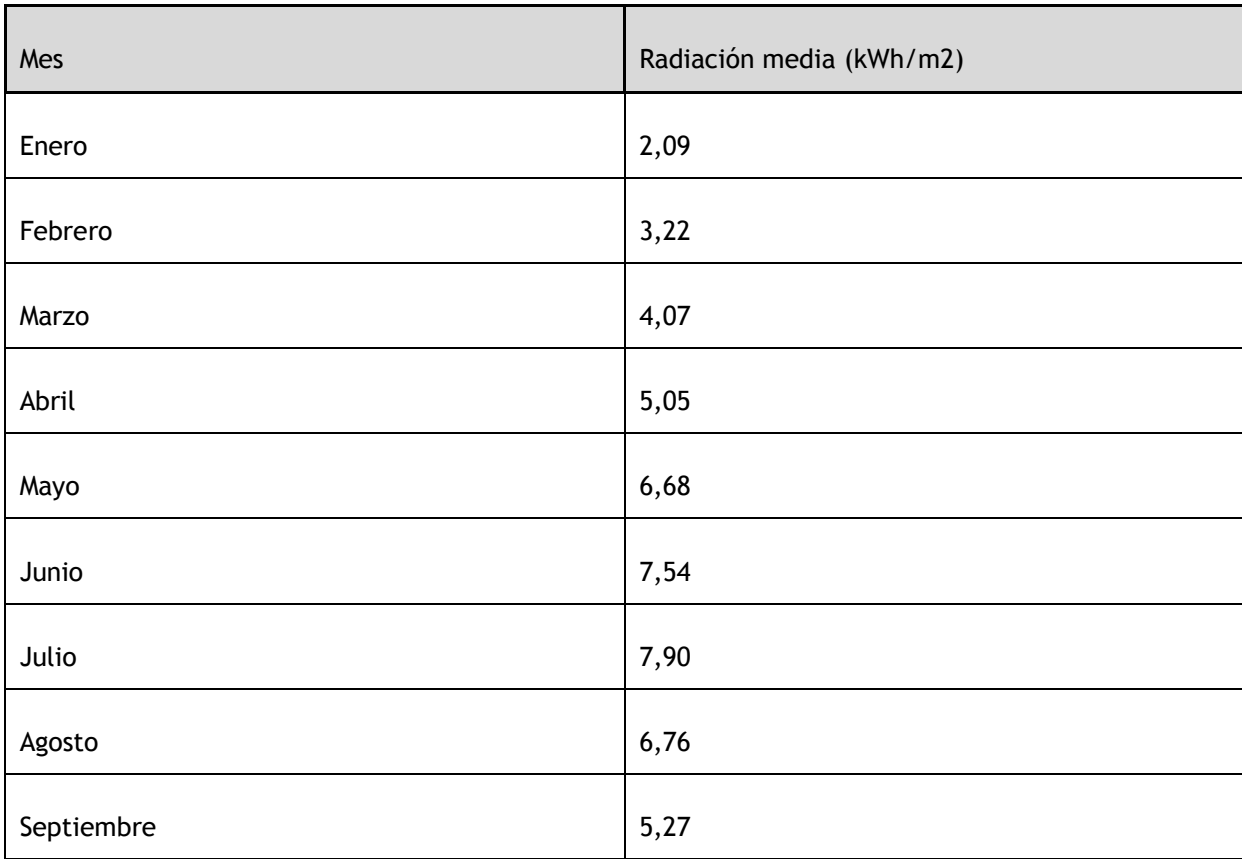

#### Tabla 11. Radiaciones mensuales

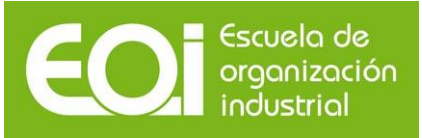

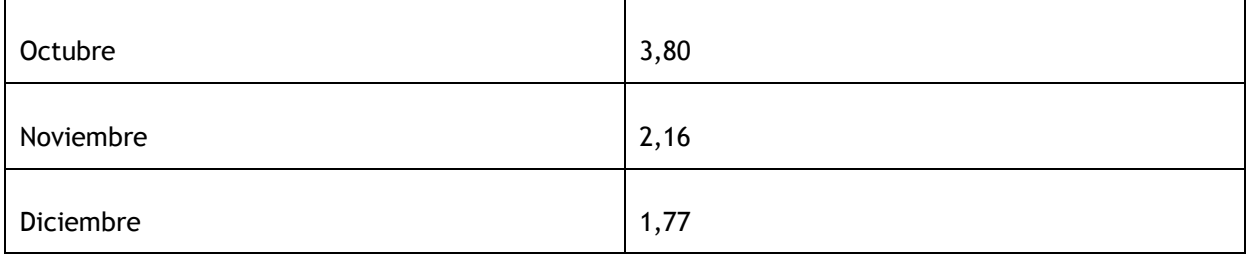

Fuente: elaboración propia.

A partir de estas cifras podemos saber que la radiación total anual es de 1715,93 kWh/m<sup>2</sup>, siendo su valor medio diario de 4,70 kWh/m<sup>2</sup>.

Sin embargo, es necesario hacer un par de comentarios a estos datos obtenidos de la red SIAR.

En primer lugar, es necesario mencionar que los datos usados en SAM provienen del U.S.Deparment of Energy, que es la aplicación web desde la cual se pueden obtener datos en formato EPW (el requerido para dicha herramienta) y que estos son de Avila provincia, con una altitud sobre el nivel de mar de 664 metros. Por este mecanismo, la radiacion directa normal anual es de 1820,2 kWh/m<sup>2</sup>; lo que supone una media diaria de 4,99 kWh/m<sup>2</sup>. Comparando este valor con el de la red SIAR podemos comprobar que el año tipo de radiación mas representativo es el año 2012 en la estación de Vegas de San Antonio, para el cual la radiación media diaria es de 4,94 kWh/m<sup>2</sup>.

En segundo lugar, para la estimación del Homer (como comentaremos mas adelante) los datos a usar en la herramienta se obtienen a partir de la NASA Surface Solar Energy, utilidad del programa que descarga datos de la red con la mera introduccion de las coordenadas del lugar. La media diaria obtenida fue de 4,53 kWh/m<sup>2</sup>.

Con estas dos aclaraciones queremos recalcar la validez de los datos provinientes de la Red SIAR, pues tanto los obtenidos por Homer, como los obtenidos por SAM, se mueven en el rango de los primeros, quedando uno por encima y otro por debajo en magnitudes semejantes.

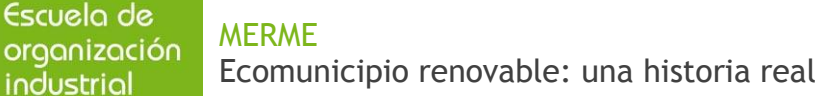

## **8. Optimización con Homer<sup>1</sup>**

### **8.1. Planteamiento del problema**

Llegados a este punto tuvimos que plantearnos la optimización de nuestro sistema, cómo saber que instalar, que potencias son necesarias y como distribuir nuestras tres tecnologías (fotovoltaica, eólica e hidráulica) de manera que el sistema cumpliera con los requisitos previamente expuestos de la manera más eficiente posible.

Para tal labor, hubo que recurrir al programa "Homer". Dicho programa, aunque proyectado para instalaciones hibridas de baja potencia, permite hacer buenas aproximaciones para instalaciones de mayor potencia.

La clave de su éxito, y lo que le hace muy valorado en el mercado, es la capacidad de extrapolar curvas de consumo y producción de diversas tecnologías a partir de valores mensuales. De esta manera, resultaba idóneo para nuestra tarea, pues nos permitiría unir en una sola gráfica producciones y demandas con un carácter horario.

Por todo esto, Homer resulto ser la herramienta que nos daría la posibilidad de poder continuar en nuestro desempeño renovable.

### **8.2. Equipamientos y recursos**

En este apartado describiremos la forma de introducir los datos para cada una de las tres tecnologías utilizadas en nuestro sistema hibrido.

#### **8.2.1. Eólico**

El aerogenerador es un Vestas V90, como podremos ver más adelante, ya que es el más óptimo para nuestras velocidades de viento y emplazamiento. El programa no la recogía entre los predefinidos, por lo que tuvimos que crearlo a partir de su potencia nominal y curva de potencia.

\_\_\_\_\_\_\_\_\_\_\_\_\_\_\_\_\_\_\_\_\_\_\_\_\_\_

<sup>1</sup> Los valores presupuestarios aquí dispuestos son solo estimatorios, y no deben ser considerados de otra manera. Sin embargo, en caso de ser vistos como referenciales, la divisa usada es el €, y no el \$.
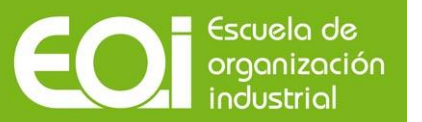

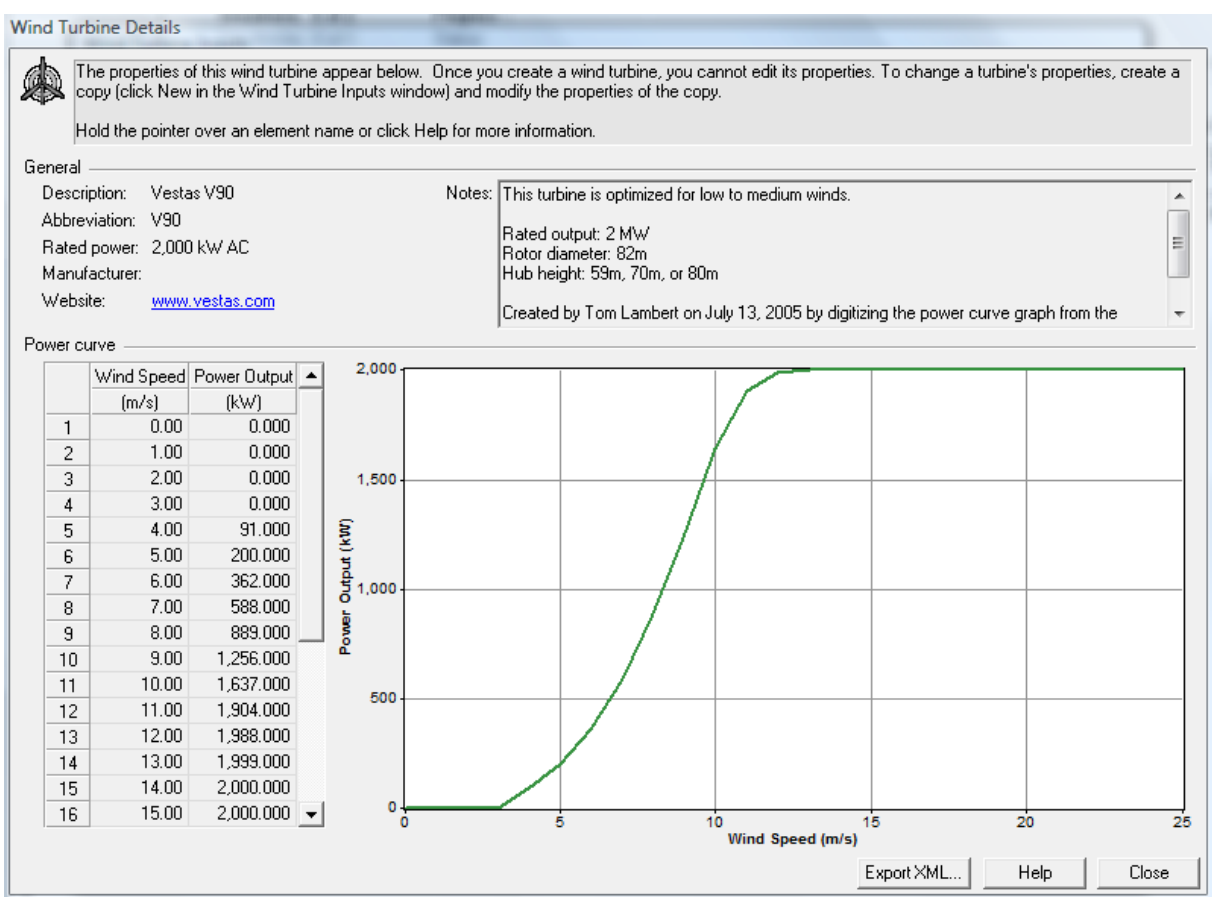

Pestaña aerogenerador

Su tiempo de vida es de 20 años, y la altura del hub es de 80 metros.

Por otro lado, en el recurso eólico debíamos introducir unos datos lo más exactos posibles. Ante la incapacidad de encontrar datos diezminutales fiables de la cota a la que situamos nuestros aerogeneradores, tuvimos que recurrir a los datos que nos podía suministrar NOAA, aunque estos eran de seis horas en seis horas. Escogimos los del último año y los introdujimos.

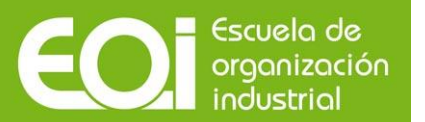

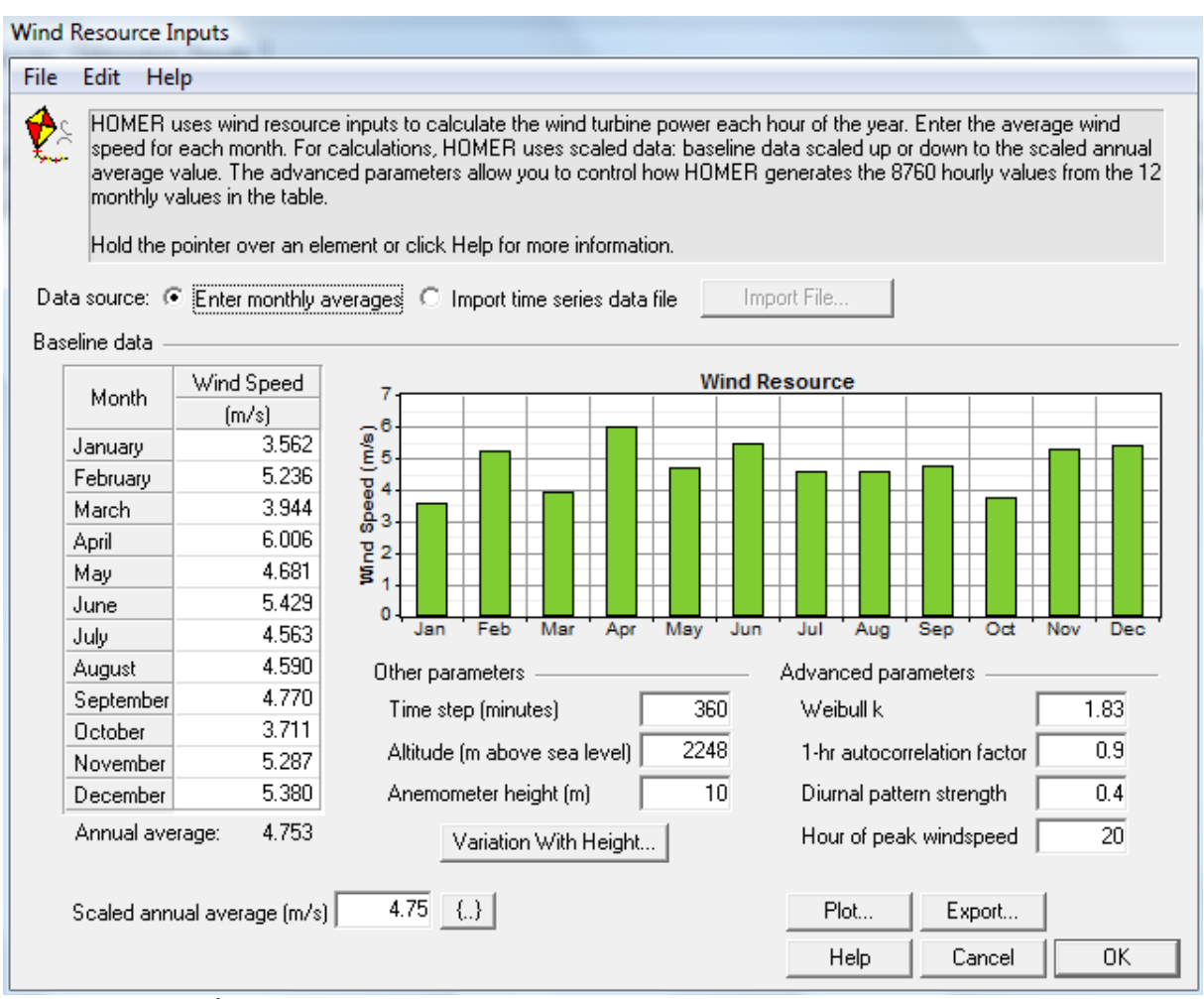

La altura del anemómetro es de 10 metros y para la variación con la altura de la velocidad del viento establecimos un  $\alpha$  = 0,18.

Pestaña recurso eólico

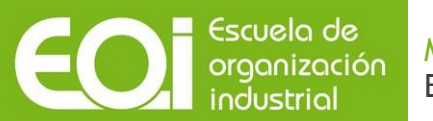

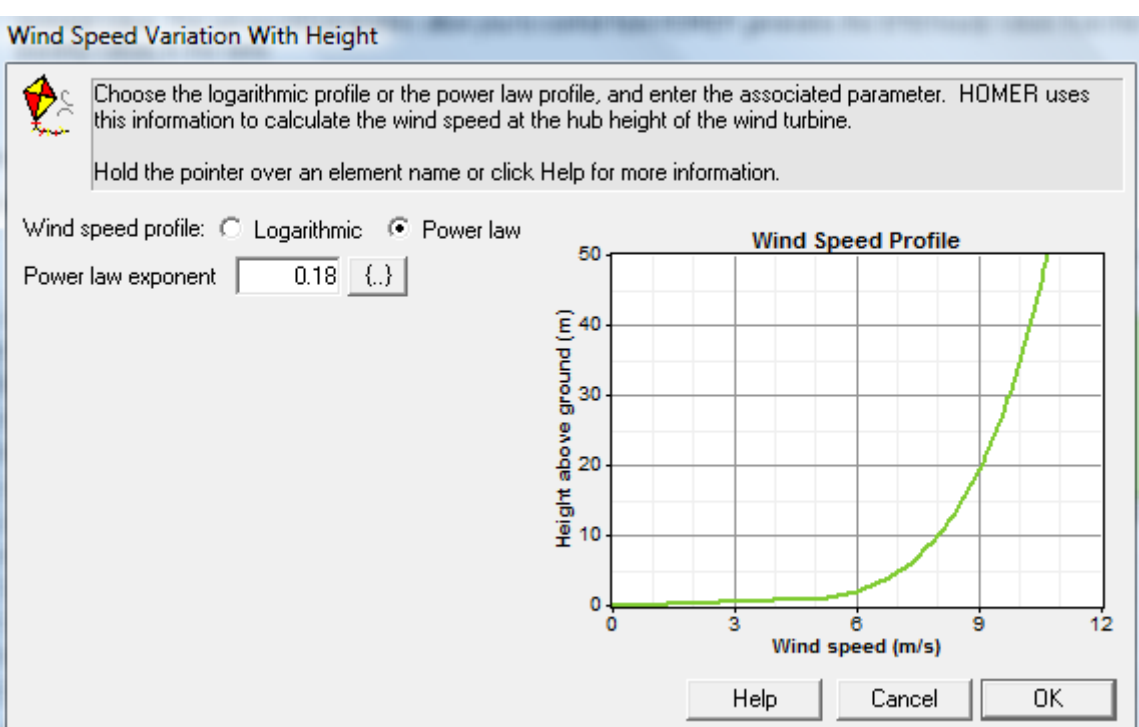

Variación del recurso eólico con la altura

Weibull fue fácil de estimar, pues partiendo de una velocidad media de 4,75 m/s y de una desviación típica de las velocidades de 2,73 m/s; obtuvimos los siguientes valores:

## $K = 1,83$

 $A = 5,35$ 

El factor de correlación estima en qué cuantía depende la velocidad del viento de una hora del de la hora anterior. Lo situamos en un valor típico de 0,90 después de un exhaustivo análisis del cambio que sufría la curva del recurso con el tiempo.

El diurnal pattern strenght estima la dependencia del viento de la hora del día, de forma que esta intrínsecamente relacionado con la hora pico de recurso. Este última, atendiendo a los valores que pudimos obtener del Sistema de Información Agroclimática para el Regadío (SIAR) del MAGRAMA se situaba en torno a las 20 horas. De esta manera, el valor del diurnal pattern strenght fue situado en el 0,4; un valor típico con el que la curva del recurso adquiría una imagen adecuada.

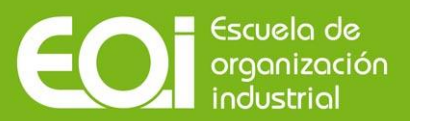

# **8.2.2. Fotovoltaico**

En este caso tan solo teníamos que señalar la potencia nominal de la instalación deseada, así como algunos valores como la vida útil, un factor de pérdidas, la inclinación y la orientación. Recordar que nuestra instalación carece de seguimiento.

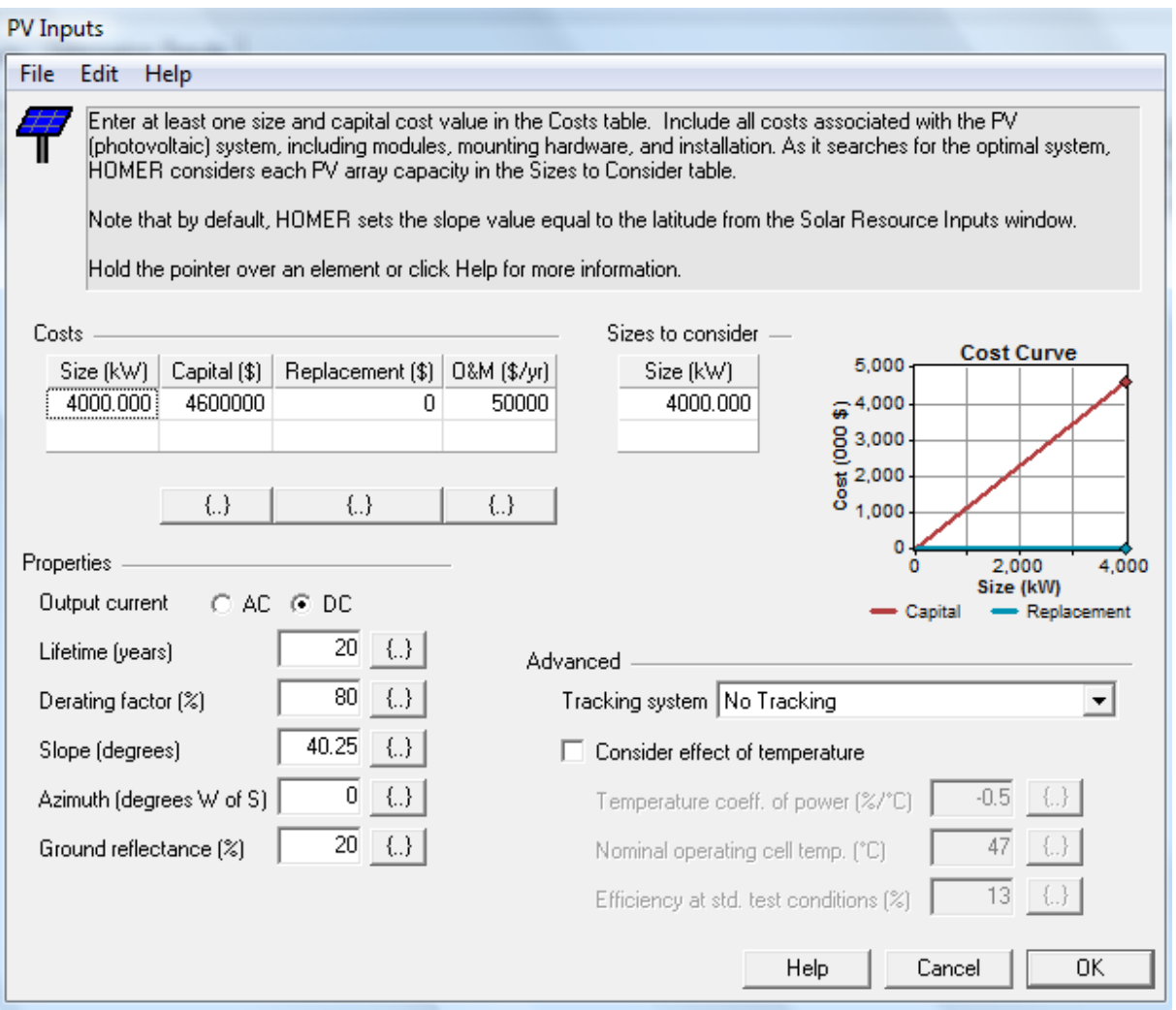

Pestaña generador PV

El recurso fotovoltaico no ocasiono mayor dificultad, pues introduciendo la localización en coordenadas en sistema cegesimal el propio Homer conectaba con la base de datos de la NASA y nos proporcionaba los índices de claridad y radiación.

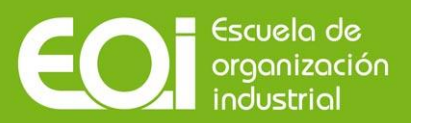

| Solar Resource Inputs                                                                                                    |                                                 |                     |                      |                                 |           |                                              |                                    |                     |           |
|----------------------------------------------------------------------------------------------------|-------------------------------------------------|---------------------|----------------------|---------------------------------|-----------|----------------------------------------------|------------------------------------|---------------------|-----------|
| <b>File</b><br>Edit<br>Help                                                                                                    |                                                 |                     |                      |                                 |           |                                              |                                    |                     |           |
| HOMER uses the solar resource inputs to calculate the FV array power for each hour of the year. Enter the latitude, and<br>0<br>either an average daily radiation value or an average clearness index for each month. HOMER uses the latitude value to<br>calculate the average daily radiation from the clearness index and vice-versa.<br>Hold the pointer over an element or click Help for more information. |                                                 |                     |                      |                                 |           |                                              |                                    |                     |           |
|                                                                                                    | Location                                        |                     |                      |                                 |           |                                              |                                    |                     |           |
|                                                                                                    | Latitude                                        | $\ddot{\phi}$       | 15 ' @ North C South |                                 | Time zone |                                              |                                    |                     |           |
|                                                                                                    | (GMT+01:00) Western Europe, West Central Africa |                     |                      |                                 |           |                                              |                                    |                     |           |
| 10 ' C East @ West<br>$5^{\circ}$<br>Longitude                                                                                                    |                                                 |                     |                      |                                 |           |                                              |                                    |                     |           |
|                                                                                                    |                                                 |                     |                      |                                 |           |                                              |                                    |                     |           |
| Data source: ● Enter monthly averages ● Import time series data file<br>Get Data Via Internet                                                                                                    |                                                 |                     |                      |                                 |           |                                              |                                    |                     |           |
|                                                                                                    | Baseline data                                   |                     |                      |                                 |           |                                              |                                    |                     |           |
|                                                                                                    | Month                                           | <b>Clearness</b>    | Daily Radiation      | 8                               |           |                                              | <b>Global Horizontal Radiation</b> |                     | 1.0       |
|                                                                                                    |                                                 | Index<br>(kWh/m2/d) |                      |                                 |           |                                              |                                    |                     |           |
|                                                                                                    | January                                         | 0.493               | 2.070                |                                 |           |                                              |                                    |                     | 0.8       |
|                                                                                                    | February                                        | 0.536               | 3.000                | Daily Radiation (kWh/m%d)<br>po |           |                                              |                                    |                     |           |
|                                                                                                    | March                                           | 0.567               | 4.300                |                                 |           |                                              |                                    |                     | Index     |
|                                                                                                    | April                                           | 0.543               | 5.210                |                                 |           |                                              |                                    |                     | 0.6       |
|                                                                                                    | May                                             | 0.561               | 6.180                |                                 |           |                                              |                                    |                     | Clearness |
|                                                                                                    | June                                            | 0.636               | 7.370                |                                 |           |                                              |                                    |                     | 0.4       |
|                                                                                                    | July                                            | 0.668               | 7.540                |                                 |           |                                              |                                    |                     |           |
|                                                                                                    | August                                          | 0.654               | 6.610                |                                 |           |                                              |                                    |                     | 0.2       |
|                                                                                                    | September                                       | 0.603               | 4.980                |                                 |           |                                              |                                    |                     |           |
|                                                                                                    | October                                         | 0.509               | 3.140                | O                               |           |                                              |                                    | Aug Sep Oct Nov Dec | 0.0       |
|                                                                                                    | November                                        | 0.484               | 2.180                | Jan                             | Feb       | Apr May Jun<br>Mar<br><b>Daily Radiation</b> | Jul<br>Clearness Index             |                     |           |
|                                                                                                    | December                                        | 0.456               | 1.720                |                                 |           |                                              |                                    |                     |           |
|                                                                                                    | Average:                                        | 0.580               | 4.533                |                                 |           | Data Source                                  | Plot                               | Export              |           |
| 4.7<br>$\vert \cdot \vert$<br>OΚ<br>Help<br>Cancel<br>Scaled annual average (kWh/m2/d)                                                                                                    |                                                 |                     |                      |                                 |           |                                              |                                    |                     |           |

Pestaña recurso solar

Con el fin de que dichos datos cuadraran en mayor medida con los que nosotros habíamos obtenido del SIAR, escalamos el valor medio diario de radiación desde 4,53 kWh/m<sup>2</sup> a 4,7 kWh/m<sup>2</sup>.

## **8.2.3. Hidráulica**

En este punto nos encontramos con una de las grandes dificultades del proyecto, pues Homer si permite diseñar un caudal turbinable de tipo fluyente, pero no uno de pie de presa como el que tenemos. La principal característica diferenciadora es que las instalaciones de pie de presa cuentan con acumulación (en un embalse en nuestro caso) de tal manera que nuestro caudal se convierte en un caudal gestionable que podremos usar en momentos de mayor demanda.

A su vez, dentro de este caudal gestionable hay que tener en cuenta un cierto caudal ecológico, que turbinaremos de manera constante durante todo el año. Todos estos conceptos se explicaran con mayor exactitud en su apartado correspondiente de tecnología hidráulica.

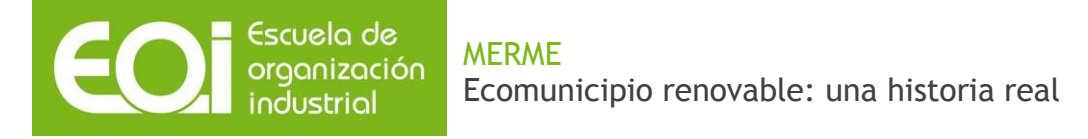

Ahora bien, sí no podemos diseñar nuestra instalación hidráulica como tal dentro del Homer, ¿cómo procedemos? La solución adoptada fue diseñar ambos caudales como si fueran grupos diesel:

Caudal ecológico: Haciendo una aproximación previa a mano conocimos la potencia aproximada de la turbina que turbinará el mencionado caudal, introduciendo un 100% como el mínimo ratio de carga, no imponiendo un límite de fuel anual y situando éste a precio 0, es suficiente para tener diseñado el sistema como si fuera un grupo diesel. Más adelante se verificaría si esta aproximación era aproximada o no.

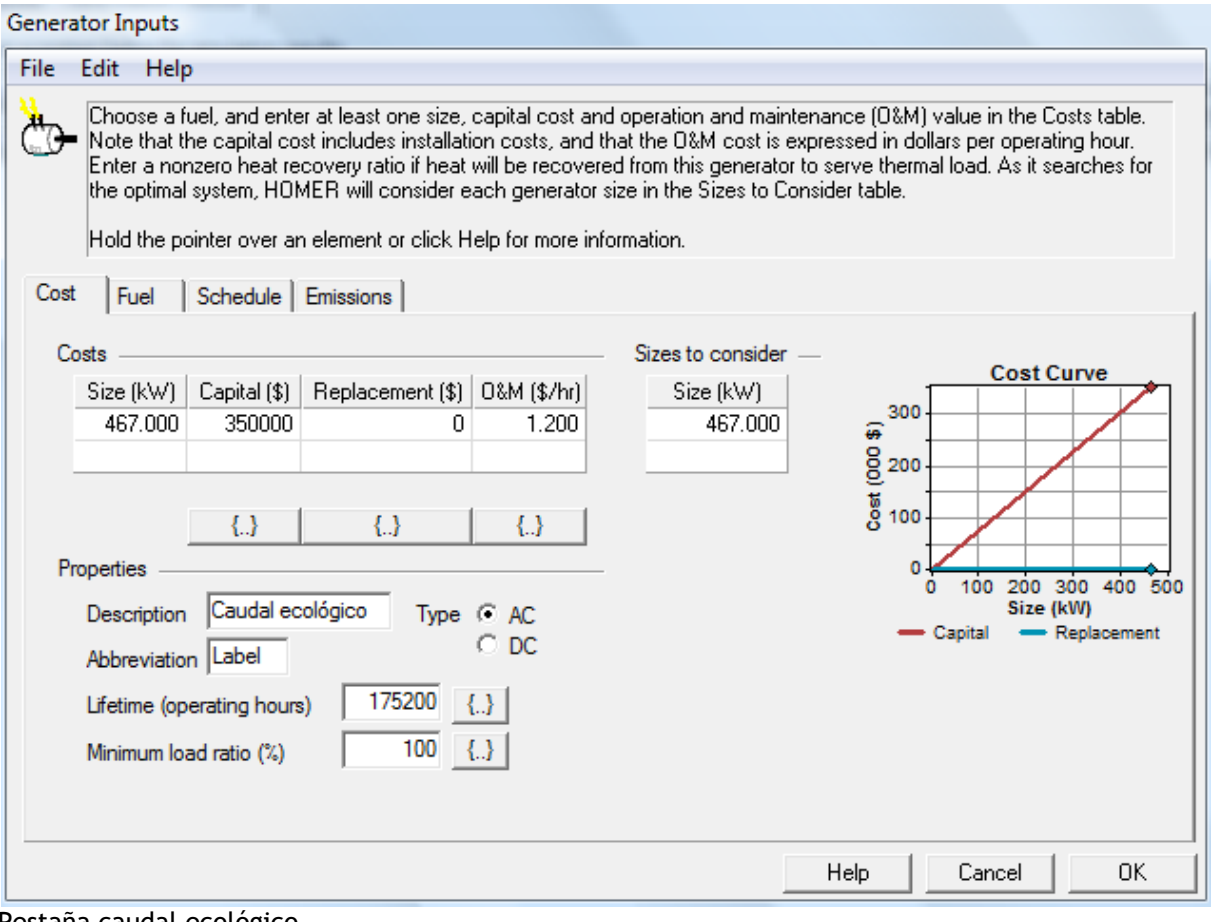

Pestaña caudal ecológico

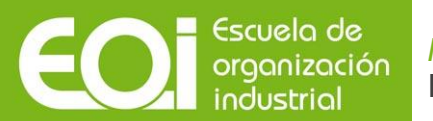

En la siguiente imagen fijamos la curva de eficiencia de la turbina:

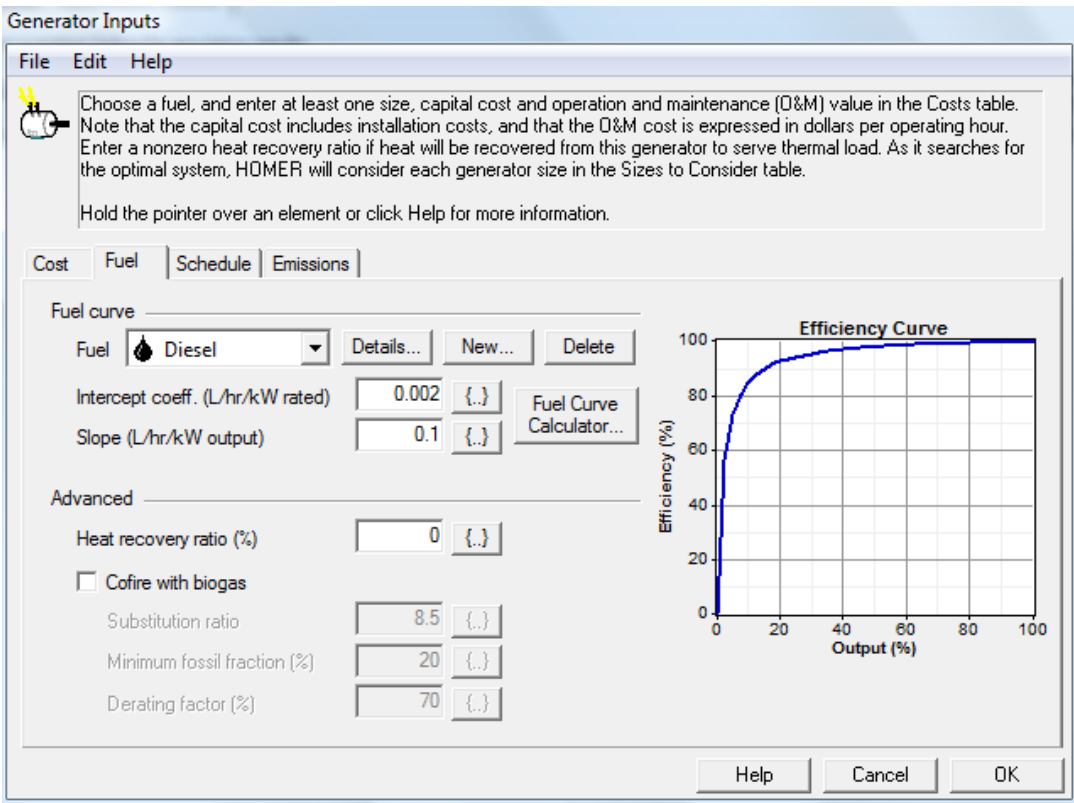

Curva de eficiencia caudal ecológico

Y por último, los horarios de funcionamiento del generador, que como se puede apreciar esta forzado a funcionar durante las 8760 horas del año.

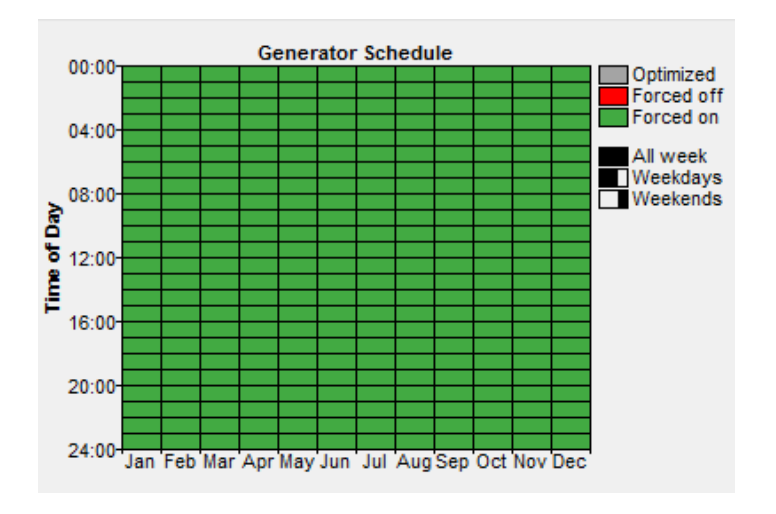

Distribución anual del caudal ecológico

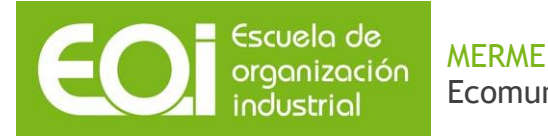

# Ecomunicipio renovable: una historia real

Caudal gestionable: se trata de un caudal mayor y haciendo una aproximación, a falta de saber si realmente se podía dar esa potencia con el salto neto real aproximamos que la potencia rondaría los (6 MW), a la cual no pondríamos mínima carga, otorgándole el carácter de gestionable. Más adelante se verificó que se podría dar esa potencia. Destacar que la curva de eficiencia es la misma que en el caudal ecológico.

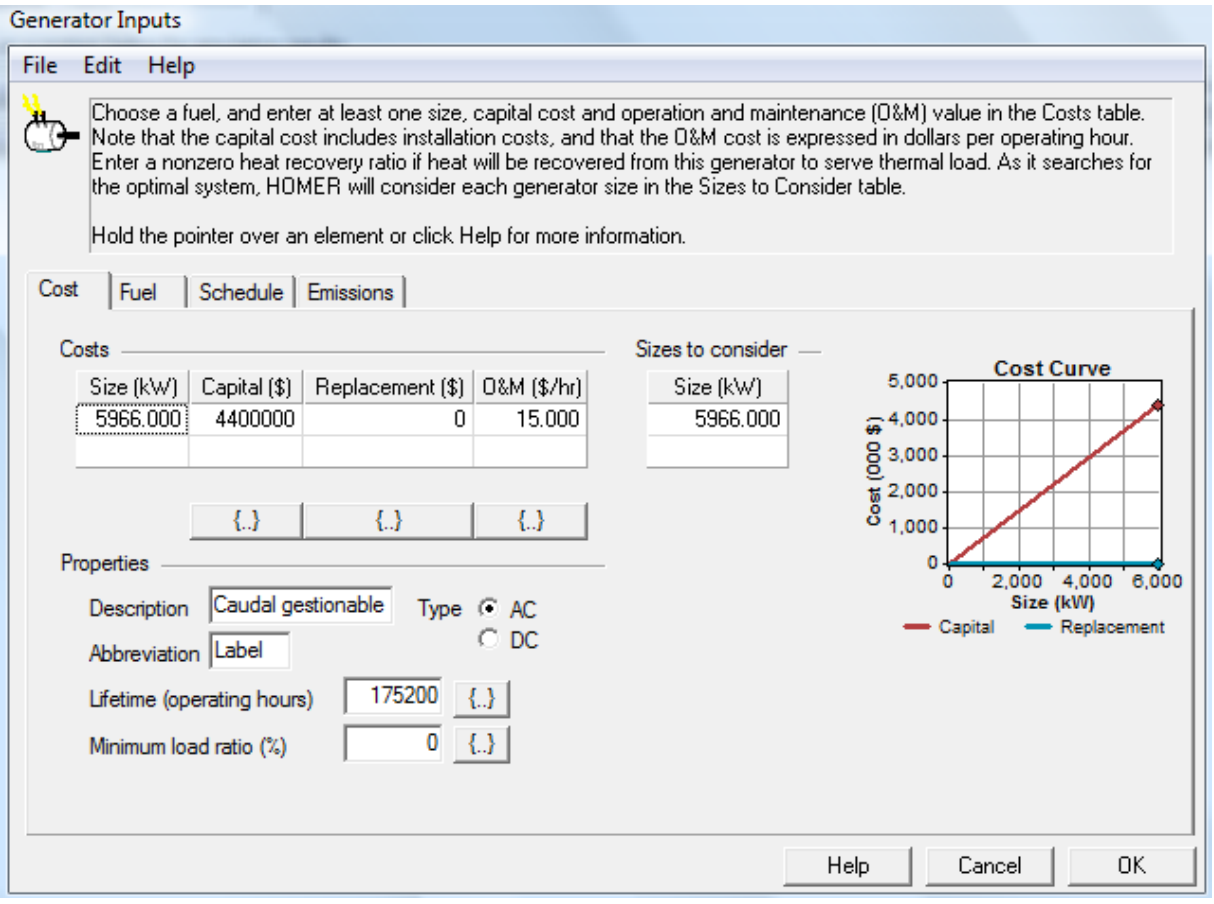

Pestaña caudal gestionable

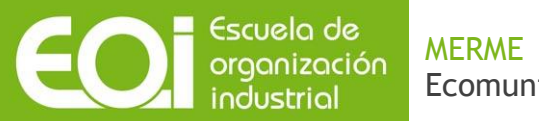

En la siguiente imagen podemos ver como el carácter gestionable del "falso" grupo diesel se completa estipulando su uso anual como optimizado:

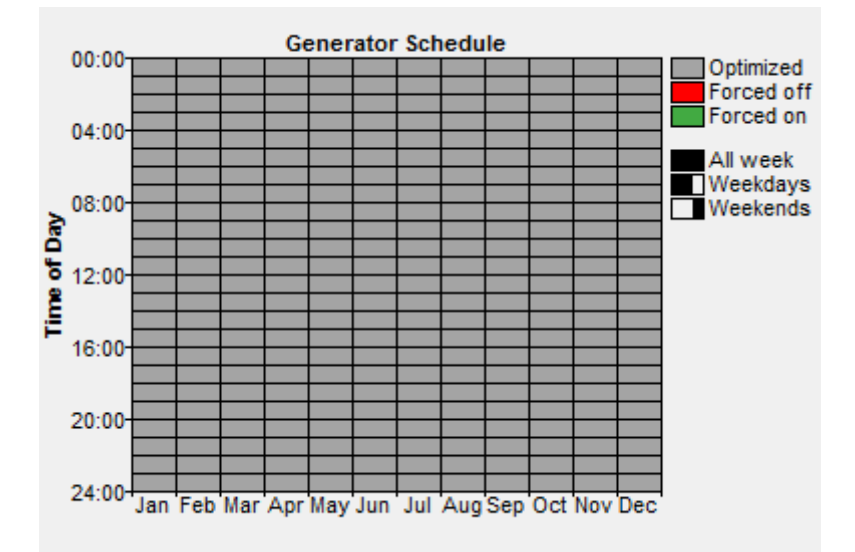

Distribución anual del caudal ecológico

En este caso, los datos del diesel sí que resultan significativos. Será necesario introducir un límite anual de litros de fuel usados, el cual se obtendrá a partir del siguiente cálculo:

15.288.329 kWh de producción hidráulica gestionable

1 litro diesel = 10 kWh

Número de litros = 1.528.832 litros de fuel

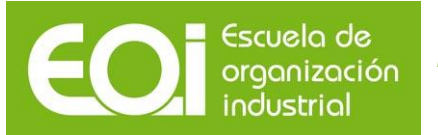

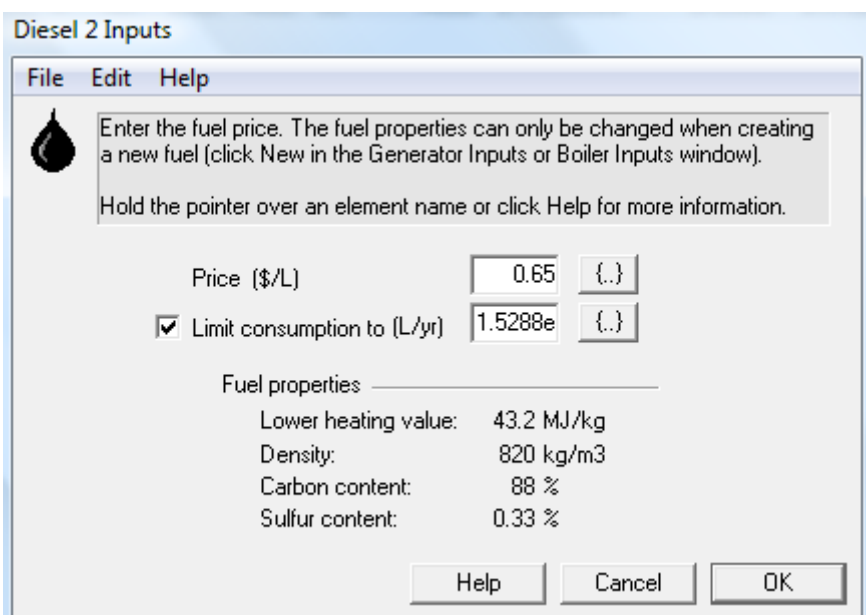

Configuración diesel gestionable

En este punto, en primera instancia estipulamos como 0 el precio del fuel, bajo la idea de que nosotros no tendremos que pagar por nuestro recurso hídrico (recordar aquí dispuesto como diesel). Esto fue un error que llevo gran tiempo el solventarlo, pues de esa manera consumía todo el diesel disponible en los primeros meses del año, sin hacerlo del todo gestionable como nos gustaría, y dejando un amplio consumo de red para los meses finales. Más adelante se podrá ver una imagen de ello.

Para solucionar el problema hubo que fijar un precio al fuel, de manera que la simulación solo lo usara en momentos de verdadera necesidad, momentos en los que el caudal ecológico, la eólica y la fotovoltaica no eran capaces de abastecer la demanda.

# **8.3. Red y consumos**

En este apartado describiremos las características de la red establecidas, así como los consumos estimadas para la población.

#### 8.3.1. Red

Para el diseño de la red fijamos un precio de compra a la red de 0,13 \$/kWh y un precio de venta a la red de 0,65 \$/kWh, ambos con independencia de la hora. De esta manera, ya incluíamos los costes fijos de conexión a la red, ya sean estructurales, peajes o termino de potencia, al hacer que

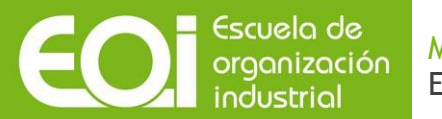

ambos precios no sean iguales. Esto se ve reflejado en el Interconnection charge y el Standby charge de la ventana Advanced, y en el Demand rate (Rates/Edit/Demand rate)

A su vez, marcamos la pestaña de balance neto anual.

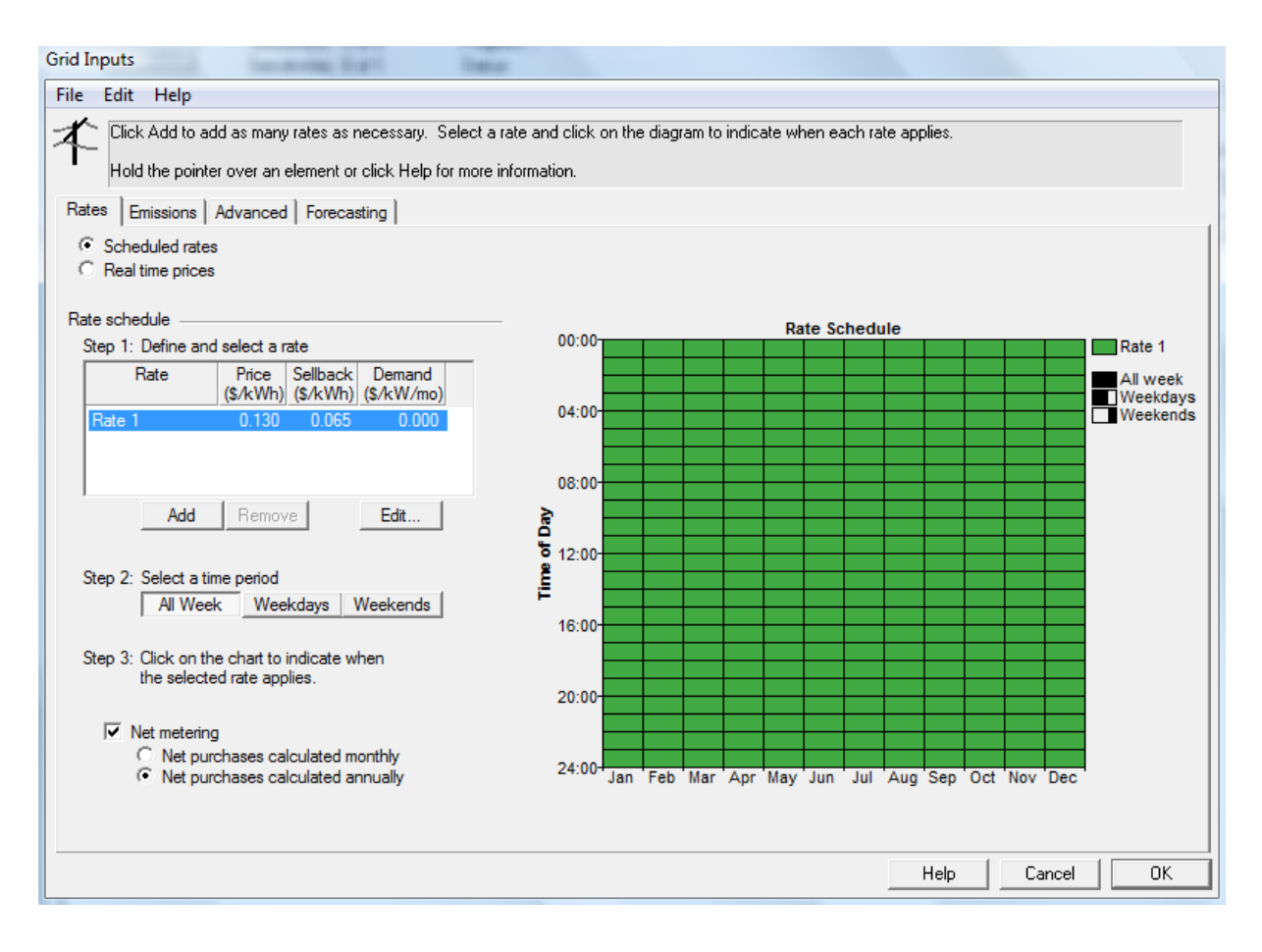

#### Configuración de la red

En la siguiente ventana teníamos que dar valor a la capacidad de compra y venta de a la red. Ambos fueron fijados en 14857 kW, potencia similar a la actual del pueblo, y que nos permitiría vender prácticamente la totalidad de nuestros excedentes.

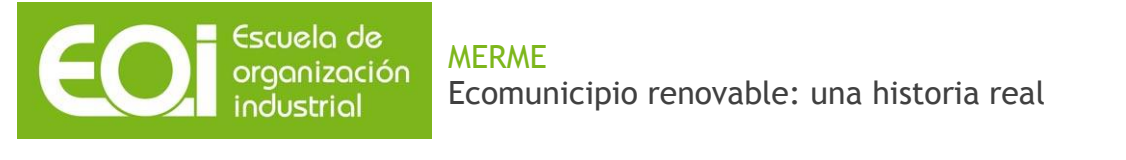

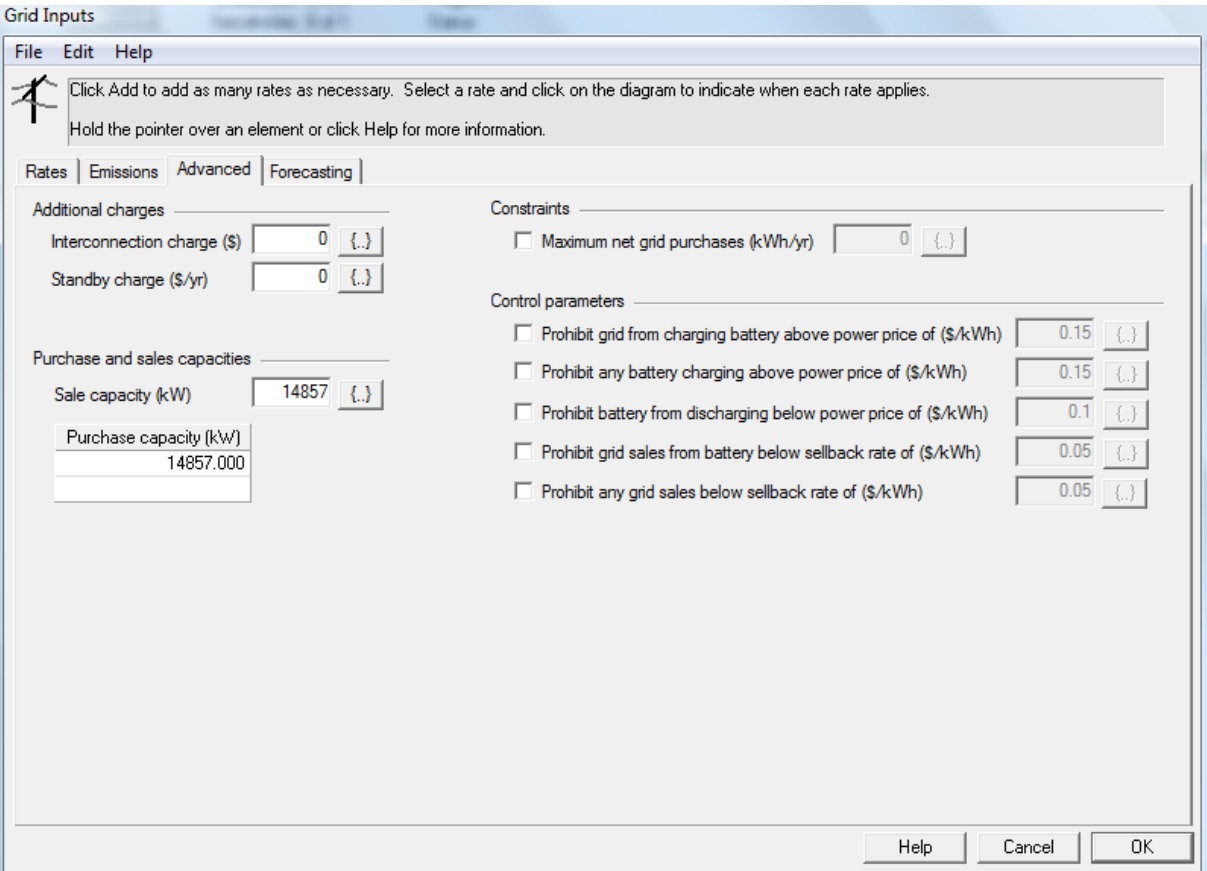

Interconexión a la red

# **8.3.2. Consumos**

Para la estimación de los consumos se decidió diferenciar entre los meses más fríos o de invierno, de noviembre a abril, y los más cálidos o de verano, de mayo a octubre. Para ambos casos la variabilidad diaria aleatoria ha sido establecida en un 20%.

Por otro lado, los valores han sido escalados a un consumo diario de 115.000 kWh diarios, acordes a la futura población prevista. Esto ha resultado en un consumo horario de 4792 kW, con un pico de 16885 kW. Mencionar que este ultimo valor es el que determina la capacidad necesaria de conexión a red.

A continuación podemos ver las curvas diarias de ambos tipos de meses, así como un perfil anual.

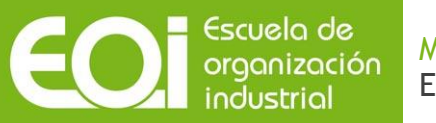

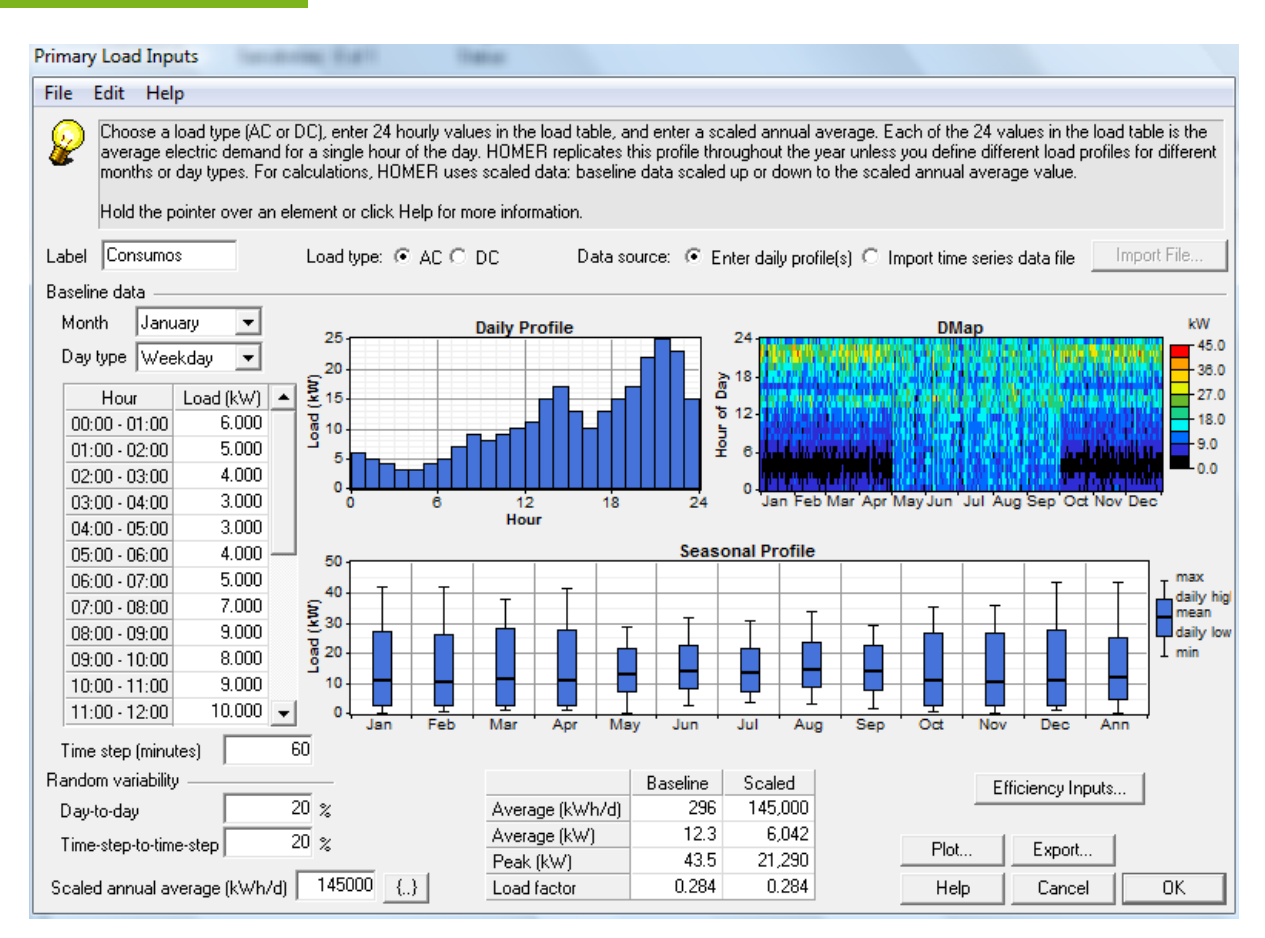

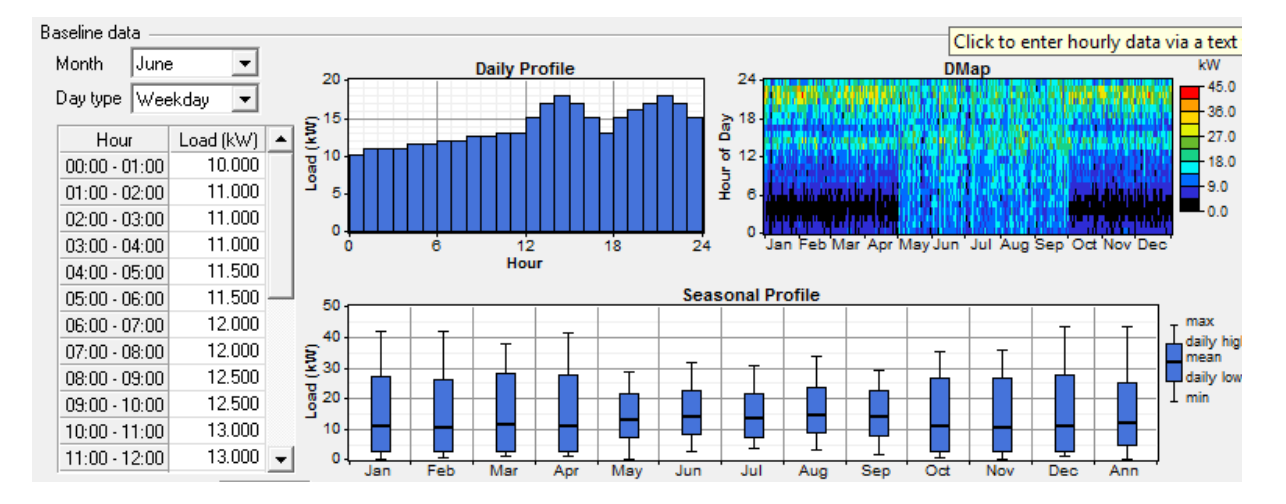

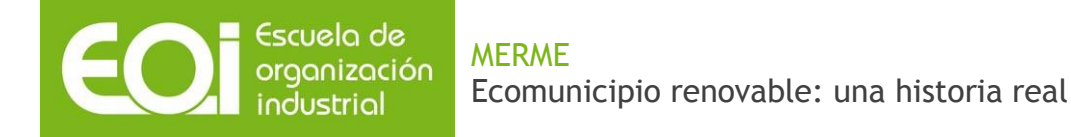

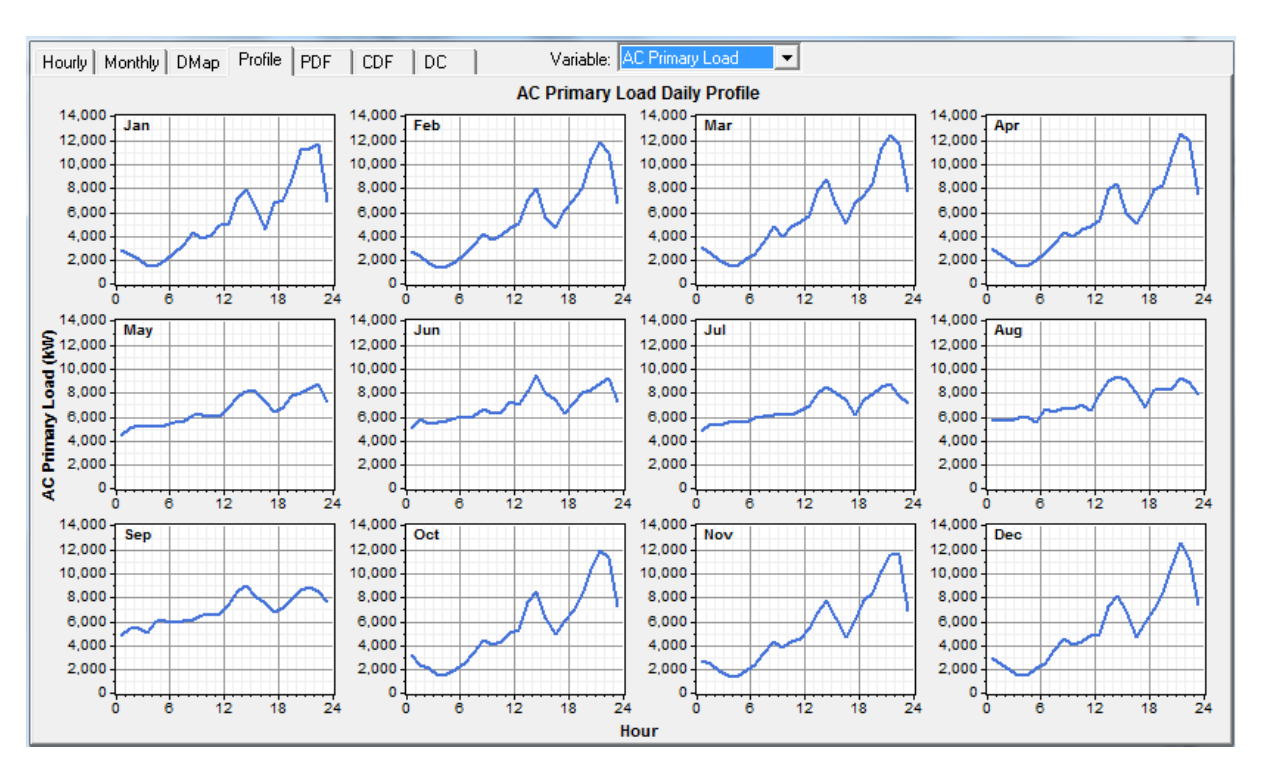

#### Perfiles de curvas de demanda

# **8.4. Resultados**

Con toda la información necesaria ya introducida, únicamente tenemos que hacer click sobre el botón "calcúlate" para obtener la simulación. Nótese en este punto que, para llegar a todos los valores de instalación hasta ahora comentados, se ha tenido que probar multitud de ellos hasta determinar la mejor distribución de tecnologías posible.

De esta forma, en la siguiente imagen podemos ver la solución.

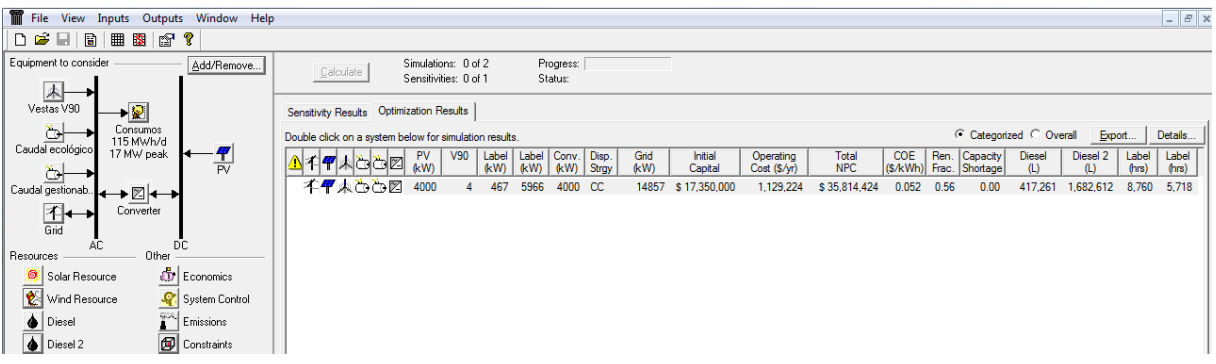

Resultado optimizado.

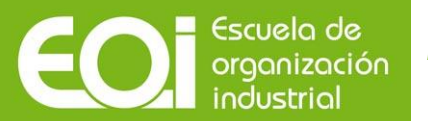

A partir de ahora haremos el análisis del resultado.

En primer lugar, en la siguiente ventana podemos ver un resumen de la producción, consumos, así como de otras características que pudieran afectar a la red.

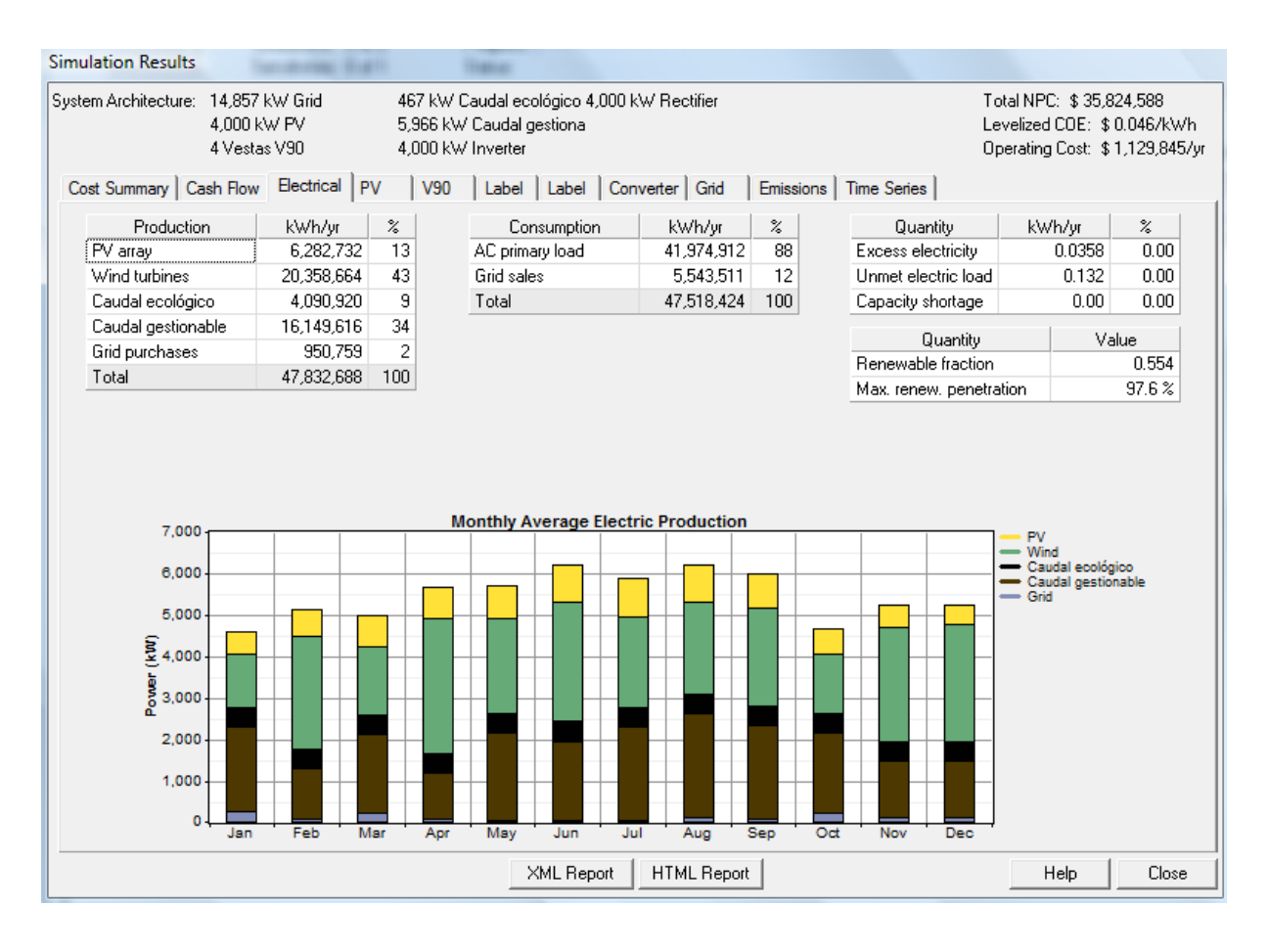

#### Resumen eléctrico.

Destacar que la fracción renovable de suministro a nuestra localidad es de un 98,01% (Homer nos da un valor inferior al considerar la hidráulica como grupos diesel); con tan solo un 1,99% de necesidad de compra a la red. Esto ocurrirá en momentos de gran necesidad de consumo y cuando la producción fotovoltaica y eólica son de baja intensidad o, incluso nulas.

Es importante comentar que el superávit de producción que el sistema no puede usar esta limitado a 35 Wh anuales y que el déficit de la capacidad operativa (capacity shortage) es de 0 kWh anuales.

En la siguiente imagen podemos ver el perfil del 10 de julio. Dicho día, en torno a las 21.30 tenemos un pico de compras (curva morada), debido a la no presencia de recurso solar (curva amarilla), un débil recurso eólico (curva verde) y un caudal gestionable (curva negra) que no es capaz de

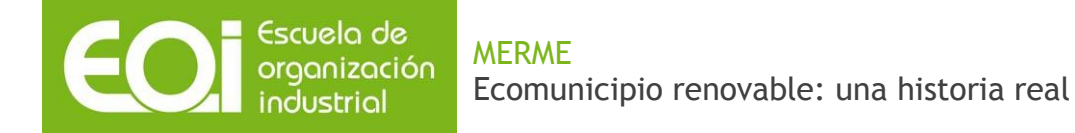

completar la demanda, representada en azul (no olvidarnos de la producción constante del caudal ecológico). En ese tipo de momentos es cuando nuestro sistema debe tirar de la red.

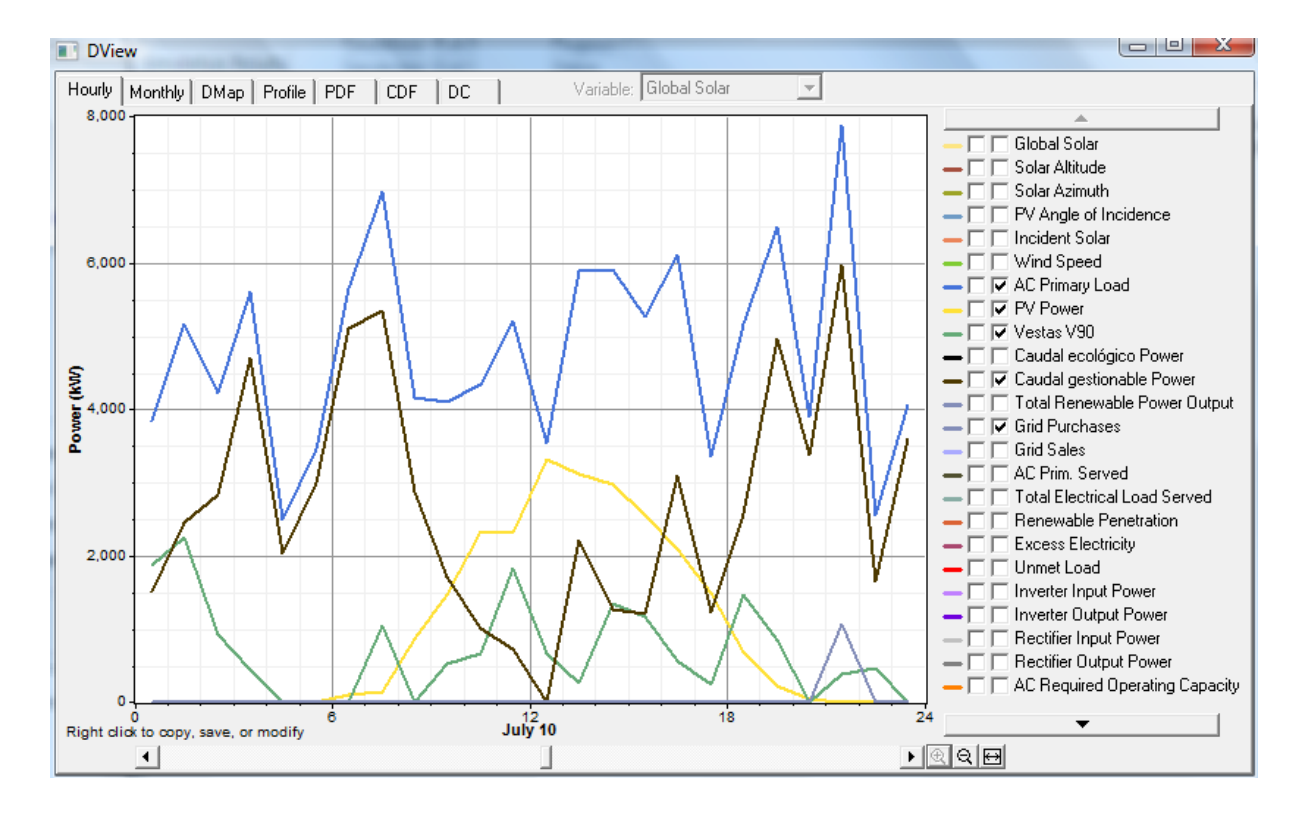

Curva característica día de verano.

A continuación veremos el análisis gráfico de cada una de las tecnologías:

Eólica: contamos con 2545 horas equivalentes y una penetración del 48,5%.

#### Escuela de MERME organización Ecomunicipio renovable: una historia real

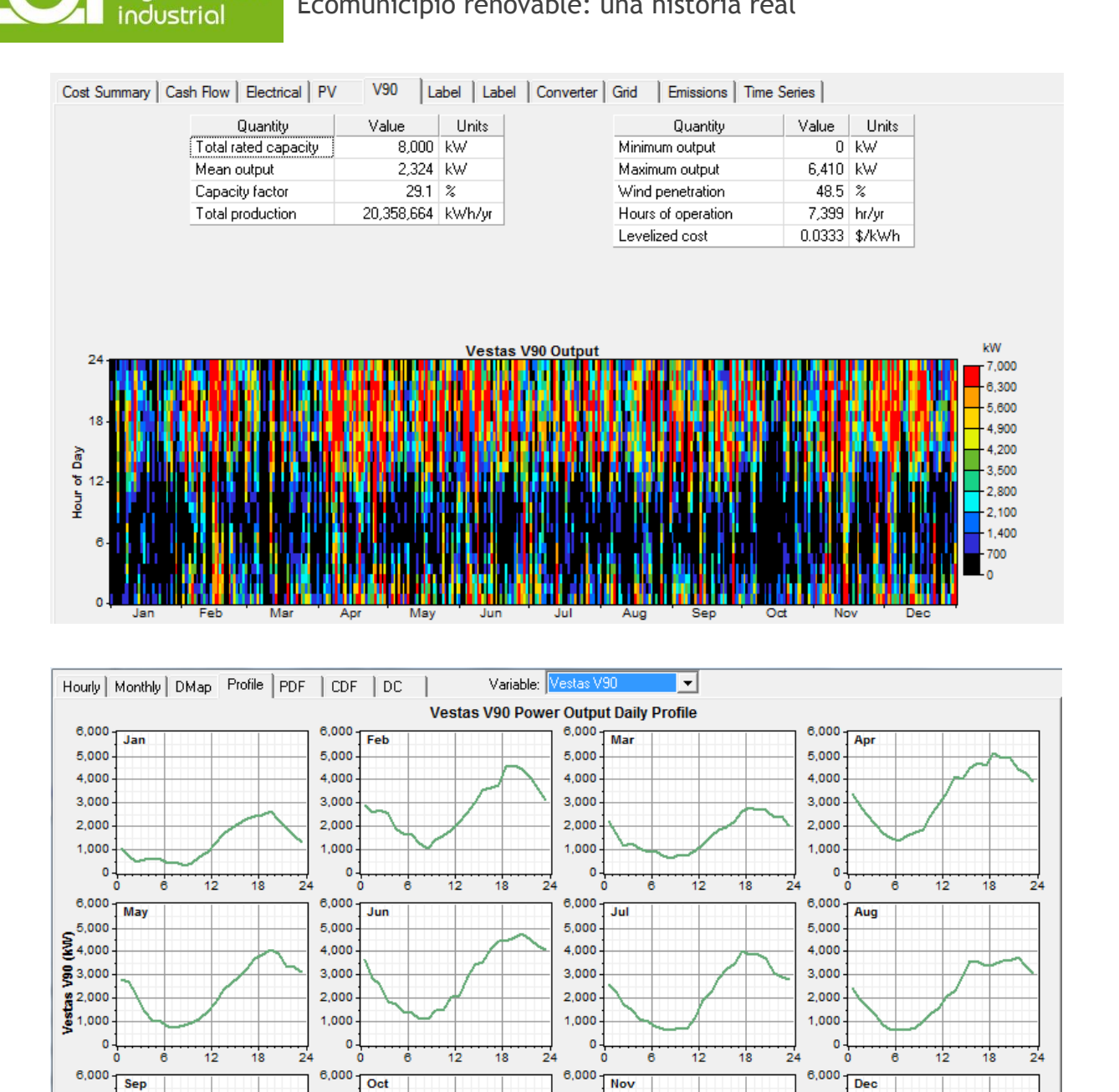

Producción eólica mes a mes.

24

Hour

5,000

4,000

3,000

2,000

1.000

 $\circ$ 

 $12$ 

Á

18

5,000

4,000

3,000

 $2,000$ 

 $1,000$  $\circ \frac{1}{\circ}$ 

24

 $12$ 

 $\ddot{\mathbf{e}}$ 

 $18$ 

 $_{24}$ 

 $12$ 

 $18$ 

5,000

4,000

3,000

2,000

1.000

24

 $\circ$ 

 $12$ 

18

5,000

4,000

3,000

2,000

1.000

 $\mathbf{0}$ 

d

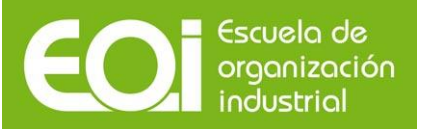

#### Fotovoltaica: contamos con 1568 horas equivalentes y una penetración solar del 15%.

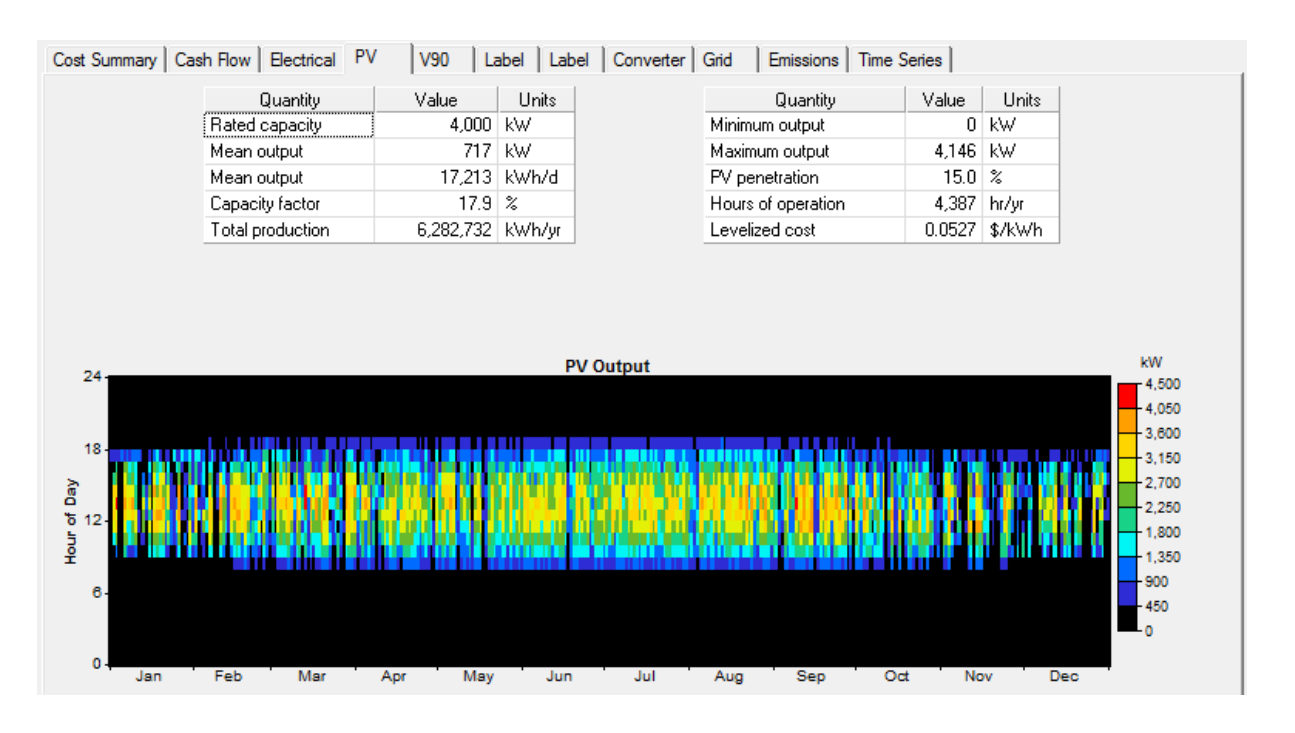

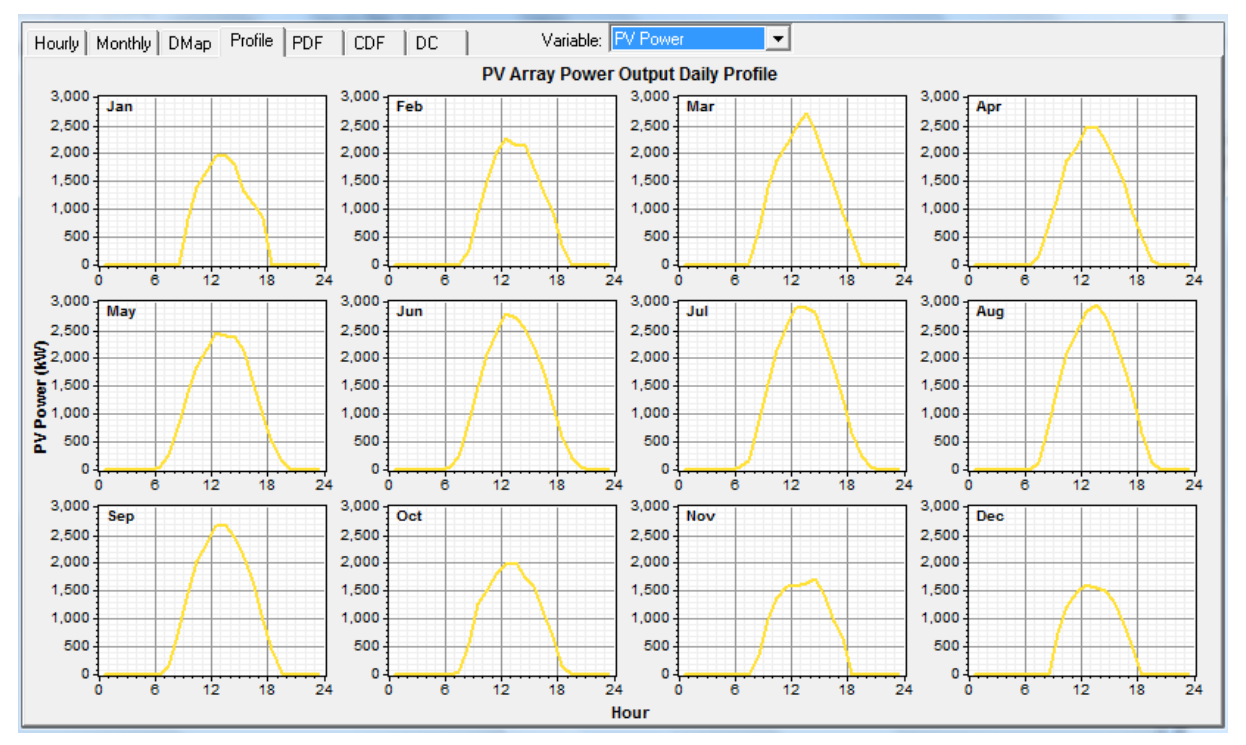

Producción fotovoltaica mes a mes.

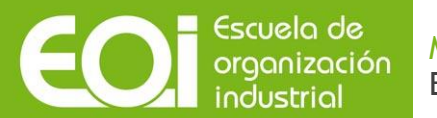

Hidráulica: la primera imagen representa el caudal ecológico, con un 100% de factor de capacidad. La segunda y la tercera representan el caudal gestionable, con un total de 2706,9 horas equivalentes.

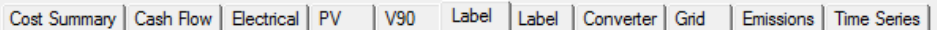

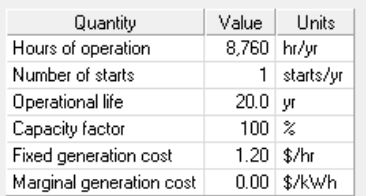

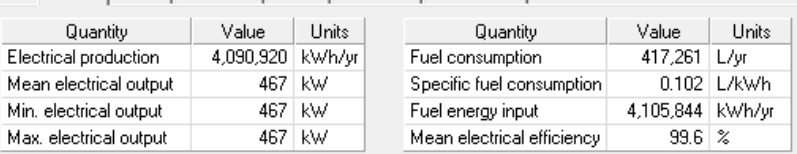

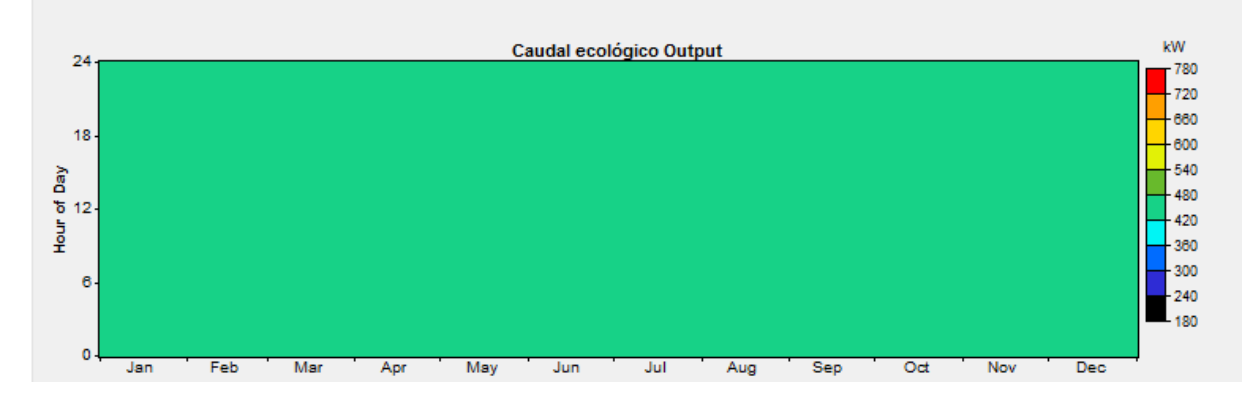

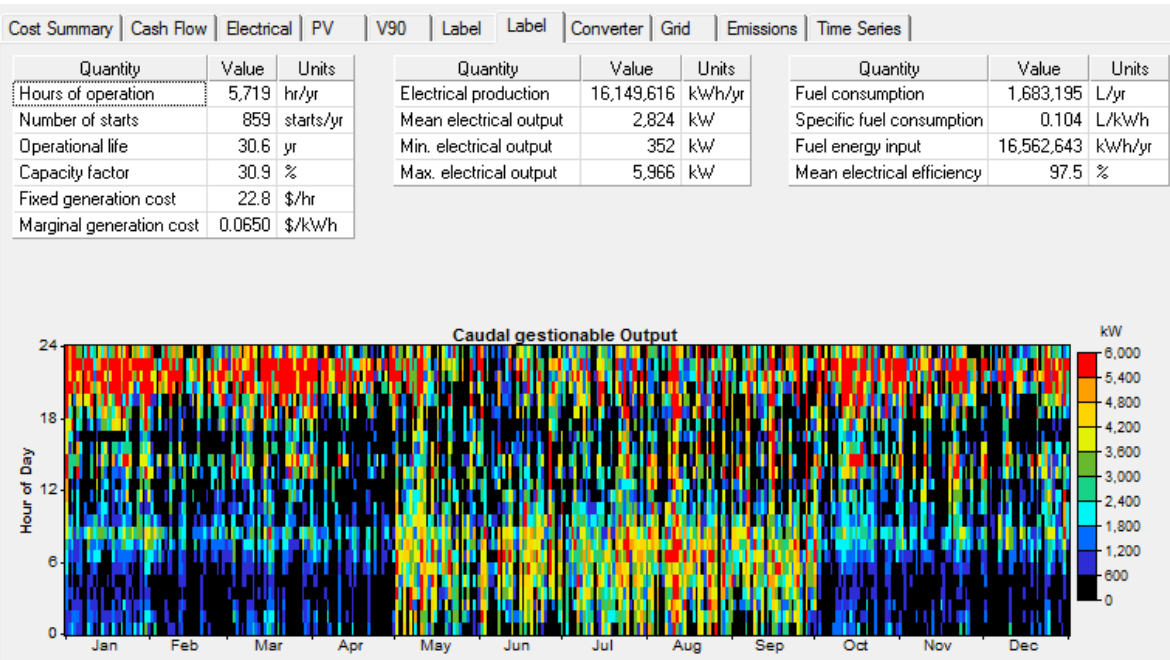

#### MERME organización Ecomunicipio renovable: una historia real

Escuela de

industrial

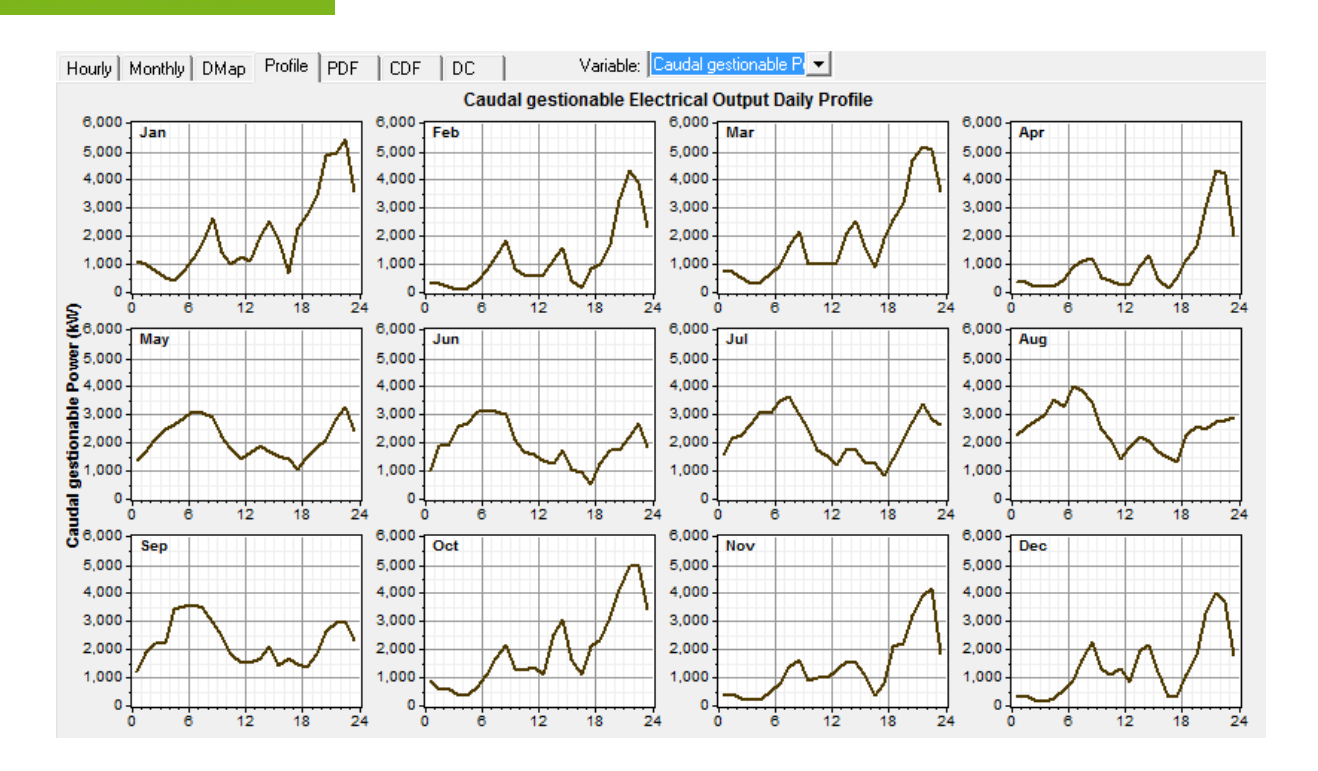

Producción caudal gestionable mes a mes.

Como hemos comentado, es necesario comprar un 1,99% de la energía total que consumimos pero, ¿qué ocurrirá en momentos de gran recurso fotovoltaico y eólico? Tendremos excedentes que podremos vender a la red, los cuales supondrán un 583% de las compras. Por lo tanto, aun teniendo en cuenta los peajes, nos saldría un saldo positivo de compra-venta de energía. También comentar que las ventas a las red supondrán un 12% de la energía total (aporte renovable + compras).

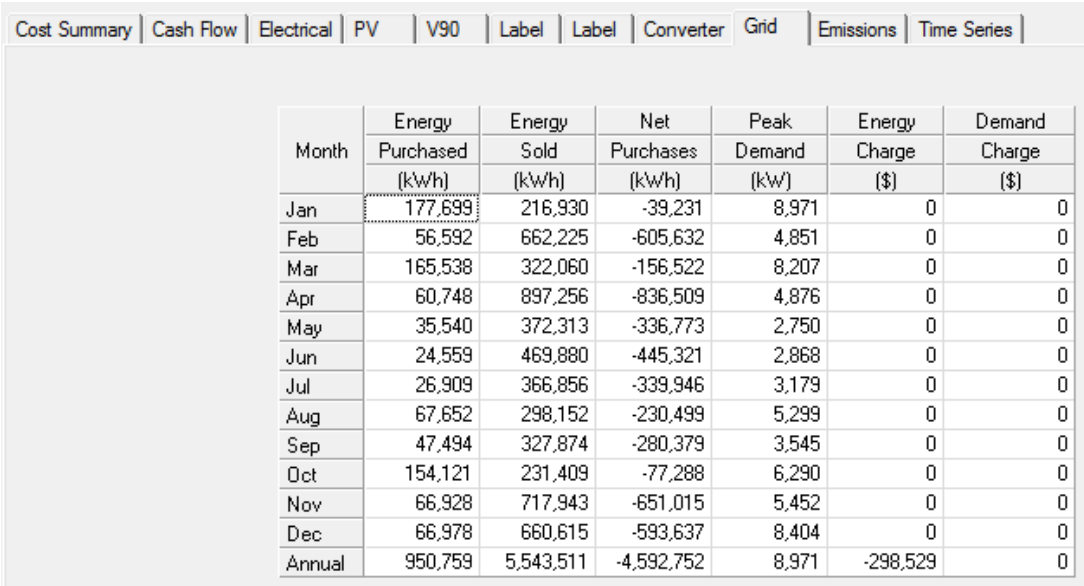

Diferencial compras/ventas a la red

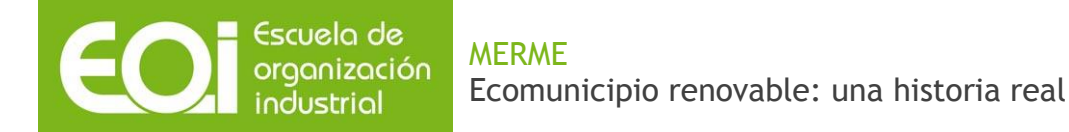

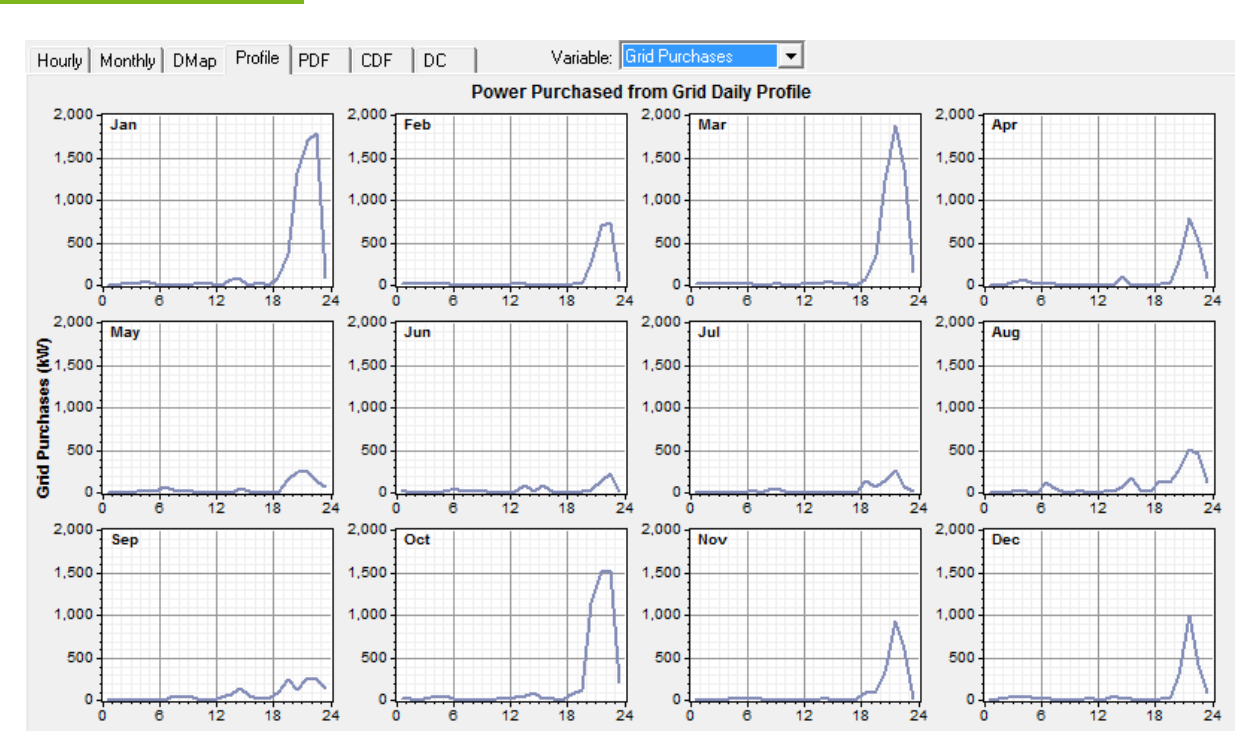

Compras a la red.

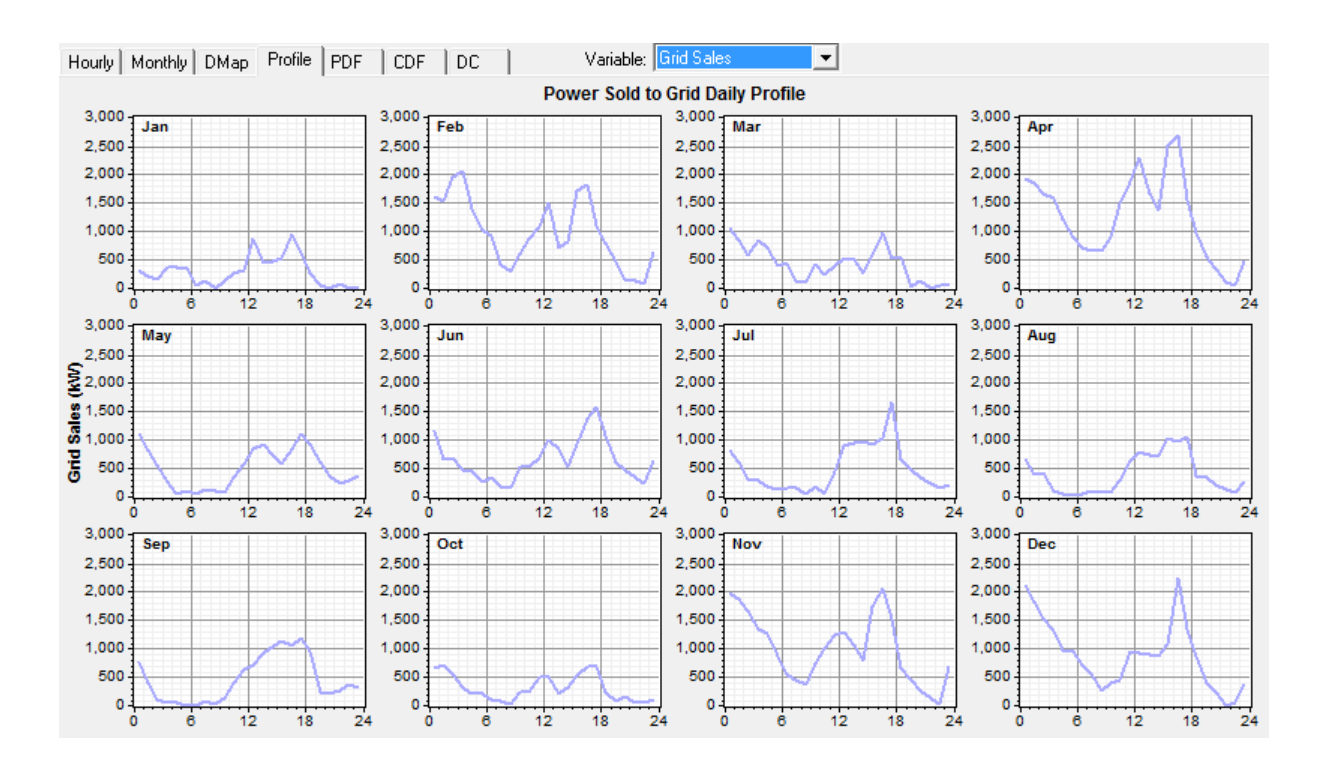

Ventas a la red.

# Ecomunicipio renovable: una historia real

MERME

Escuela de organización industrial

En la siguiente imagen podremos ver la curva de un día con gran cantidad de ventas a la red, el 4 de enero. Podremos apreciar como se trata de un día con gran recurso eólico (curva verde), el cual en muchos momentos es capaz de sostener el sistema y tener una sobreproducción que se refleja en las ventas (curva morada), las cuales alcanzan un pico entre las 16:00 y las 18:00.

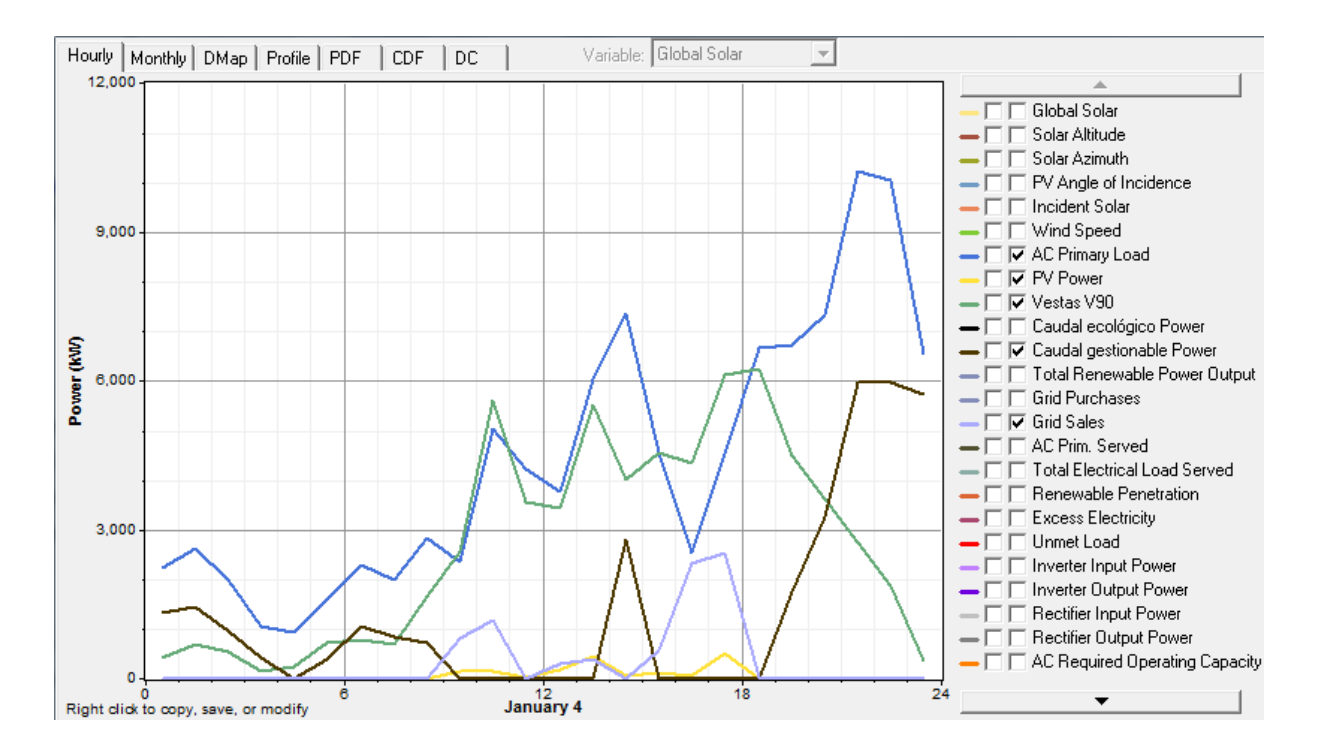

Curva característica día de invierno.

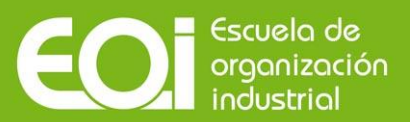

# **9. Diseños**

# **9.1. Diseño hidroeléctrico**

# 9.1.1. Demandas

Una vez simulado en Homer el sistema y visto que la mejor potencia de instalación era la de 6MW se calculó la correlación de litros consumidos mensuales sacados del Homer con su equivalencia en Hm<sup>3</sup>/s. Se aprecia que la demanda es más o menos constante durante todo el año y que el embalse debe proporcionar el almacenaje suficiente, con la cota suficiente (salto neto), para aportar la potencia que se espera de él. Para ver este fenómeno con más claridad se exponen ambas gráficas juntas, las aportaciones medias mensuales y las demandas medias mensuales.

# Tabla 12. Déficit mensual

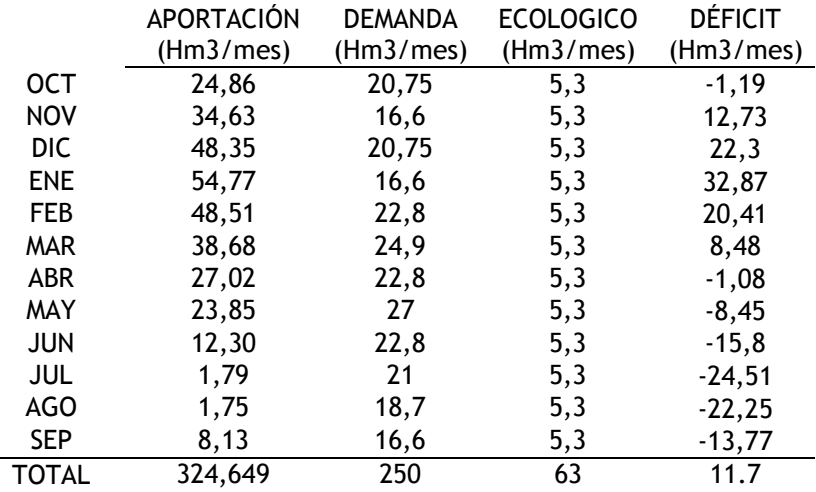

Fuente: elaboración propia.

# 9.1.2. Salto neto y comprobación del salto neto tras la simulación. Cálculo de caudales gestionable y ecológico

Para calcular el salto neto es necesario conocer el salto bruto en cada instante.

Partiendo del salto bruto, que como explicamos anteriormente es de 30,5 m (recordar que el nivel de lámina libre de embalse lleno es 395 metros) en la situación de embalse lleno, vamos a estudiar

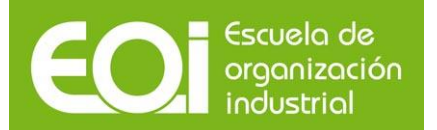

en qué cota se encuentra el nivel de lámina libre del embalse a lo largo del tiempo en función de las aportaciones, demandas y curva característica:

# Tabla 23. Nivel medio del embalse

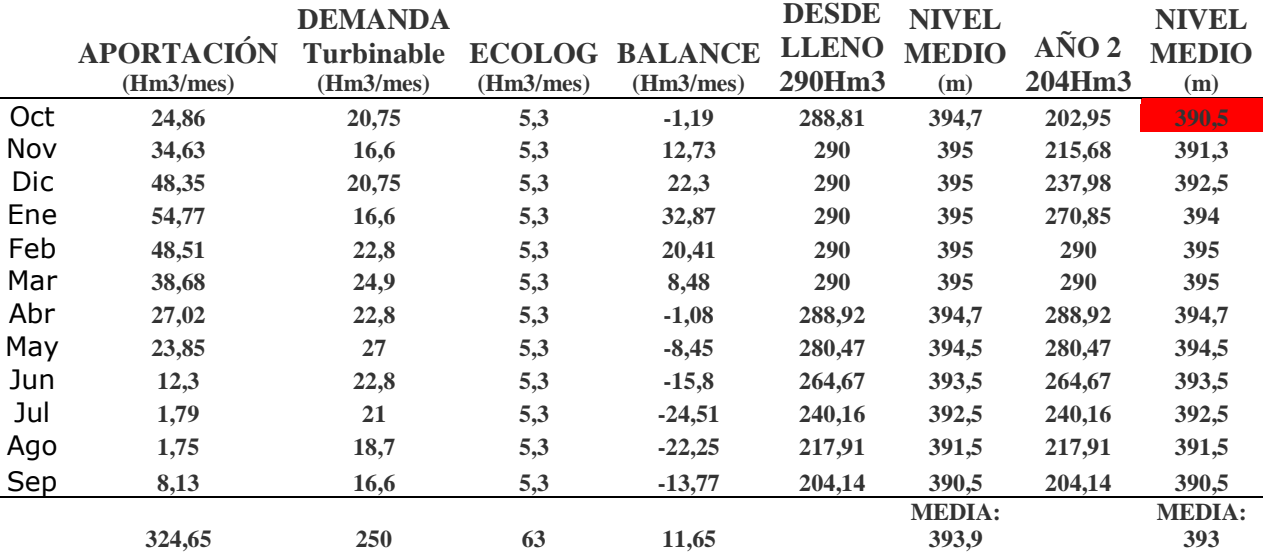

Fuente: elaboración propia.

En esta tabla quedan representados por columnas de izquierda a derecha:

-Aportación media mensual.

-Demanda media mensual de turbinación gestionable.

-Caudal ecológico que se turbinará de manera constante durante todo el año.

-Balance mensual entre las aportaciones y las demandas (gestionable + ecológico).

-Partiendo desde embalse lleno y puesta la central a funcionar, qué situación de cota de lámina libre tendría el embalse cada mes.

-Nivel medio de lámina libre del embalse del primer año (partiendo de lleno).

 -Año 2 (y siguientes). Según la situación en la que queda el embalse después de un año de funcionamiento, el embalse quedaría con menos nivel de lámina libre que el año 1, si bien se aprecia que con las aportaciones del año 2 se recupera y vuelve al estado de lleno en el mes de Febrero (395 metros).

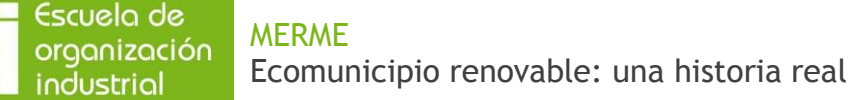

Anotar que el mes más crítico en cuanto a nivel medio de lámina libre es el mes de Octubre del año 2, con un salto bruto de (30,5- 4,5) 26 metros.

Una vez conocidos los saltos brutos para conocer el salto neto debemos quitar las pérdidas de carga.

Estas pérdidas van en función del cuadrado del caudal, es decir, a mayor caudal, mayores pérdidas.

Para estudiar qué caudal es necesario turbinar para entregar la potencia necesaria, que nos arrojaba como óptima nuestro diseño de optimización de Homer, se estudiaron diferentes caudales (aquí sólo se representan 2) y con las fórmulas de potencia y pérdidas de carga se estudió qué caudal era el óptimo.

La potencia eléctrica se define por:

# **Pe= 9,81\*Q\*Hn\*e**

Las pérdidas de carga se definen para nuestro proyecto con la fórmula antes descrita:

0.003420424\*0<sup>2</sup>

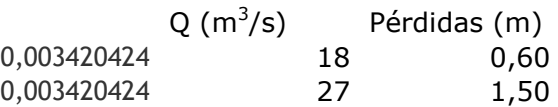

Para calcular el salto neto haremos una media entre la mejor situación de llenado en la que se encuentra el embalse y en la que peor, es decir con un salto de 30,5 metros o 26 metros (Octubre año 2)

Para 30,5 metros:

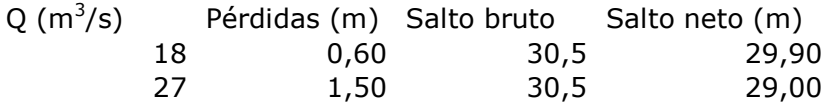

Para 26 metros:

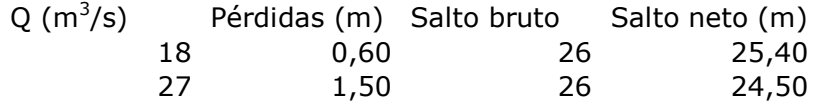

El salto neto máximo para 18 m<sup>3</sup>/s será de 29,9 metros y el mínimo de 25,4 metros. Obteniendo un salto neto medio de 27,65 metros.

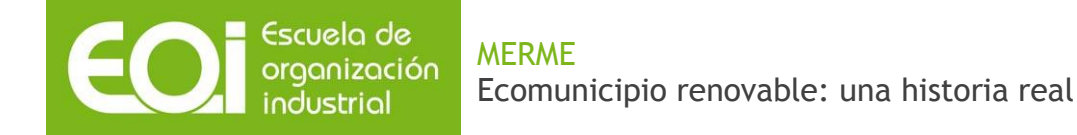

El salto neto máximo para 27m<sup>3</sup> será de 29 m y el salto neto mínimo será de 24,5 m. Obteniendo un salto neto medio de 26.75 metros. Esta media no es la media real del año que ronda los (30,5-2) 28,5 metros pero la tomaremos así por estar del lado de la seguridad.

Y utilizando la fórmula de la potencia eléctrica se sacó la siguiente tabla:

# **Pe= 9,81\*Q\*Hn\*e**

## Tabla 14. Rendimientos

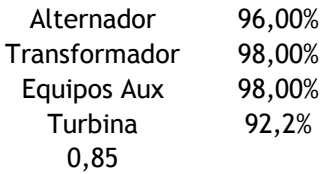

Fuente: elaboración propia.

El factor de eficiencia (e) de la central incluye el rendimiento de la turbina, del generador, transformador y equipos auxiliares: Para este estudio fijaremos un 0,85 como es habitual en estos casos.

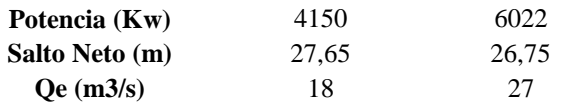

El caudal que es capaz de suministrar nuestros 6 MW de potencia que requería la optimización de Homer es el de  $27m^3/s$ 

Con todo este estudio ya hecho se podrá sacar la potencia de la turbina ecológica de la cual sabemos que turbinará un caudal de 2 m<sup>3</sup>/s. Y tomaremos como salto neto, el salto neto medio del año 2 y siguientes (28,5)

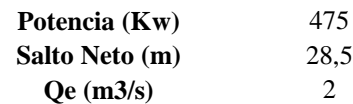

## **9.1.3. Componentes de la central**

## **9.1.3.1 Edificio de la central**

La central hidroeléctrica se sitúa excavada en roca en la margen derecha del río Tiétar.

El emplazamiento de la central se ha elegido atendiendo:

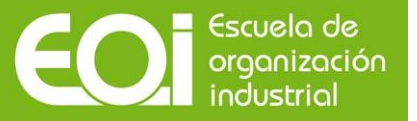

- Buen acceso.
- Capacidad portante del terreno.
- Geología.
- En el margen más cercano de la subestación.

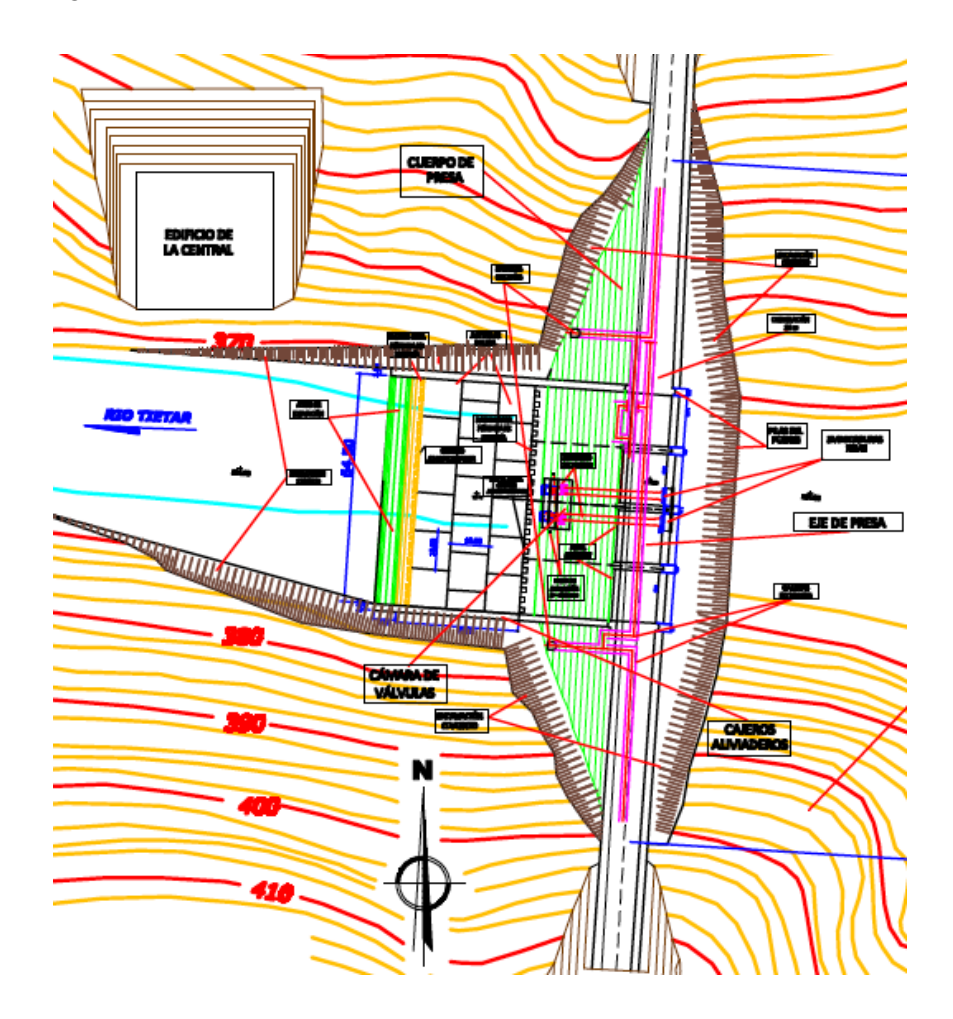

Vista en planta del edificio de la central

Las conducciones de la central irán enterradas, siendo la arena y la grava que rodean a la tubería un buen aislante, lo que permitirá eliminar juntas de dilatación y de bloques de anclaje.

Esta conducción partirá de una captación de la tubería de desagüe. Se ha decidido optar por el diseño de una única tubería ya que esta solución abarata costes tanto de materiales como de construcción y mantenimiento.

En cuanto al diámetro, éste será del mismo diámetro que los desagües de fondo, 2 metros.

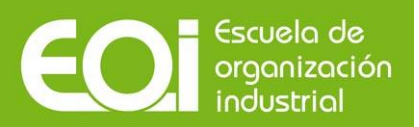

## **9.1.3.2. Equipamiento electromecánico**

En este apartado se nombrará el equipo electromecánico que deberá tener la central hidráulica.

#### **Grupo Generador**

Para nuestro sistema de generación hemos decidido instalar 3 turbinas de 2 MW de potencia para el caudal gestionable y una turbina de 500 KW para el caudal ecológico

Con el salto neto de 26,5 metros, nos metemos en la tabla y vemos que la turbina Francis es la mejor solución.

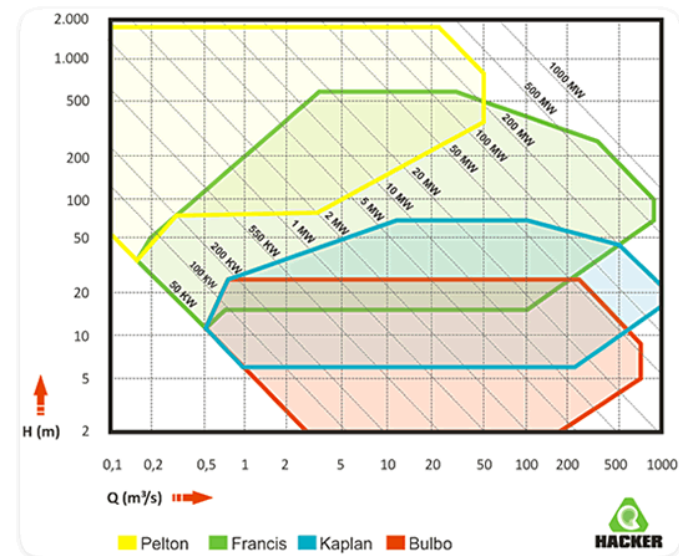

### Gráfico 5. Comparativa de turbinas

Fuente: material de clase

Este tipo de turbinas tienen un rango de funcionamiento muy grande y su rendimiento es superior al 90% en condiciones de diseño, pudiendo sufrir variaciones de caudal entre el 40 y 105% del caudal nominal y de salto entre el 60% y el 125% del salto nominal.

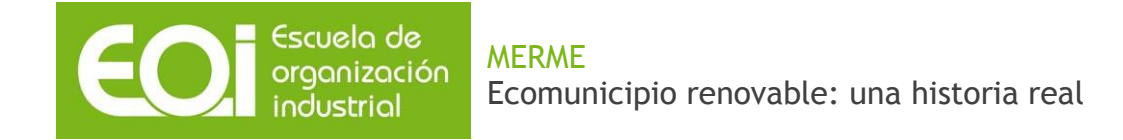

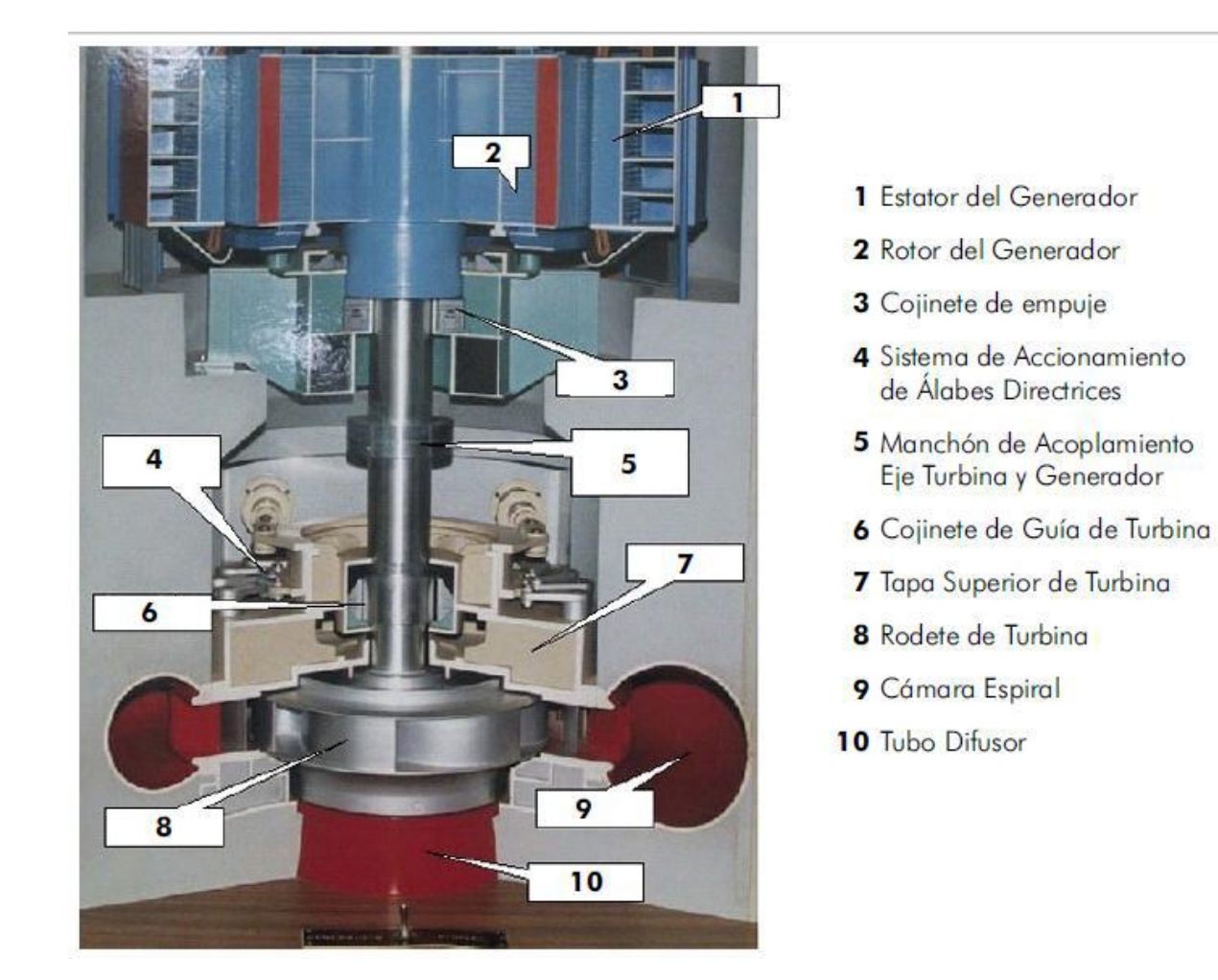

Partes del grupo generado. Fuente: Víctor Gabriel Trombotto, "Complejo Hidroeléctrico Río Grande Central en caverna de Acumulación por Bombeo"

El alternador en esta turbina está acoplado al eje de la turbina generando una corriente alterna de alta intensidad y baja tensión, está corriente posteriormente pasa a un transformador que la que la convierte en media tensión y baja corriente, apta para su transporte con pocas pérdidas.

La sala de máquinas se encontrará situada a pie de presa ya que, con el uso de la turbina Francis, es el mejor método de maximizar el salto de la central, y además se consigue una disminución del impacto ambiental y visual.

#### **Transformadores**

Se ha optado por cuatro transformadores de salida de grupo. Estos transformadores se elegirán en función de las características del generador, una orientación sería 80 MVA, relación d tensión 66/15KV. La posición del grupo de transformadores será en el interior del edificio de la central.

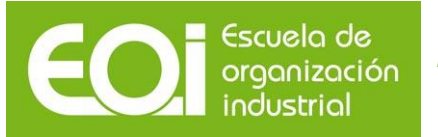

### **Sistema eléctrico de control y protección de grupo**

#### **Equipos convertidores para arranque de grupo**

#### **Cuadros eléctricos de media y baja tensión**

#### **Sistemas auxiliares**

- Puente grúa: se emplea para el montaje y desmontaje de los equipos
- Sistema de ventilación y refrigeración
- Alumbrado normal y /o de emergencia

#### **Línea de evacuación de energía 66 KV, enlazado con la subestación de Arenas de San Pedro**

#### **Grupo de engrase de la turbina y el generador**

#### **Elementos de cierre:**

Elementos de seguridad que permite aislar la turbina o algún otro órgano del aprovechamiento en caso de parada de la central.

 -Aguas arriba de la turbina permite cerrar la admisión a la cámara espiral, en el caso de que un fallo impida accionar los álabes del distribuidor. Aumenta el grado de seguridad de la central, facilita la revisión de las turbinas y reduce el tiempo durante el cual el grupo gira con una velocidad superior a la nominal. Las válvula utilizadas para este tipo de acción compuertas vagón o válvulas esféricas.

#### **Grupo de engrase:**

 - Grupo de engrase del generador: realiza el engrase del anillo distribuidor y en otros casos cojinete guía del generador.

 - Grupo de engrase de la turbina: realiza el engrase del anillo distribuidor y en otros casos de los cojinetes guía de la turbina.

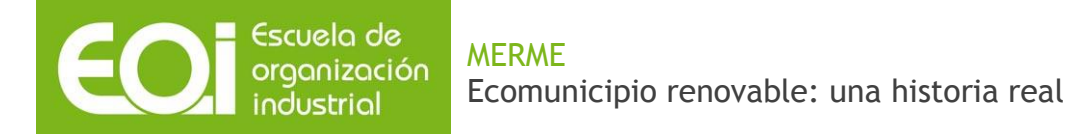

# **9.2. Diseño eólico**

# **9.2.1. Tipificación de los aerogeneradores, selección y ubicación (micrositing). Producción eléctrica esperable.**

Para elegir el emplazamiento del parque eólico usaremos el mapa topográfico de las zonas situadas entre los tres puntos señalados en el apartado 6.2.

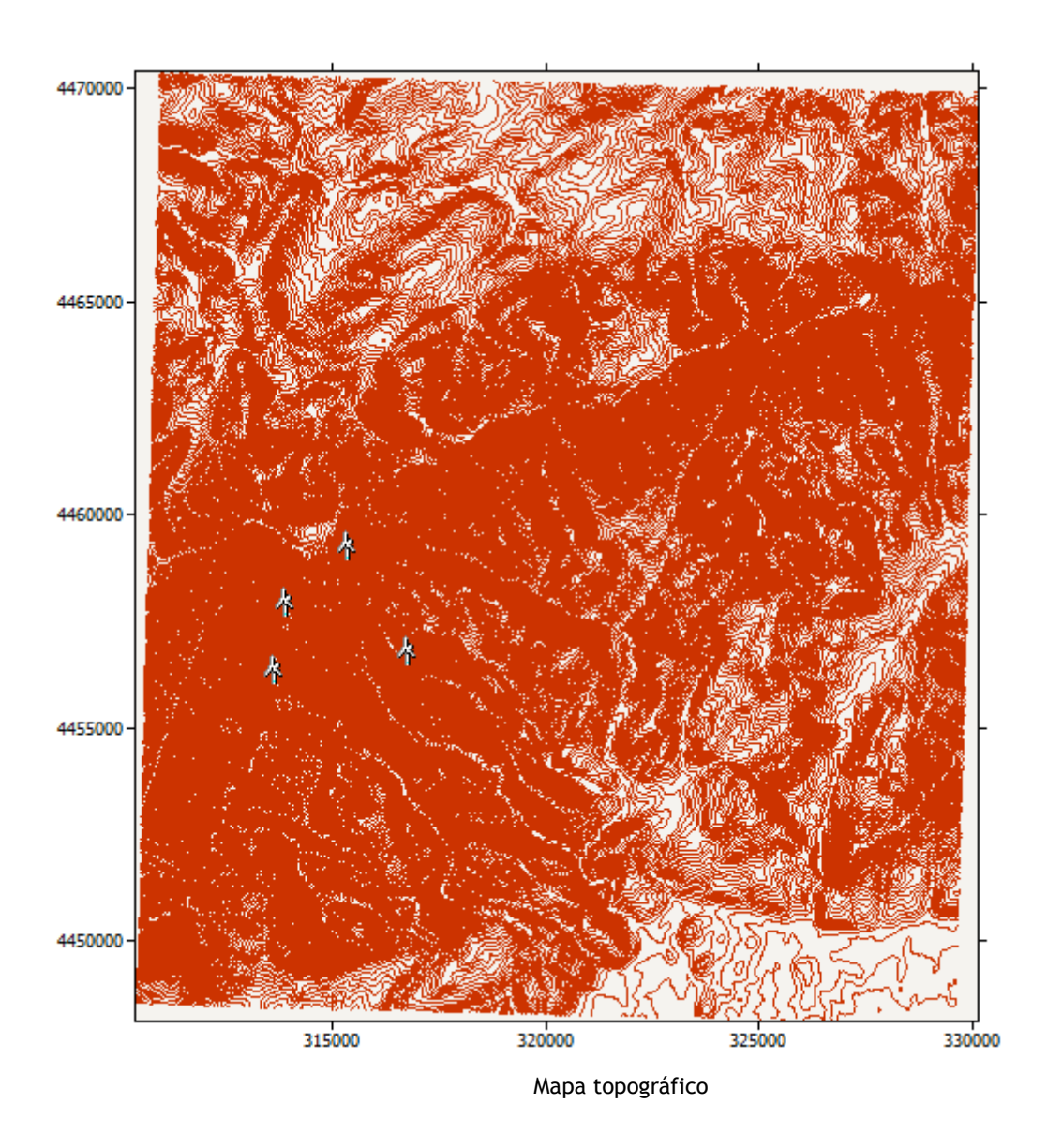

Una vez introducidos los datos de viento y las coordenadas de la torre de medida, se generará el mapa del recurso eólico mostrado a continuación.

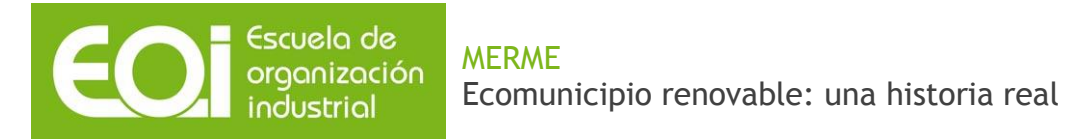

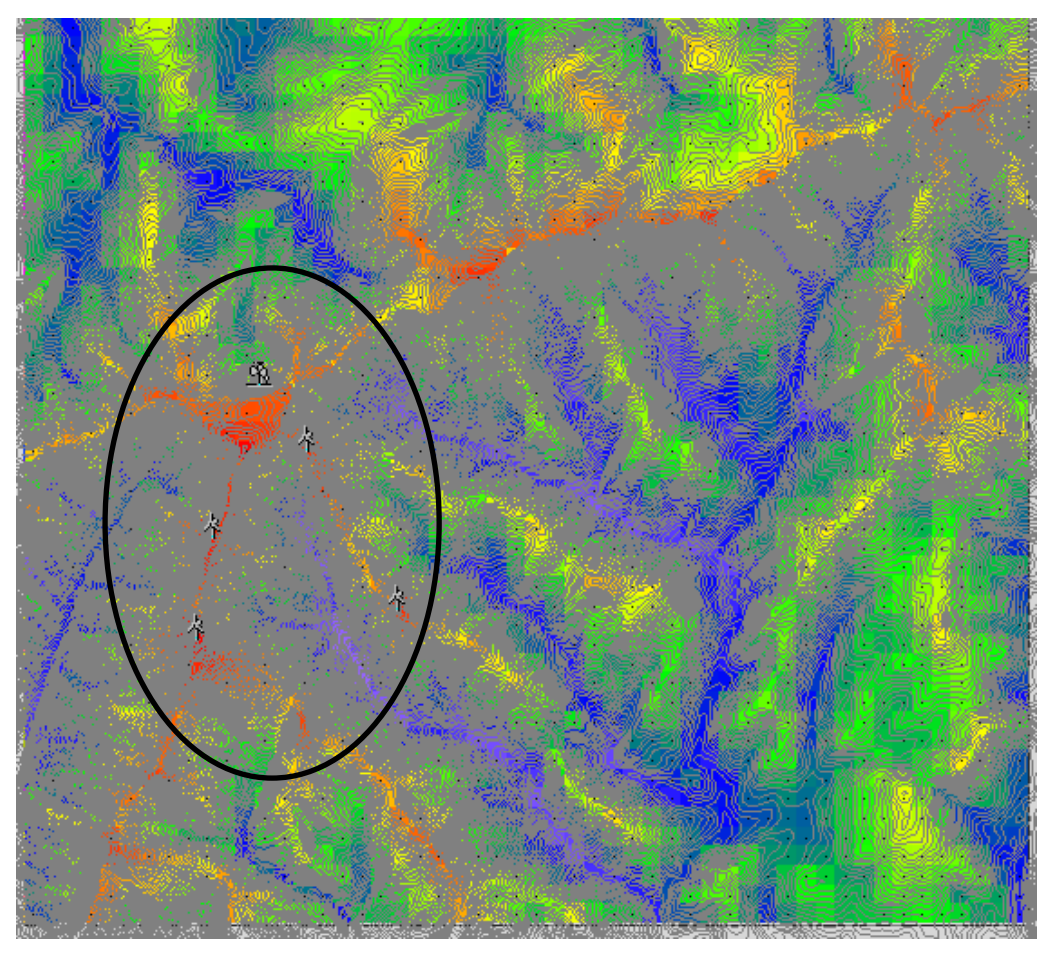

Situación de los aerogeneradores

Puesto que el parque necesitará únicamente 4 aerogeneradores, tal y como puede verse en las simulaciones de Homer, y tras varias simulaciones en distintos emplazamientos; situaremos los aerogeneradores en la zona señalada, ya que cuenta con el mejor recurso eólico y es la más cercana a Arenas de San Pedro, por lo que tendremos menores pérdidas óhmicas.

A continuación se muestra un mapa de recurso eólico más detallado de la zona

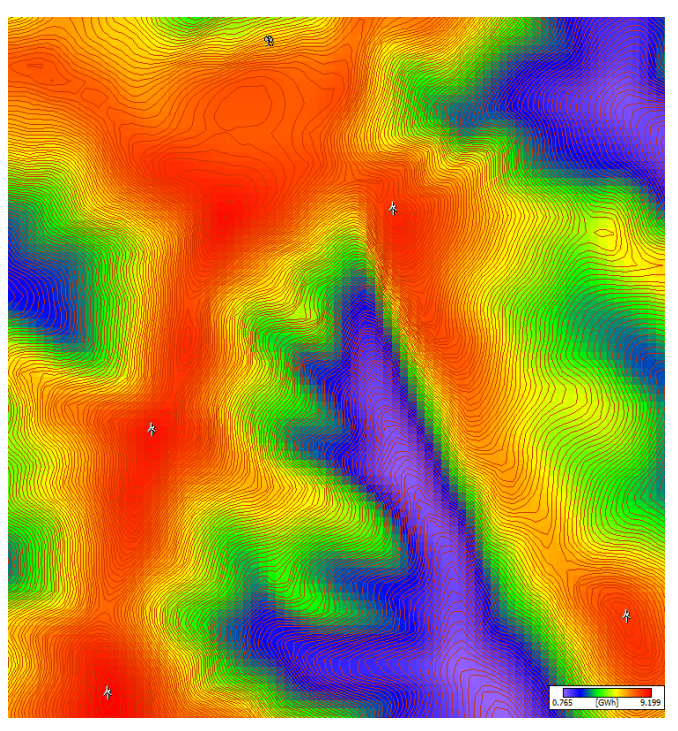

Detalle de la zona

Las máquinas elegidas serán Vestas V90 de 2MW, con una altura de 80m, puesto que son las más adecuadas para un viento de clase III como el nuestro, tal como puede verse en la tabla que se muestra a continuación.

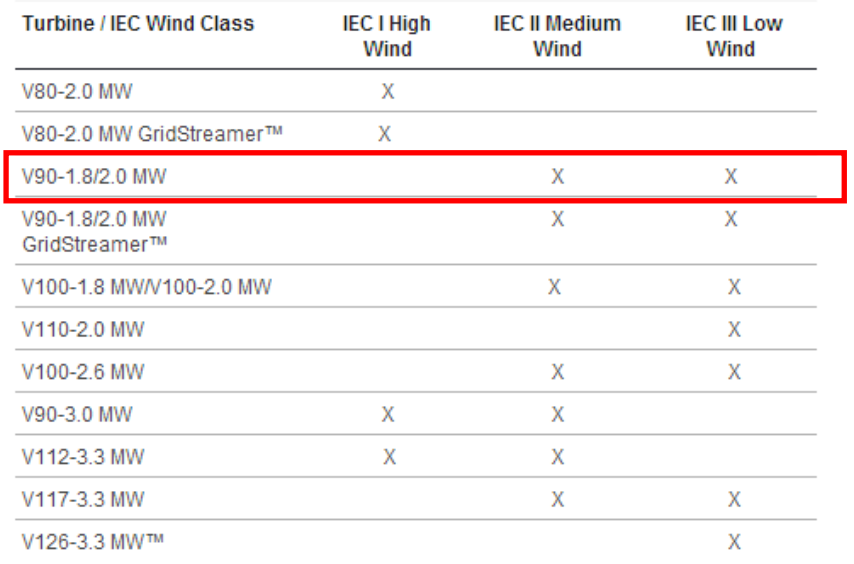

# Tabla 15. Comparativa aerogeneradores

Escuela de<br>organización<br>industrial

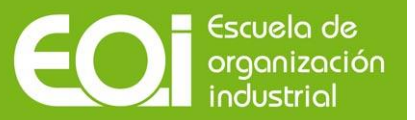

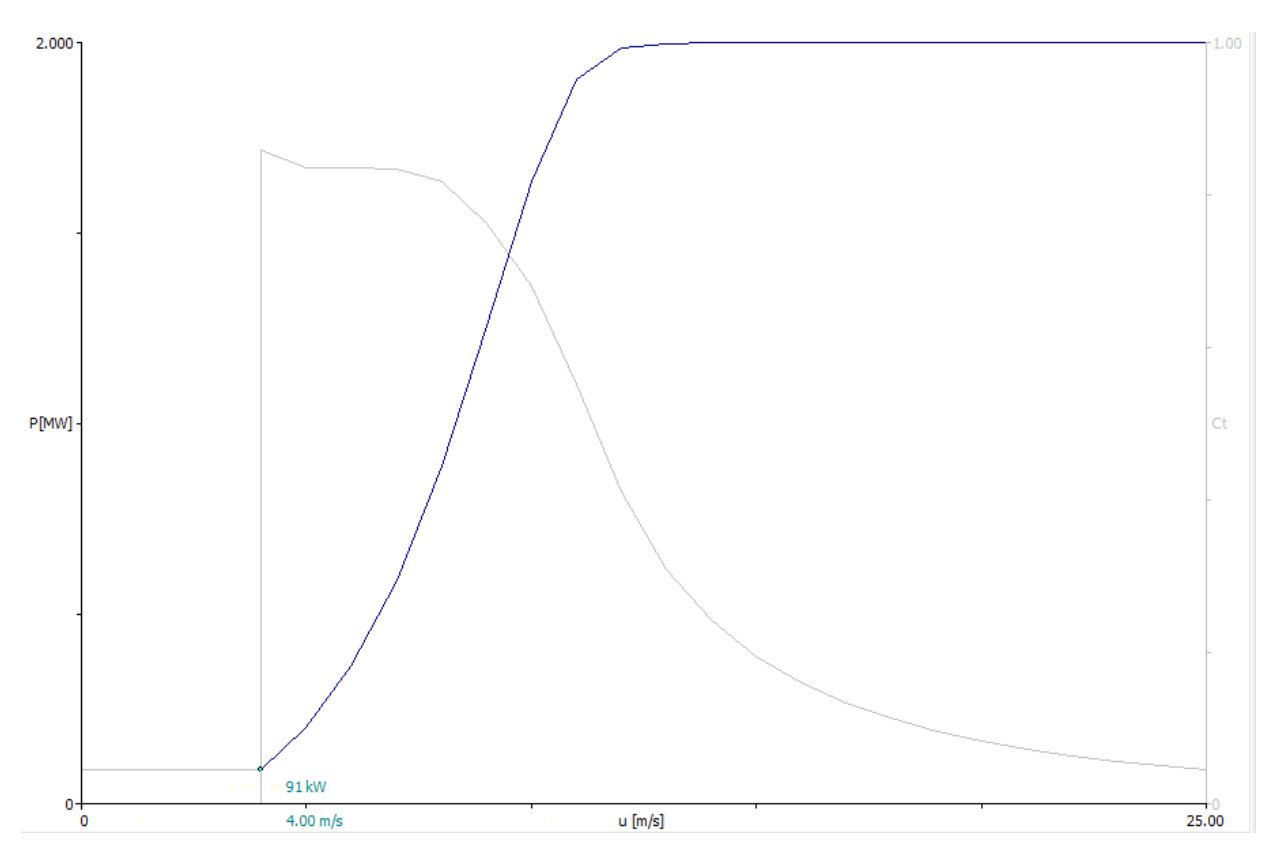

Gráfico 6. Curva de funcionamiento de la V90 (2 MW)

Fuente: WAsP

Dispondremos los aerogeneradores tal y como se detalla en la siguiente imagen, de forma que se aproveche al máximo el recurso eólico, manteniendo siempre una distancia de superior a 5 diámetros.

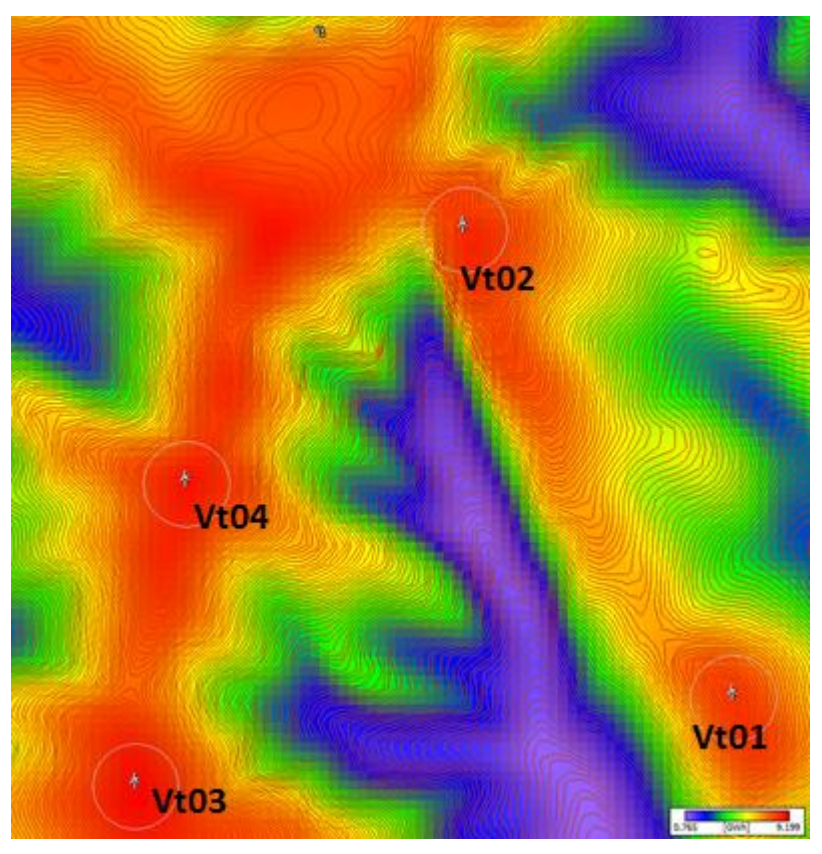

Micrositing

En las siguientes tablas se muestran las distancias entre aerogeneradores en metros y en veces diámetro así como las coordenadas de su posición.

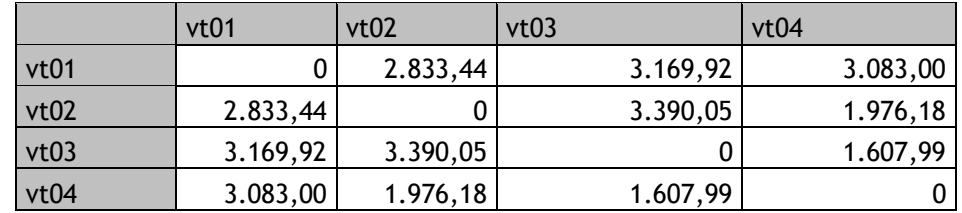

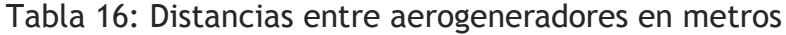

Fuente: elaboración propia.

Escuela de<br>organización<br>industrial

Tabla 17: Distancias en veces diámetro de los aerogeneradores

|                   | to vt01 | to vt02 | to vt03 | to vt04 | to vt05 |
|-------------------|---------|---------|---------|---------|---------|
| from vt01 (90.0m) |         | 31,5    | 35,2    | 34,3    | 38,5    |
| from vt02 (90.0m) | 31,5    |         | 37,7    | 22      |         |
| from vt03 (90.0m) | 35,2    | 37.7    |         | 17.9    | 33,7    |
| from vt04 (90.0m) | 34,3    |         | 17,9    |         |         |
| from vt05 (90.0m) | 38,5    |         | 33,     | 15,9    |         |

Fuente: elaboración propia.

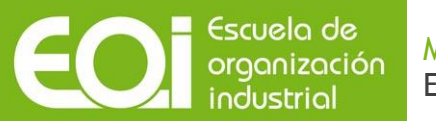

Tabla 18: Situación de los aerogeneradores

| <b>Site</b> | Location<br>$\lceil m \rceil$ | <b>Turbine</b>    | Elevation<br>[m a.s.l.] | Height<br>[m a.g.l.] |
|-------------|-------------------------------|-------------------|-------------------------|----------------------|
| vt01        | (316806.4, 4456538.0)         | Vestas V90 (2 MW) | 1600                    | 80                   |
| vt02        | (315394.3, 4458994.0)         | Vestas V90 (2 MW) | 2130                    | 80                   |
| vt03        | (313670.4, 4456075.0)         | Vestas V90 (2 MW) | 2060                    | 80                   |
| vt04        | (313935.4, 4457661.0)         | Vestas V90 (2 MW) | 2150                    | 80                   |

Fuente: elaboración propia.

Una vez situados los aerogeneradores, calculamos la producción eléctrica y las pérdidas del conjunto así como de cada uno de los aerogeneradores.

| <b>Site</b> | Elevation [m a.s.l.]   Height [m a.g.l.]   Net AEP [GWh]   Wake loss [%] |    |       |      |
|-------------|--------------------------------------------------------------------------|----|-------|------|
| vt01        | 1600                                                                     | 80 | 4.451 | 0.26 |
| vt02        | 2130                                                                     | 80 | 4.706 | 0.46 |
| vt03        | 2060                                                                     | 80 | 5.845 | 0.3  |
| vt04        | 2150                                                                     | 80 | 4.826 | 0.39 |

Tabla 19: Producción y pérdidas de cada aerogenerador.

Fuente: elaboración propia.
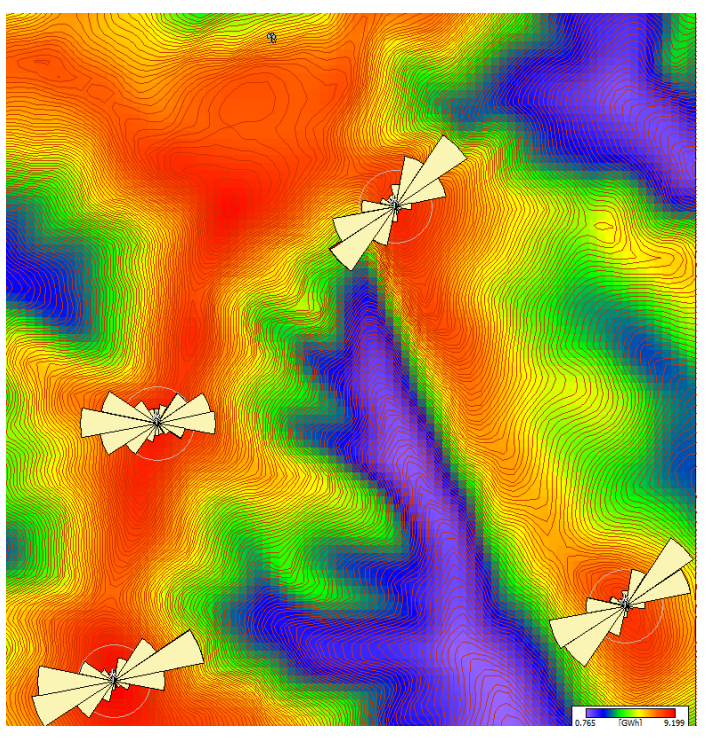

AEP de cada aerogenerador

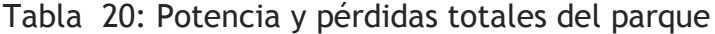

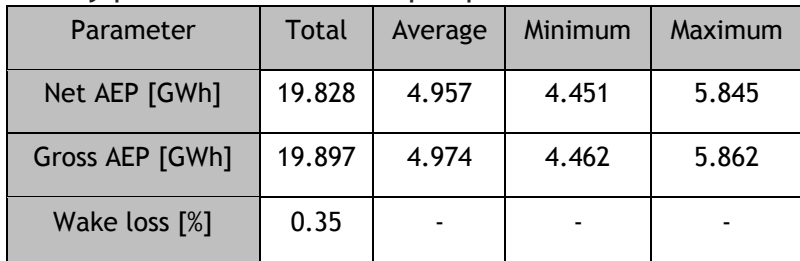

Fuente: elaboración propia.

Escuela de<br>organización<br>industrial

Conociendo estos datos calculamos las horas de funcionamiento, obteniendo un total de 2.487,12 horas.

#### **9.2.2. Incertidumbres**

Existes distintos tipos de incertidumbres:

- *Incertidumbre en la medida del viento:* 
	- *Incertidumbre en la dirección:* Se puede calcular teniendo en cuenta el error de la  $\Box$ brújula y de las veletas.

73

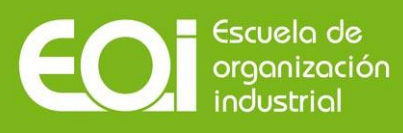

- $n =$ *Incertidumbre en la velocidad del viento:* El error típico de un anemómetro de calidad calibrado se estima en 1,5%. Si no ha sido calibrado, asciende a 2,5%.
- *Incertidumbre de la representatividad a largo plazo:* La fuente de esta incertidumbre está en que normalmente no se dispone de una estación de referencia que disponga de una serie de 15 o más años que podamos considerar como viento a largo plazo sin considerar prácticamente incertidumbre. Por otro lado la estación de referencia considerada no siempre está en la zona del parque, lo que hace necesario partir de un período de registro de datos más corto y realizar un estudio de correlación predicción entre las estaciones del parque y la de referencia. La incertidumbre típica es del 2%.
- *Incertidumbre en la modelización del campo de vientos:* La modelización supone utilizar las herramientas necesarias para estimar el viento en el emplazamiento de cada aerogenerador y a la altura de buje. En el primer caso la incertidumbre típica oscila entre 5-10% mientras que en el segundo el 2%.
- *Incertidumbre por variabilidad anual***:** Por defecto se considera 6% de la variabilidad anual en viento.
- *Incertidumbre por variabilidad en 10-20 años:* Se toma el 2% para 10 años y el 1,34% para 20 años.

Teniendo en cuenta lo anterior puede considerarse una incertidumbre total del 10-15% aproximadamente.

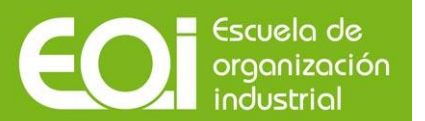

## **9.2.3. Configuración del circuito y cableado.**

Se probaron diversas configuraciones del circuito, de tal forma que la elegida será la mostrada a continuación, por ser con la que menos pérdidas se producían.

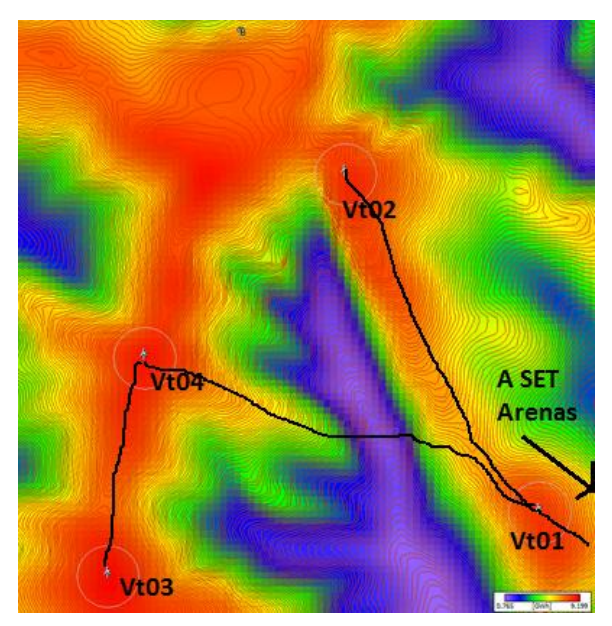

Configuración del parque

A continuación se muestran dos tablas, en una se muestran los cables a utilizar y las pérdidas en cada tramo y en la otra con los tipos de celdas.

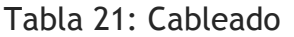

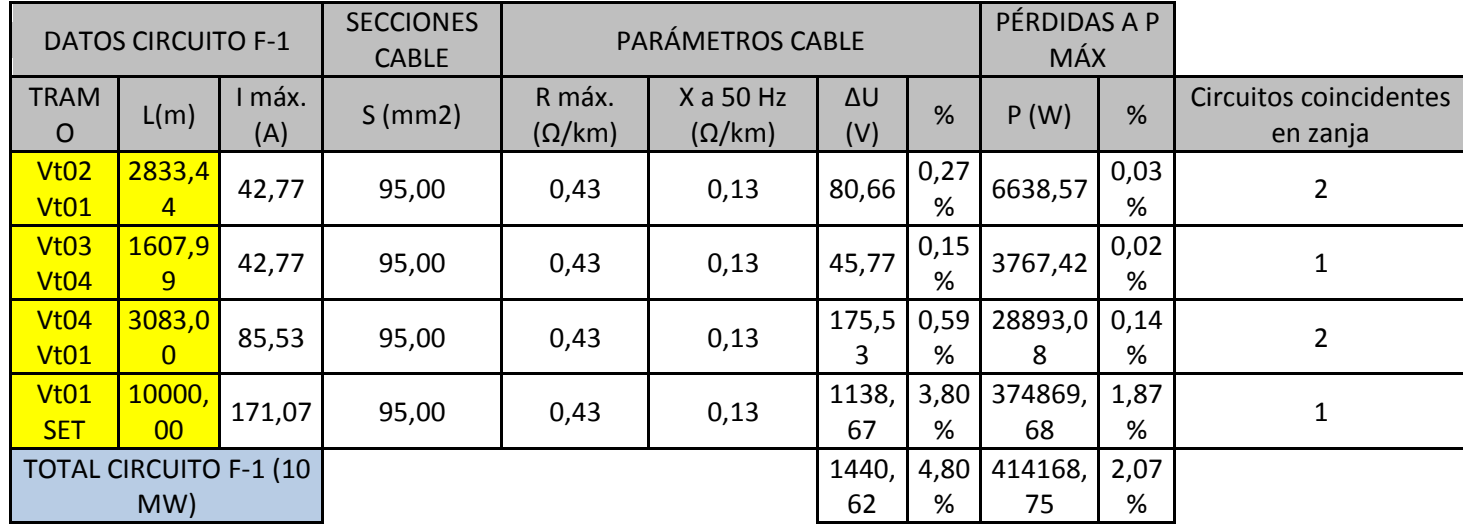

Fuente: elaboración propia.

Tabla 22: Tipos de celdas

| Aerogenerador     | Tipos de celdas |
|-------------------|-----------------|
| V <sub>t</sub> 01 | OL2L1P          |
| V <sub>t</sub> 02 | OL1P            |
| Vt03              | OL1P            |
| V <sub>t</sub> 04 | OL1L1P          |

Fuente: elaboración propia.

# **9.3 Diseño fotovoltaico**

## **9.3.1. Dimensionamiento del sistema**

Para dimensionar el sistema se han contemplado una gran variedad de panel fotovoltaicos e inversores, de manera que nuestro abanico de elección fuera amplio.

#### **9.3.1.1. Comparativa de paneles fotovoltaicos**

Los distintos paneles fotovoltaicos contemplados han sido los siguientes:

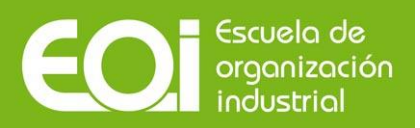

1. Yingli Energy YL 230P-29b.

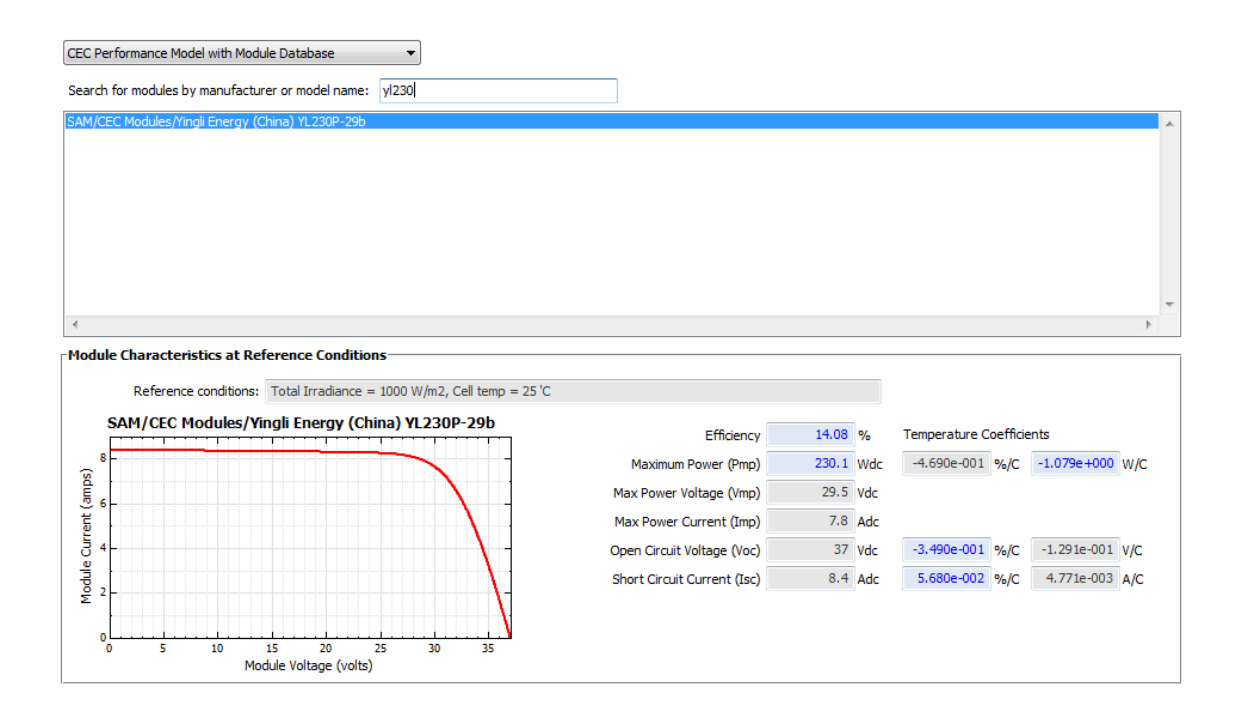

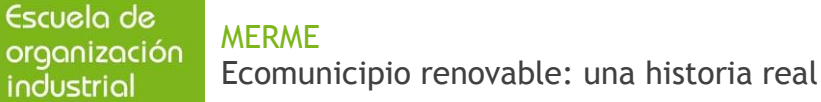

 $46 +/- 2$ 

 $* 0.06 */- 0.01$ 

 $-0.37 + (-0.02)$ 

 $-0.45 + (-0.05)$ 

 $-0.49$  +/- 0.02

 $-0.05 + l - 0.01$ 

65.0 / 39.0 / 2.0

 $2.0$ 

 $43.7$ 

IP65 /  $6$ 

 $6.0 / 4.8 / 1.0$ 

 $47.2$   $1.12$ 

 $47.2 / 12$ 

MC4 Locking Connector (UV Resistant) / IP65

Tempered glass / 3.2mm

60 / Polycrystalline / 6.14 x 6.14

Robust anodized aluminum alloy / Silver

 $-40 to *90$ 

50

 $\overline{1}13$ 

# YINGLI 230W MODULE (YL230P-29b)

**ELECTRICAL PARAMETERS** 

**THERMAL PARAMETERS** NOCT (Nominal Operating Cell Temperature)

Temperature coefficient of the MPP power  $P_{_{\text{mp}}}$ 

Temperature coefficient of the MPP voltage  $V_{_{\text{avg}}}$ 

Temperature coefficient of the MPP current  $I_{\text{max}}$ 

Dimensions (length / width / thickness [in])

Junction box (protection degree / number of diodes)

Junction box dimensions (length / width / thickness [in])

Cell type (quantity / technology / length / width [in])

**OPERATING CONDITIONS** 

Thickness with junction box [in]

Positive USE-2 cable ( length [in] / AWG)

Negative USE-2 cable (length [in] / AWG)

Plug connector (type / protection degree)

Front cover (material / thickness [mm])

**Weight [lbs]** 

ą

40 DU LE-US-EN-20 101-

 $rac{5}{20}$ 

DS-YL230P

 $\tilde{\Xi}$ folding Co.

> š ş

perature coefficient of the short-circuit current I<sub>..</sub>

**MECHANICAL PARAMETERS** 

ature coefficient of the open-circuit voltage  $V_{_{\rm ex}}$ 

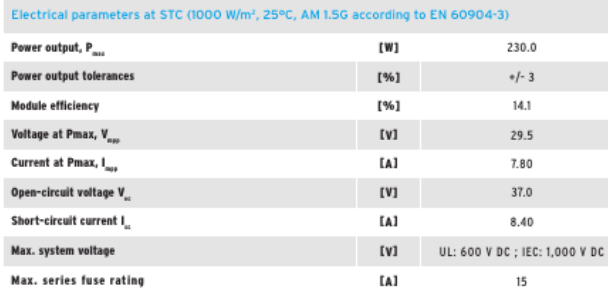

 $\mathfrak{l}\circ\mathfrak{c}$  ]

 $1% / °c1$ 

 $[% / °C]$ 

 $1% / °c1$ 

 $[% / °C]$ 

[% /  $\circ$ c]

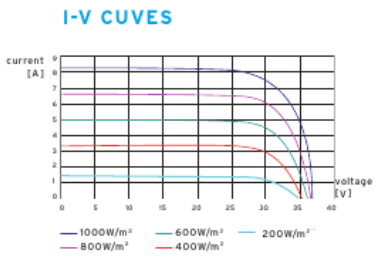

 $2.0 i$ 

65.0 in

# $72h$ Ground holes<br>2-ø0.24 in 4016 in 65.0 in **Nountine slots**  $4 - 0.32x0.26$  in Drainage holes<br>8-ø0.16 in  $2.0$  in

39.0 in

37.2 in

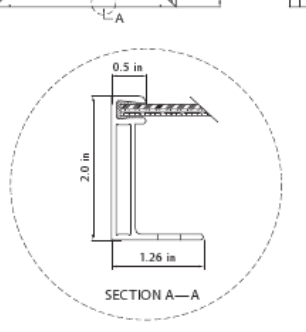

Solar modules are electrical generating<br>equipment, and should only be handled or installed by professionals. Read the instruction<br>manual in its entirety before handling, installing, and operating Yingli modules.

#### **PACKAGING**

Max. wind load [psf]

Max. snow load [psf]

Frame (material / color)

Operating temperature [°C]

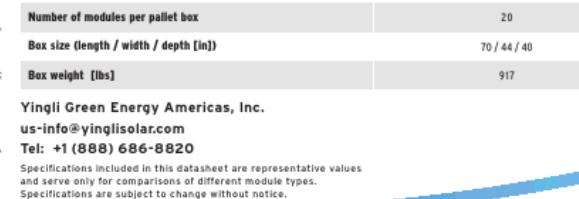

**YINGUI SOLAR**  $\sigma$ Power Your Life

www.yinglisolar.com

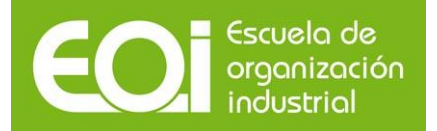

2. AU Optronics PM300P00 315

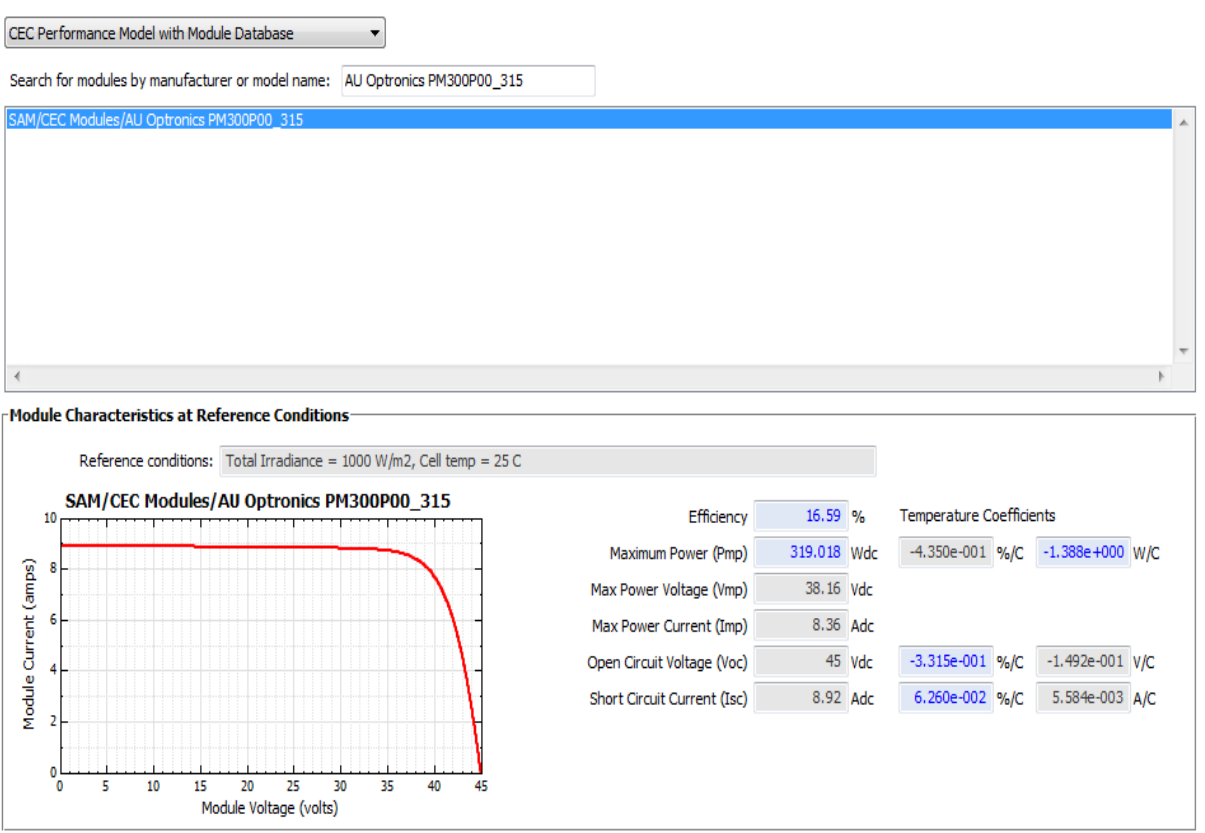

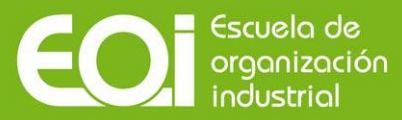

 $\overline{2}$ 

 $\frac{1}{\sigma}$ 

ß  $10$ 15  $20$ 25  $30$ 

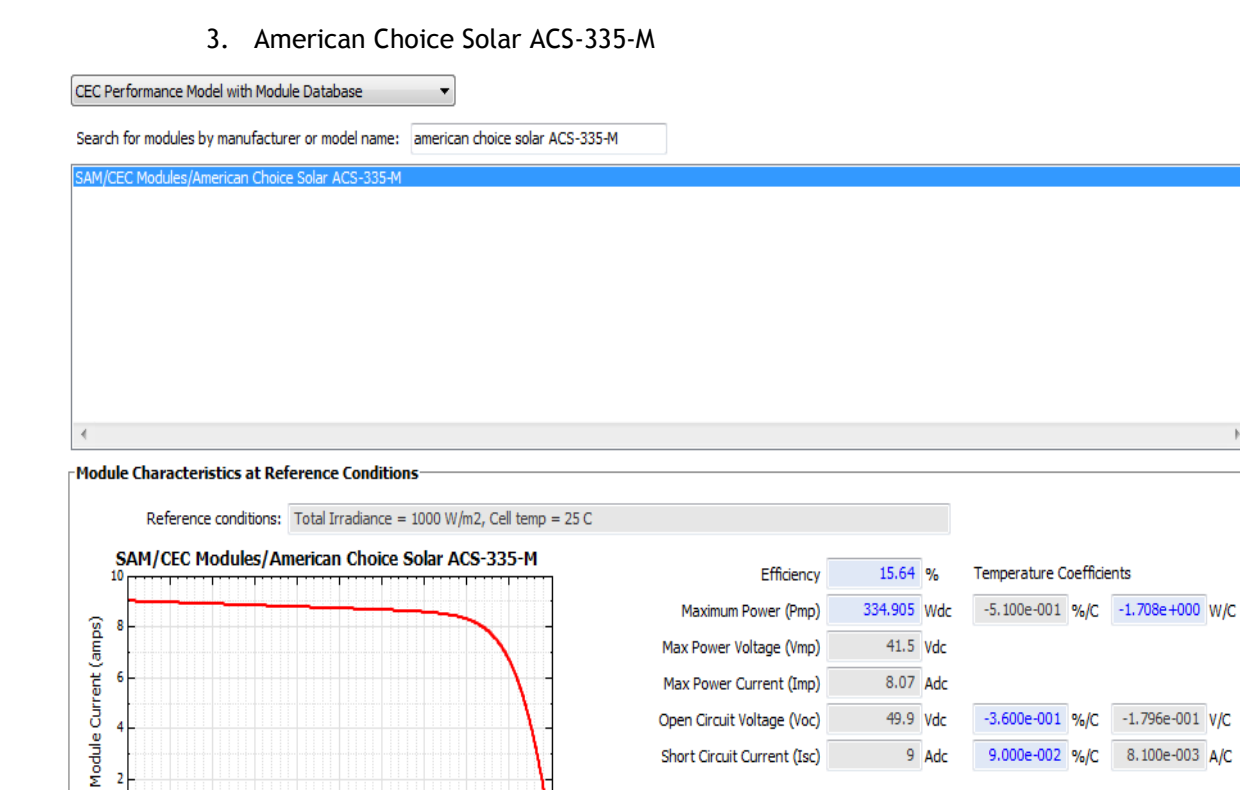

35 40  $45$ 

Module Voltage (volts)

50

9.000e-002 %/C 8.100e-003 A/C

9 Adc

Short Circuit Current (Isc)

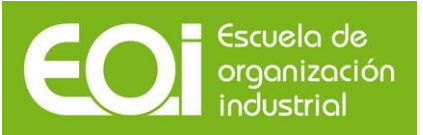

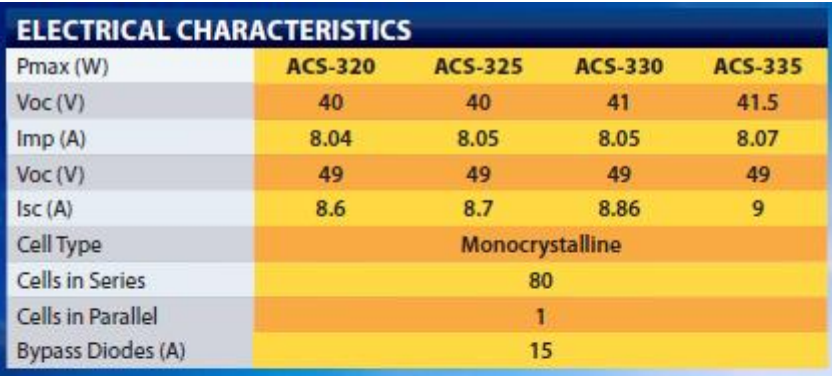

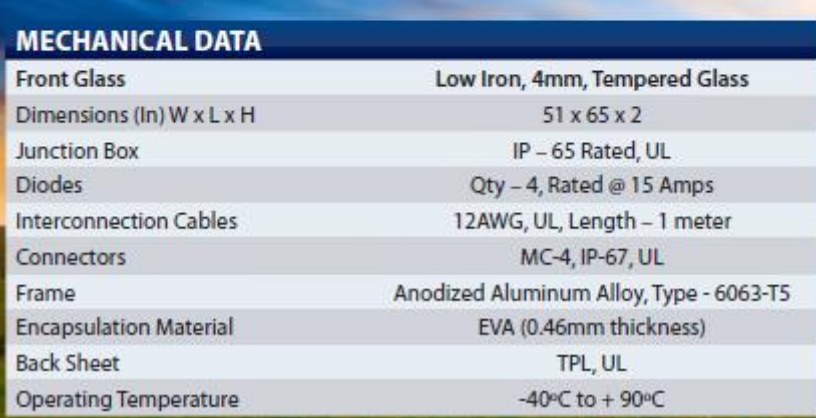

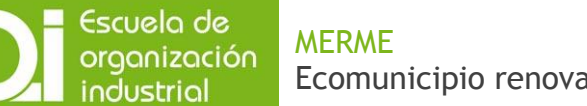

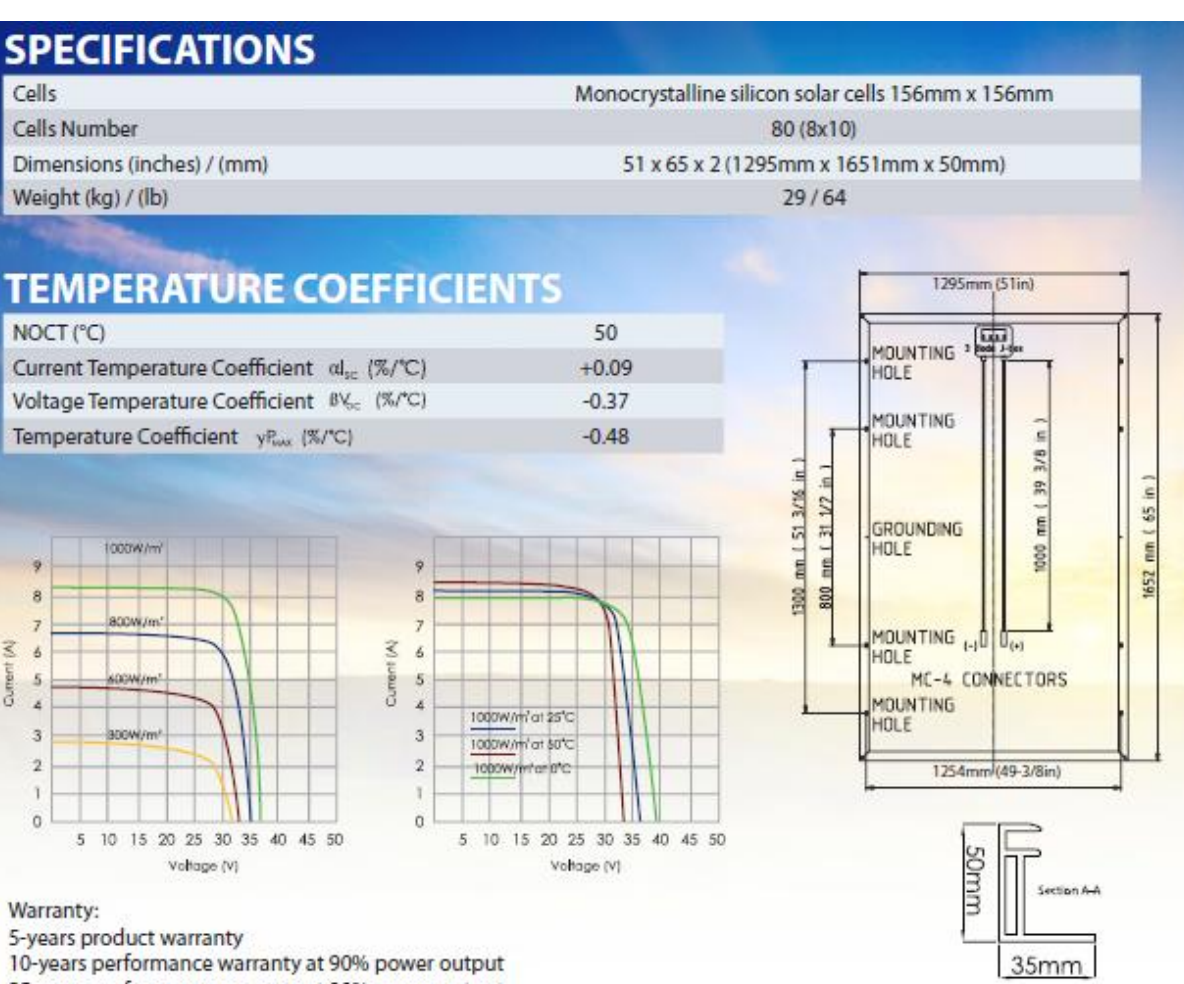

25-years performance warranty at 80% power output

NOTE:

1.ACS: Irradiance 1000W/m2, Module temperature 25°C, AM = 1.5

2. Deviation of Vm(V), Im(A), Voc(V) and Isc(A) of  $\pm$  3%

3. Modules will be ETL approved under UL-1703 standard

4. Modules will be fire rated : Class C

5. Modules will be listed under CEC 300-2008

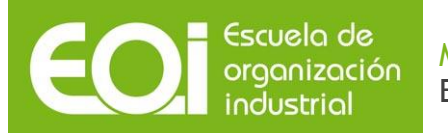

4. Solarbine SB-S420SA 1

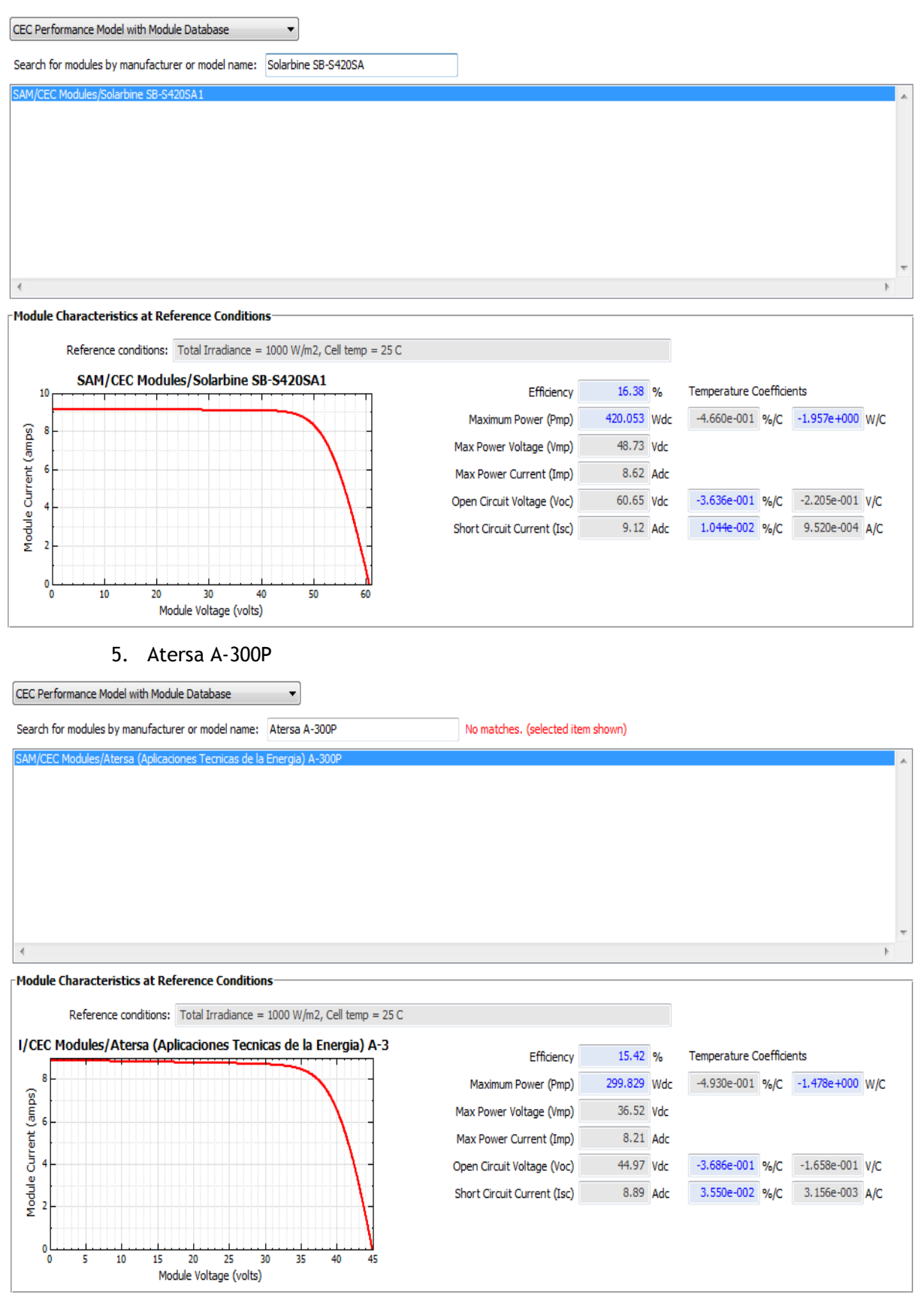

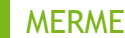

Escuela de organización

Ecomunicipio renovable: una historia real

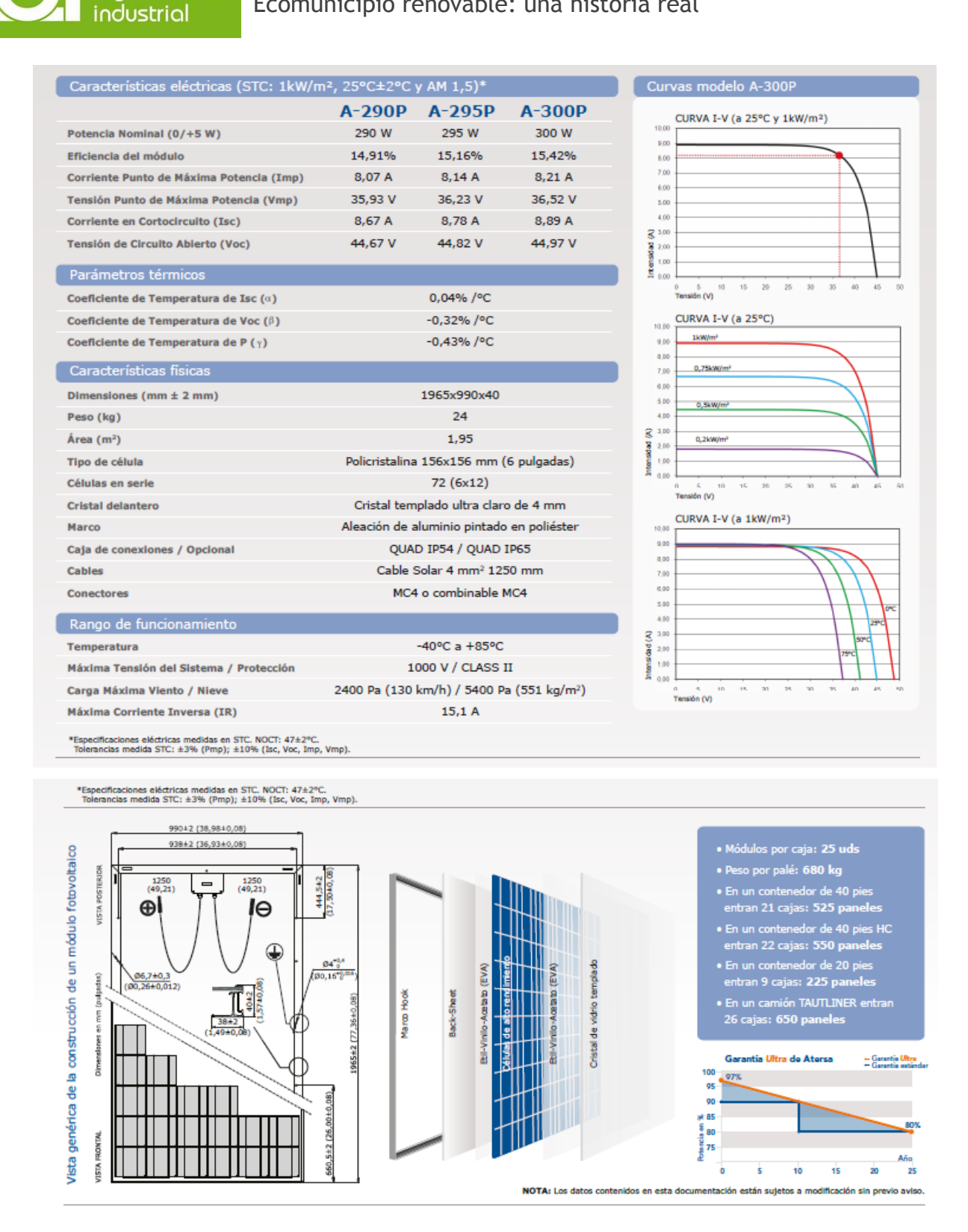

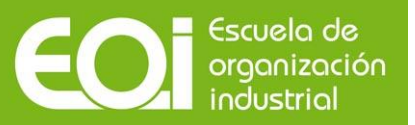

A continuación expondremos, en forma de tabla, un resumen de las características básicas de cada panel fotovoltaico, las cuales nos ayudaran a hacer la elección definitiva.

Las características más relevantes son el coste por vatio instalado y la superficie ocupada para 4MW, proviniendo este ultimo valor de una estimación preliminar a partir de los cálculos del SAM.

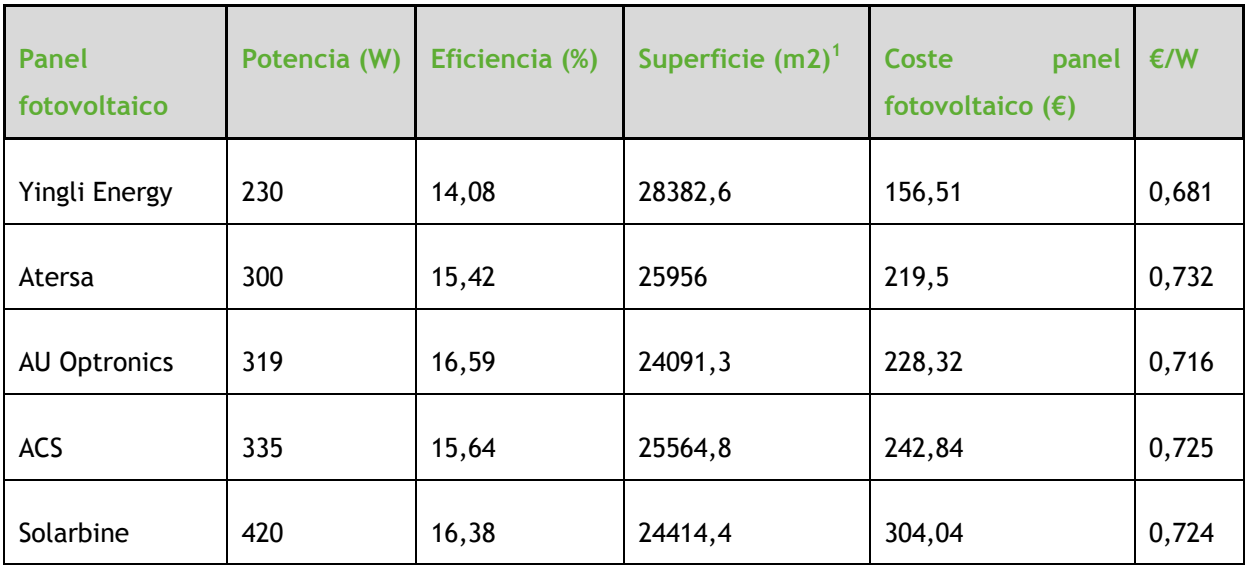

## Tabla 23. Comparativa de panel fotovoltaicos

Fuente: pg. web de fabricantes. Elaboración propia.

A priori, llegados a este punto, convendría elegir el panel fotovoltaico de AU Optronics, ya que su combinación coste-superficie es ideal. Si bien, dada la idiosincrasia del proyecto y que la superficie requerida entra dentro de nuestras posibilidades, finalmente decidimos apostar por el producto nacional, de manera que el panel fotovoltaico elegido fue el Atersa A-300P. Además se trata de un modelo con tolerancia positiva.

\_\_\_\_\_\_\_\_\_\_\_\_\_\_\_\_\_\_\_\_\_\_\_\_\_\_

<sup>&</sup>lt;sup>1</sup> Superficie = área total de paneles fotovoltaicos. A posteriori contemplaremos un ROT = 2

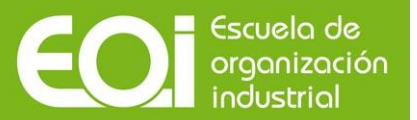

#### **9.3.1.2. Inversor**

Los inversores contemplados han sido los siguientes:

1. SMA Sunny Central SC 700 MW (con inyección directa a media tensión)

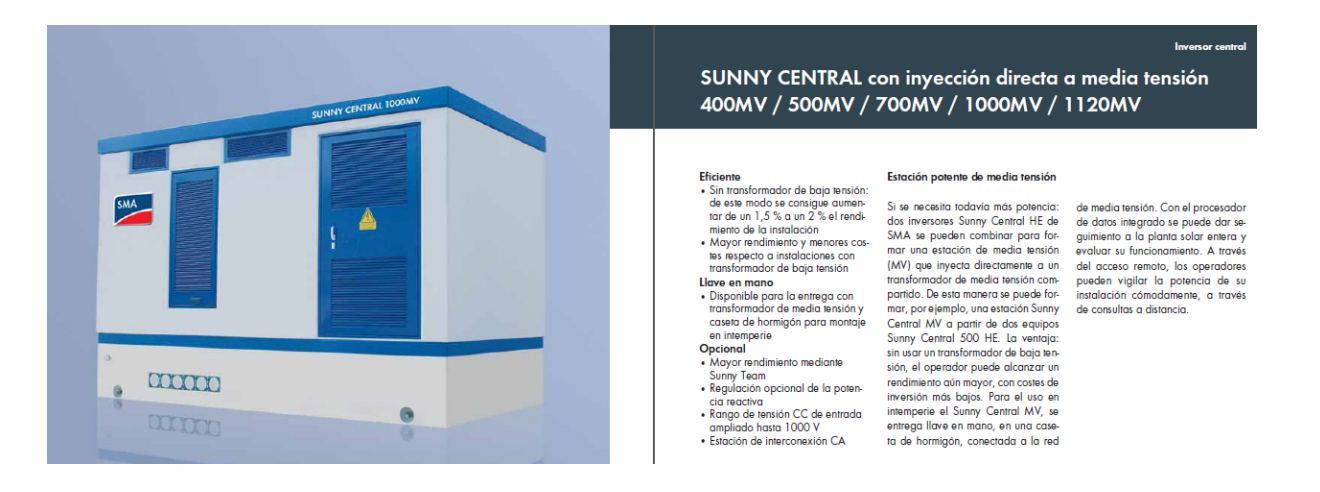

#### **Datos técnicos**

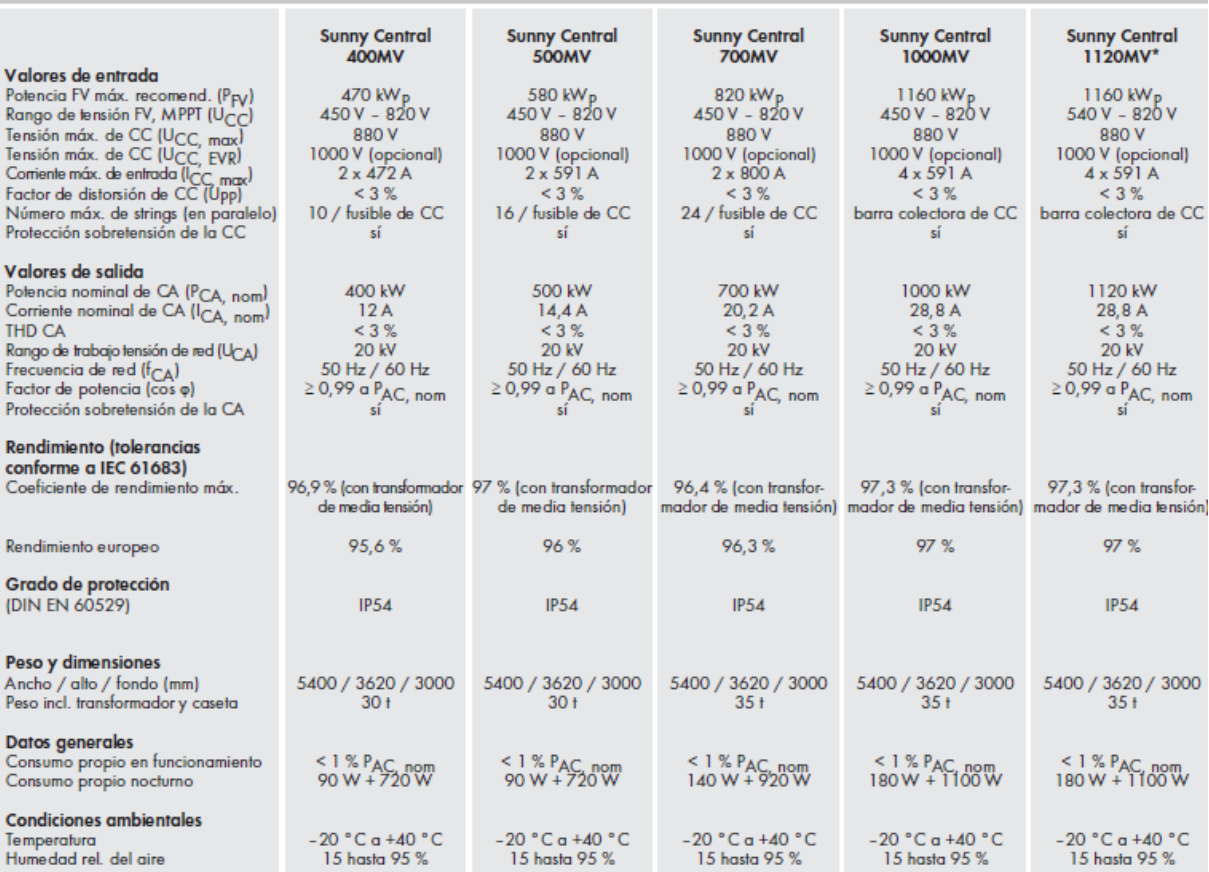

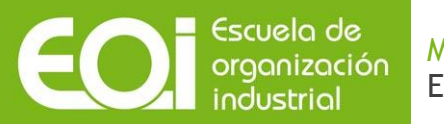

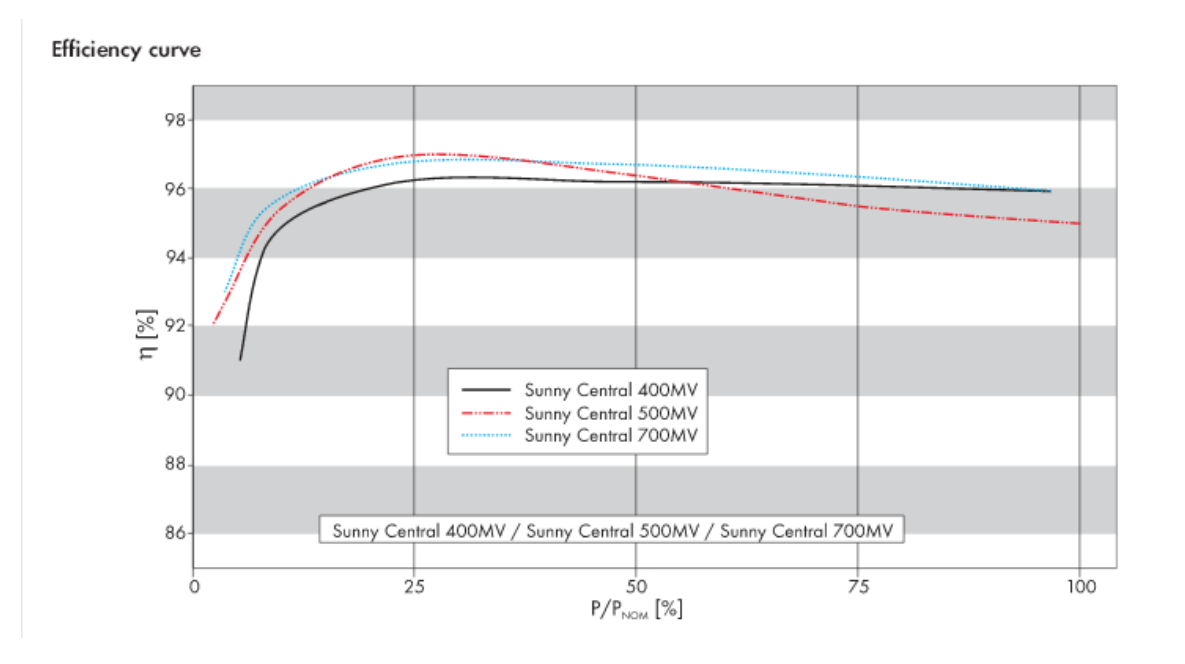

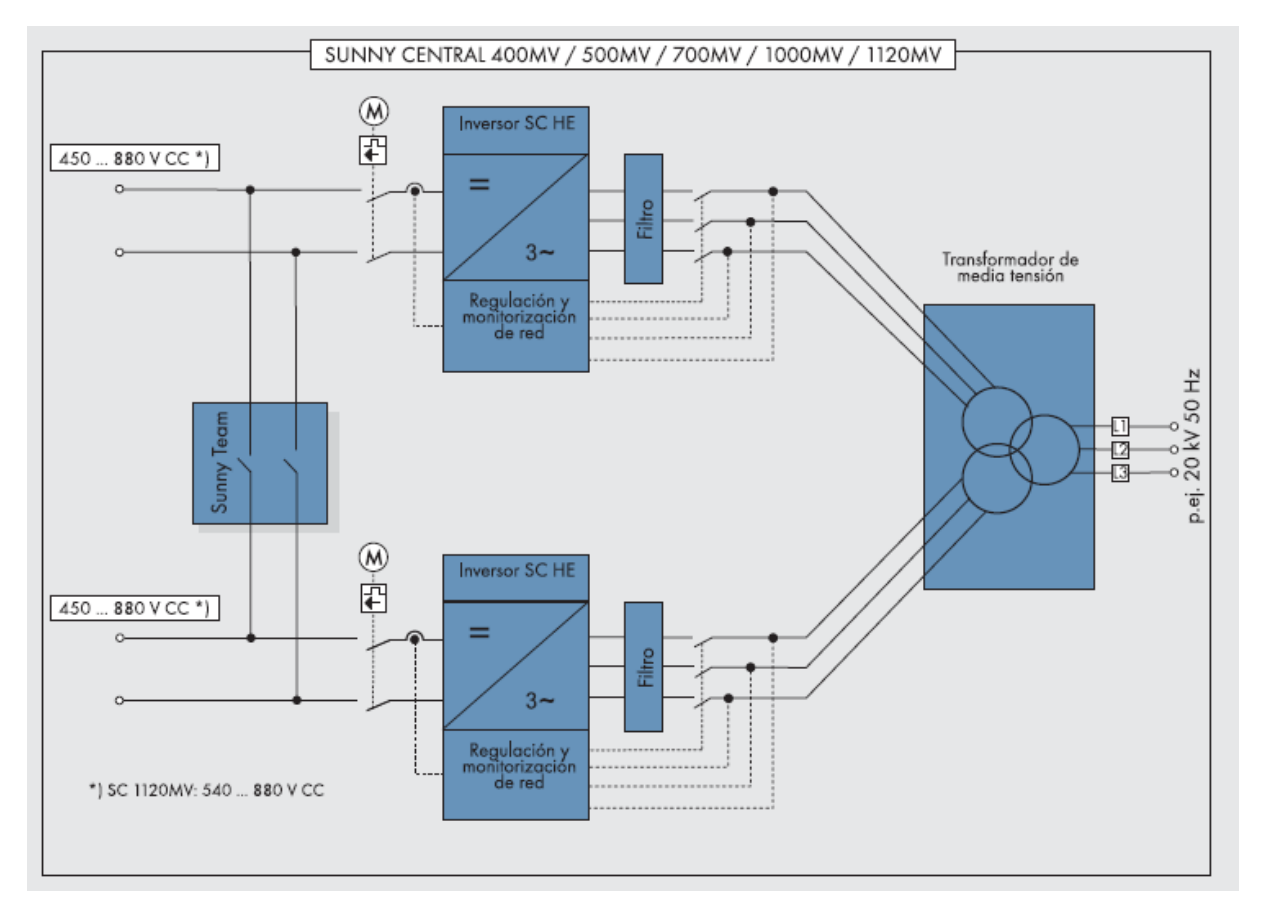

Dado que no estaba entre la lista que ofrecia el SaM hubo que introducirlo. Se hizó a través del siguiente cuadro de la pestaña "Inverter":

87

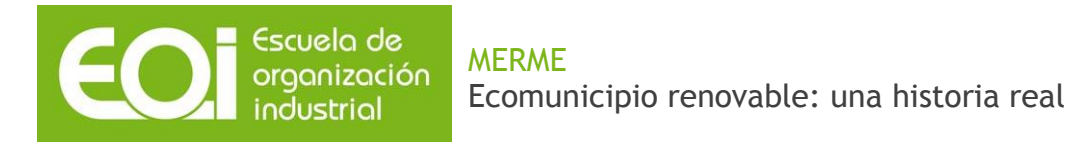

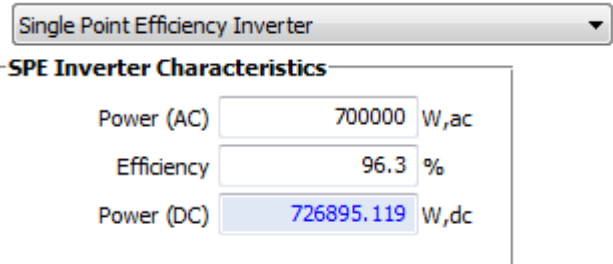

2. Siemens Sinvert PVS701 UL

The solar inverter SINVERT PVS701 UL is used in PV systems to convert the direct current from the PV generators into a three-phase current. The three-phase current is then supplied to the connected power grid. The inverter design is optimized for the lowest possible energy losses and thus the highest possible efficiency. Due to the EMC approved design the inverter is suitable for operation in areas susceptible to electromagnetic disturbance.

The integrated DC and three-phase distribution makes the system compact and cheap to integrate. The system is provided with standardized interfaces so that it can be integrated into a control system or an existing installation.

Properties and special features:

- Standardized series product with UL and CSA marks
- Optimized for high efficiency
- . Anti Islanding, abnormal voltage / frequency detection
- AC connection with line monitor, line contactor and circuit breaker
- . Operator control and monitoring elements integrated in cabinet door

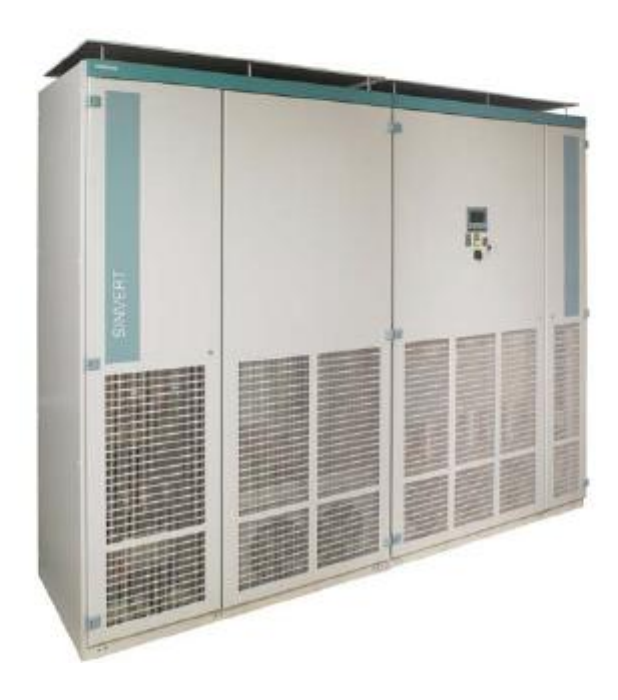

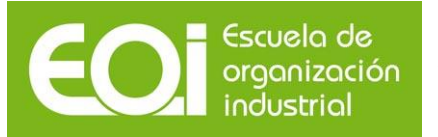

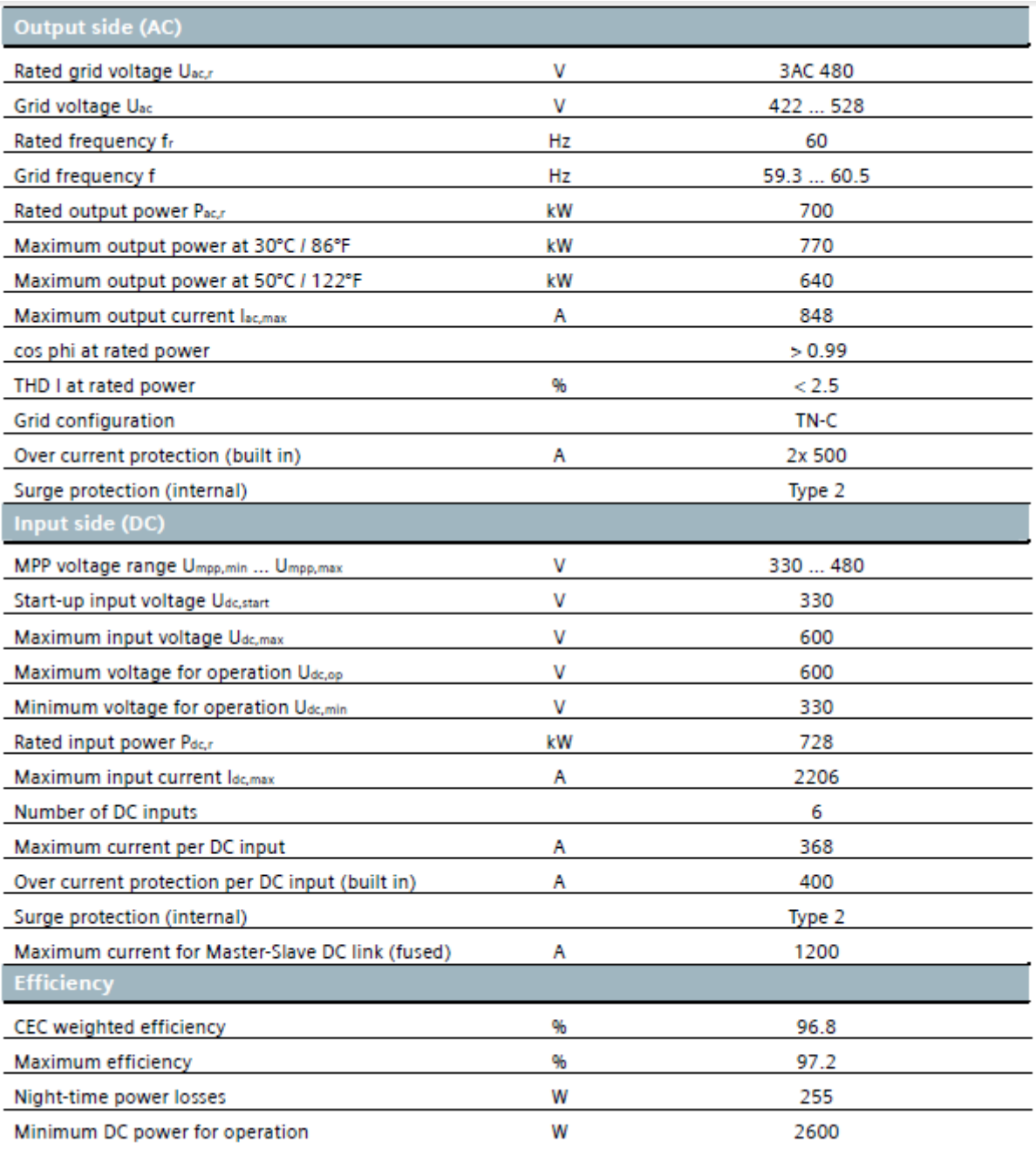

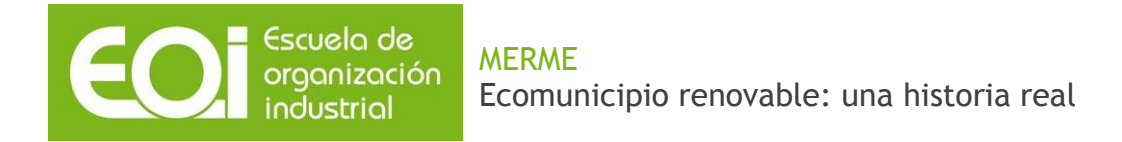

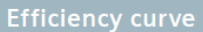

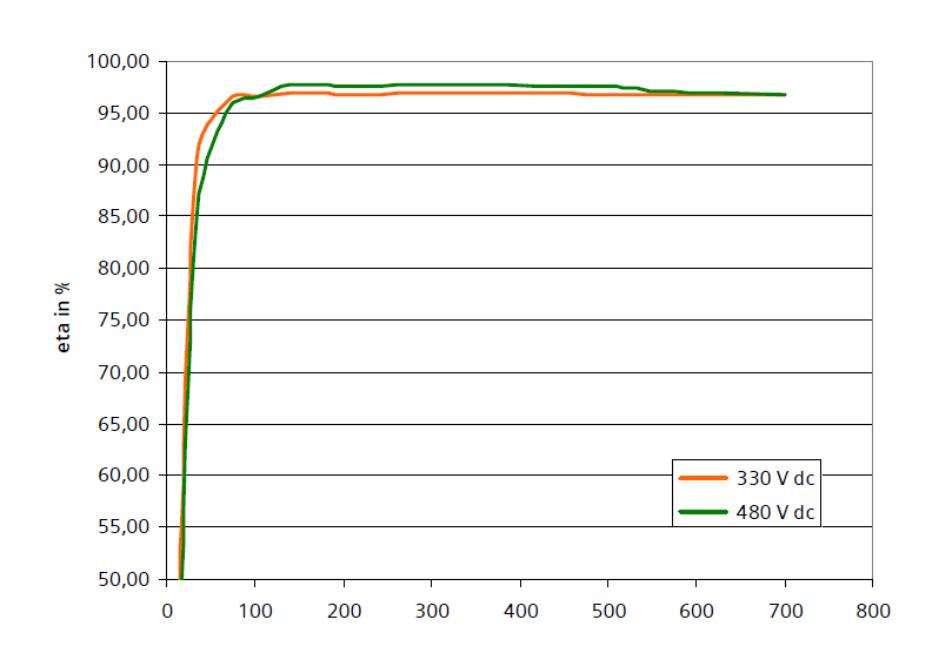

Ahora, de manera análoga a como hicimos anteriormente, resumiremos sus características mas relevantes en una tabla comparativa:

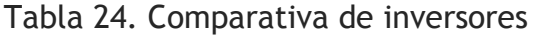

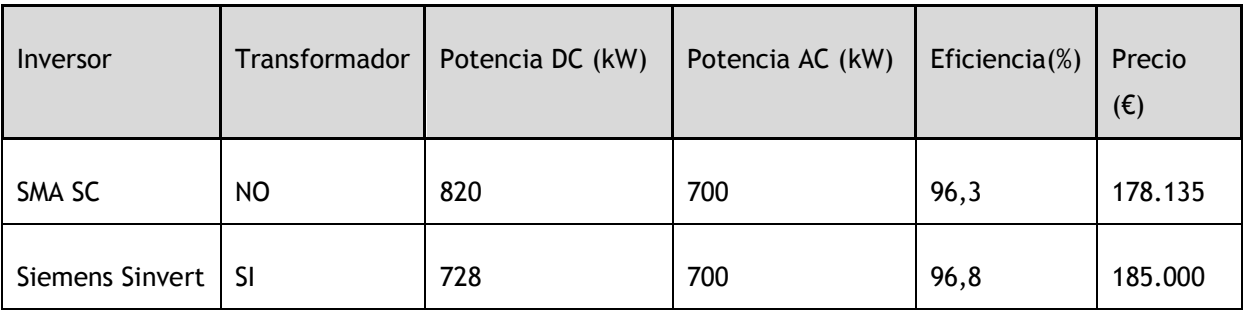

Fuente: pg. web de fabricantes. Elaboración propia.

Dado el diseño de nuestro sistema, en el que el parque fotovoltaico sale en media tensión hacia la subestación del pueblo, siendo esta la que ya hace la conversion a baja tensión, lo óptimo es instalar un inversor sin transformador. Esto, unido a una mayor potencia de entrada del SMA y un menor coste, nos lleva a la decisión de usar el **SMA Sunny Central SC 700 MW**.

Por otro lado, la salida del inversor es trifásica, puesto que así lo marca la ley para potencias mayores de 5 kW.

## **9.3.1.3. Diseño y configuración del generador**

Escuela de

industrial

La orientación (α) es de 0º Sur al tratarse de un emplazamiento situado en el hemisferio norte, mientras que la inclinación será de 40,25º (igual que la latitud) para una mejor distribución anual de la producción.

A continuación, resumiremos en una tabla las principales características de panel fotovoltaico e inversor seleccionados. A partir de estas seremos capaces de configurar el generador.

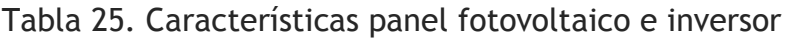

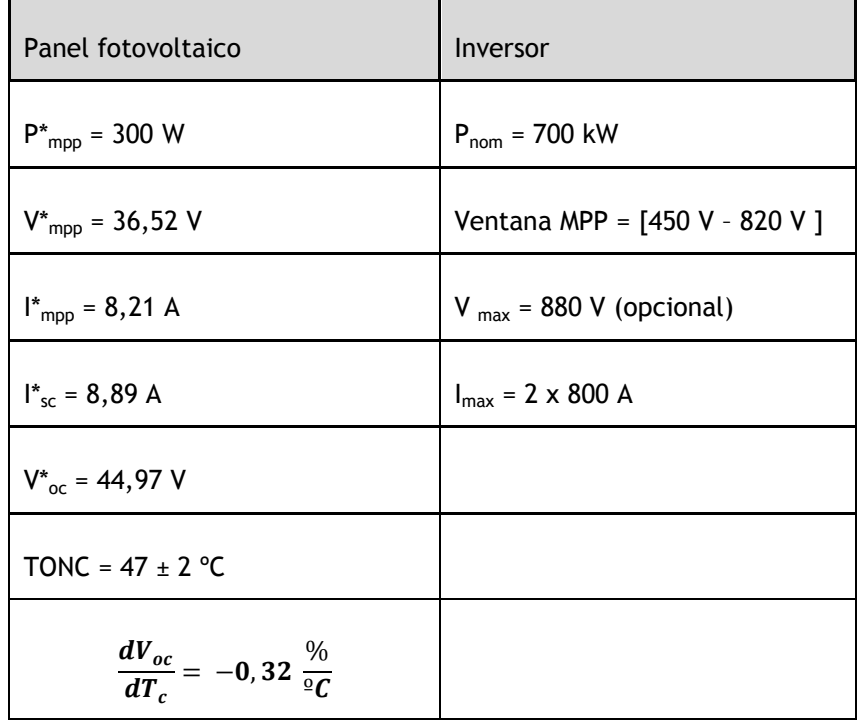

Fuente: elaboración propia.

Nótese que en cuanto a los datos del inversor, cogemos la potencia nominal en los valores de salida (output), mientras que el resto de datos los cogemos del apartado de la entrada (input).

De este modo, primeramente procederemos a calcular el número de módulos en serie:

$$
N_{sMAX} = \frac{V_{MAX,inv}}{V_{ocm}(G~=~200~\frac{W}{m^2},T_a~=~-10~^{\text{o}}\,\text{C})}
$$

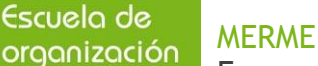

De la fórmula anterior tenemos el dato de  $V_{MAX,inv}$  pero tenemos que calcular  $V_{ocm}$ , para ello necesitaremos calcular la temperatura de trabajo  $T_{c}$ .

$$
Tc = -T_a + G \cdot \frac{TONC - 20}{800}
$$

Siendo  $T_a = -10^{\circ} C$  y  $G = 200 \frac{w}{m^2}$ , obtenemos un valor de T<sub>c</sub> = -3,25 ° C.

Por tanto, teniendo en cuenta el dato que relaciona la tensión con la temperatura del módulo, tenemos todos los valores para poder calcular  $V_{ocm}$  a partir de la siguiente expresión.

$$
V_{ocm} = V_{oc} - \frac{\Delta V_{oc}}{\Delta T_c} \cdot \Delta T_c
$$

A partir de dicha ecuación obtenemos un valor de  $V_{ocm}$  = 49,04 V.

Una vez obtenido el valor de V<sub>ocm</sub> ya podremos calcular el número máximo de módulos en serie para condiciones extremas, siendo  $N_{sMAX} = 17,9$ .

A continuación, comparamos la tensión del punto de máxima potencia con la ventana del inversor. Ahora la temperatura de trabajo es (siendo  $T_a = 25$  º C y  $G = 1000 \, \frac{w}{m^2}$ ):

 $T_c = 58,75$  ° C.

A partir de esta nueva temperatura de trabajo calculamos  $V_{ocm}$ , que nos da un valor de tensión de circuito abierto  $V_{\text{ocm}} = 40,11 \text{ V}$ 

Suponemos constante el factor de forma con la temperatura:

$$
V_{mpp} = \frac{V_{mpp}^*}{V_{oc}^*} \cdot V_{ocm}
$$

Obtenemos un valor de  $V_{mpp} = 32.58 V$ .

De esta forma y utilizando los valores de la ventana MPP del inversor tenemos:

$$
N_{sMPP}^{max} = \frac{820}{32,58} = 25,2 \text{ módulos}
$$

$$
N_{sMPP}^{min} = \frac{450}{32,58} = 13,8 \text{ módulos}
$$

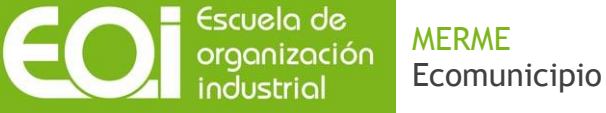

Por lo tanto, combinando este resultado con el anterior del número máximo de módulos en serie tenemos una ventana de elección de N<sub>s</sub> **ε** (13,8 ; 17,9), es decir de (14-18).

Ahora realizamos los cálculos para obtener el número máximo de ramas en paralelo:

$$
N_{p,MAX} = \frac{I_{MAX.inv}}{I_{scm}^*}
$$

Esto nos da un valor de número máximo de ramas en paralelo de  $N_{p,MAX}$  = 180.

Llegados a este punto hagamos una breve recapitulación: queremos instalar 4 MW y tenemos un módulo e inversor elegidos a priori. Este último es de 700 kW, de manera que deberíamos instalar 5 unidades para un total de 3,5 MW, lo que supondría dividir el generador en 5 partes de 800 kW cada una (para obtener un sobredimensionamiento del generador sobre el inversor que oscile entre el 100% y el 120%).

Es decir, buscamos la mejor configuración posible de módulos en serie y paralelo que den 0,8 MW. A continuación exponemos una serie de posibilidades, no sin antes recordar que la potencia nominal de cada modulo es de 300 W.

| Serie | Paralelo | Potencia generador (kW) | Factor sobredimensionamiento |
|-------|----------|-------------------------|------------------------------|
| 17    | 180      | 918                     | 1,31                         |
| 17    | 157      | 800,7                   | 1,14                         |
| 16    | 167      | 801,6                   | 1,15                         |
| 15    | 178      | 801                     | 1,14                         |

Tabla 26. Configuración generador

Fuente: elaboración propia.

Por tanto, la mejor configuración sería la que incluye 157 ramas de 17 módulos en serie por inversor, con un sobredimensionamiento del 114%.

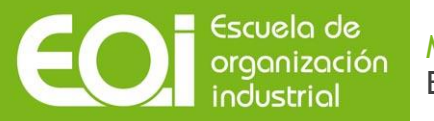

Esto supone un total de 785 módulos en paralelo y 17 módulos en serie totales para los 5 inversores que colocaremos, lo que resulta en una potencia a instalar de 4003,5 kW. Así lo representaba el SAM:

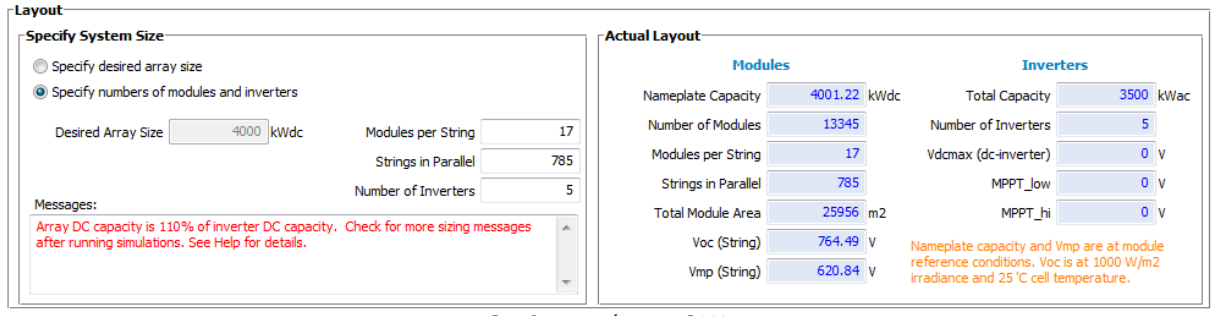

Configuración por SAM

Destacar que no hay pérdidas por sombras, al tratarse de una zona de descampado sin arboleda. Además contamos con especio sobrante, ya que disponemos de 6,5 hectáreas por las 5,19 hectáreas que ocuparía nuestra instalación para un "packing factor" o ratio de ocupación del terreno (ROT) de 2, el indicado a usar en instalaciones fotovoltaicas sin seguimiento.

De esta forma, cada parte del generador ocuparía 10382 m<sup>2</sup>, o lo que es lo mismo, tendría unas dimensiones de 102 m x 102 m.

## **9.3.2. Diseño de la instalación**

### **9.3.2.1. Estructura**

La estructura sobre las que descansaran nuestros paneles será una estructura biposte por hincado de los postes sobre el terreno. Nos permitirá alojar de una a tres filas de paneles colocados en posición vertical, o de dos a cinco filas de paneles colocados en posición horizontal.

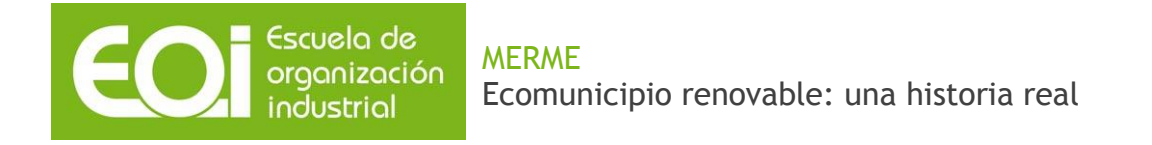

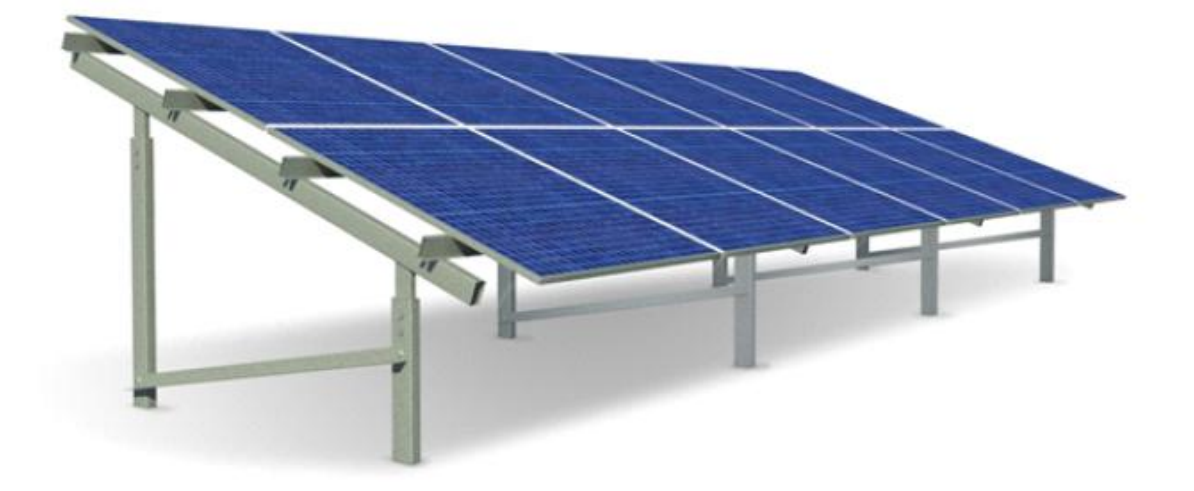

Estará fabricada en acero y todas sus uniones serán atornilladas, sin necesidad de realizar mecanizaciones ni soldaduras, lo que permitirá un fácil ensamblaje y gran flexibilidad de ajuste para su alineado y nivelad, consiguiendo la inclinación exigida con una gran precisión. No será necesaria obra civil.

## **9.3.2.2. Cableado**

La elección de la sección del cableado, como en todo sistema fotovoltaico, se basará en 2 criterios: el térmico y la caída de tensión, ambos debidos a la resistencia ofrecida por el cable.

#### Corriente Continua

Para determinar la sección de los cables que trabajaran en corriente continua se ha utilizado la siguiente expresión:

$$
S_{dc} = \frac{2 \cdot l_{dc} \cdot l_{dc}}{56 \cdot \Delta V_{dc}}
$$

Donde:

- $S_{dc}$ Seccion de los conductores de corriente continua
- $l_{dc}$ Distancia a cubrir con el circuito en corriente continua
- Corriente nominal  $I_{dc}$

 $\Delta V_{dc}$  Caida de tension nominal entre la entrada y salida del circuito en corriente continua

Antes de calcular la sección del cable, se realizaran unos cálculos previos

$$
I = 157
$$
rams  $\cdot I_{mpp} = 157x8,21A = 1288,97A$ 

$$
V_{nominal} = 17 modulos \cdot V_{mpp} = 17x36,52v = 620,84 V
$$

Según el apartado 5 de la ITC-BT-40, la caída máxima de tensión de la tensión nominal entre el generador y el punto de interconexión a la Red de Distribución Pública o a la instalación interior, no será superior al 1,5% para la intensidad nominal.

 $\Delta V_{dc} = 620,84 \cdot (1.5\%) = 9,31 \text{ V}$ 

Escuela de<br>organización

Sustituyendo en la formula de la sección se obtiene:

 $S_{dc} = \frac{2}{3}$  $\frac{52.226}{56.9,31} = 252 \, mm^2$ ,

#### Corriente Alterna

Para determinar la sección del cable entre inversor y punto de conexión en sistemas trifásicos se ha utilizado la siguiente expresión:

$$
S_{3ac} = \frac{\sqrt{3} \cdot l_{3ac} \cdot l_{3ac}}{56 \cdot \Delta V_{3ac}}
$$

$$
I = 2 \cdot I_i = 5x20,2A = 101 A
$$

 $S_{dc} = \frac{\sqrt{2}}{2}$  $\frac{56.63 \text{ m}}{56.6195} = 75,63 \text{ mm}^2,$ 

#### **9.3.2.3. Seguridad y elementos de protección**

Lo primero que tendremos que tener en cuenta a la hora de estudiar la seguridad son las medidas para evitar contactos, ya sean directos e indirectos, de las personas con las partes peligrosas de la instalación.

Para evitar este contacto directo deberemos efectuar medidas que permitan disminuir en la mayor medida posible los riesgos, y para ello se deberán aislar correctamente las partes peligrosas y su acceso deberá ser lo más restringido posible.

Protecciones en DC

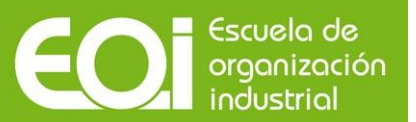

#### Cortocircuitos:

El cortocircuito no es peligroso para el generador fotovoltaico, pero puede ser perjudicial para el inversor. Para ello se colocarán fusibles de tipo gG en cada polo, los cuales están normalizados según la norma EN 60260. Los fusibles permiten el paso de corriente cuando no supere el valor nominal. Si se supera, el fusible desaparece y no pasa intensidad. Los fusibles gG son fusibles de fusión lenta-rápida, siendo lenta para pequeñas sobreintensidades y rápida para grandes sobreintensidades (cortocircuitos).

Se deberá cumplir la siguiente condición:

 $I_n > 1,25 \cdot I_{sc}$ 

Siendo  $I_n$  la intensidad nominal del dispositivo de protección e  $I_{sc}$  la corriente de cortocircuito de la rama asociada al fusible en cuestión

Sabemos que  $I_{sc} = 8,89$  A, por lo tanto:

 $In > 1,25 \cdot 8,89 = 11,11 \text{ A}$ 

Dichos fusibles serán enclavados en portafusibles, los cuales sirven como elementos de seccionamiento.

#### Sobretensiones

Protegeremos la entrada de los inversores con varistores. Un varistor es un componente que disminuye su resistencia cuando el voltaje aplicado sobre él aumenta. Su tiempo de respuesta es rápido y se utilizan para limitar los picos de voltaje.

Cada inversor tendrá 3 varistores que se interconectarán. Uno conectará al polo positivo con la tierra, otro al polo negativo con la tierra y otro conectará ambos polos entre sí.

El rango de tensión de operación se define por la tensión en el punto de máxima potencia y la tensión del circuito abierto del generador fotovoltaico.

Protecciones en AC frente a cortocircuitos y sobrecargas

Instalaremos un interruptor magnetotérmico para los inversores, el cual permitirá la desconexión manual de la corriente eléctrica. Esto se produce cuando la corriente eléctrica sobrepasa los valores máximos.

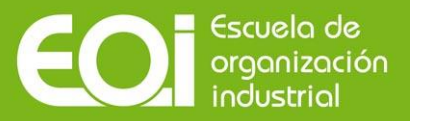

Por otro lado, también es necesario hacer una breve reseña de la puesta a tierra. Esta se realizará siguiendo un esquema IT para la zona del generador fotovoltaico y un esquema TT a partir de la salida de los inversores. Estos son los esquemas más comunes cuando tratamos con generadores fotovoltaicos.

## **9.3.3. Producción**

En base a nuestros valores de radiación y a nuestro dimensionamiento del generador, estos son los valores de producción mensuales (en DC y AC) y anual obtenidos, expresados en kWh.

También indicamos el performance factor. Este describe la relación entre la energía producida actual y teórica, es decir la energía disponible para consumo después del descuento por perdidas.

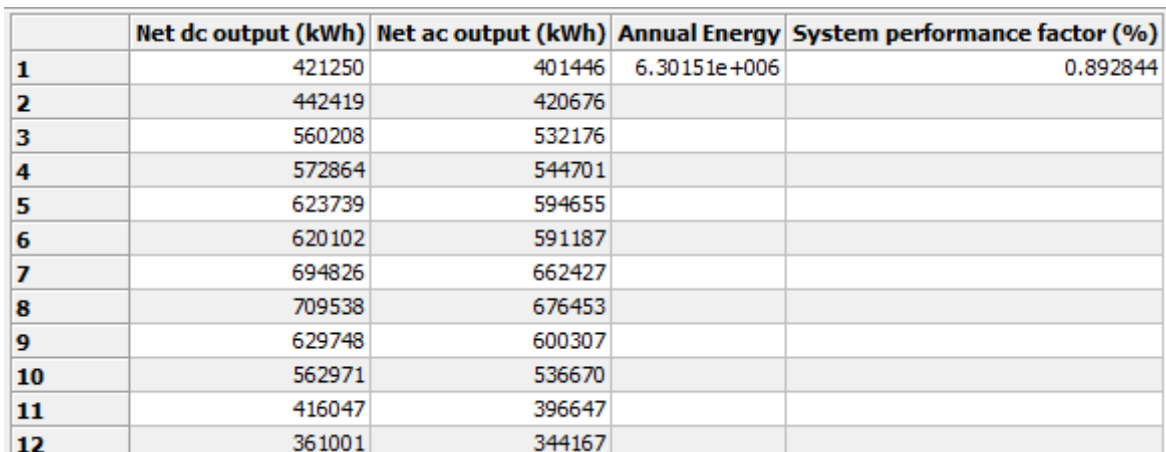

Tabla 27. Producciones mensuales y anuales, y performance factor (SAM)

Fuente: elaboración propia (SAM).

A continuación, exponemos una serie de gráficas que no haran sino ayudar a comprender el recurso fotovoltaico y su aprovechamiento en esta instalacion:

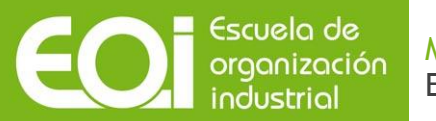

# Gráfica 7. Pérdidas por modulo e inversor (SAM)

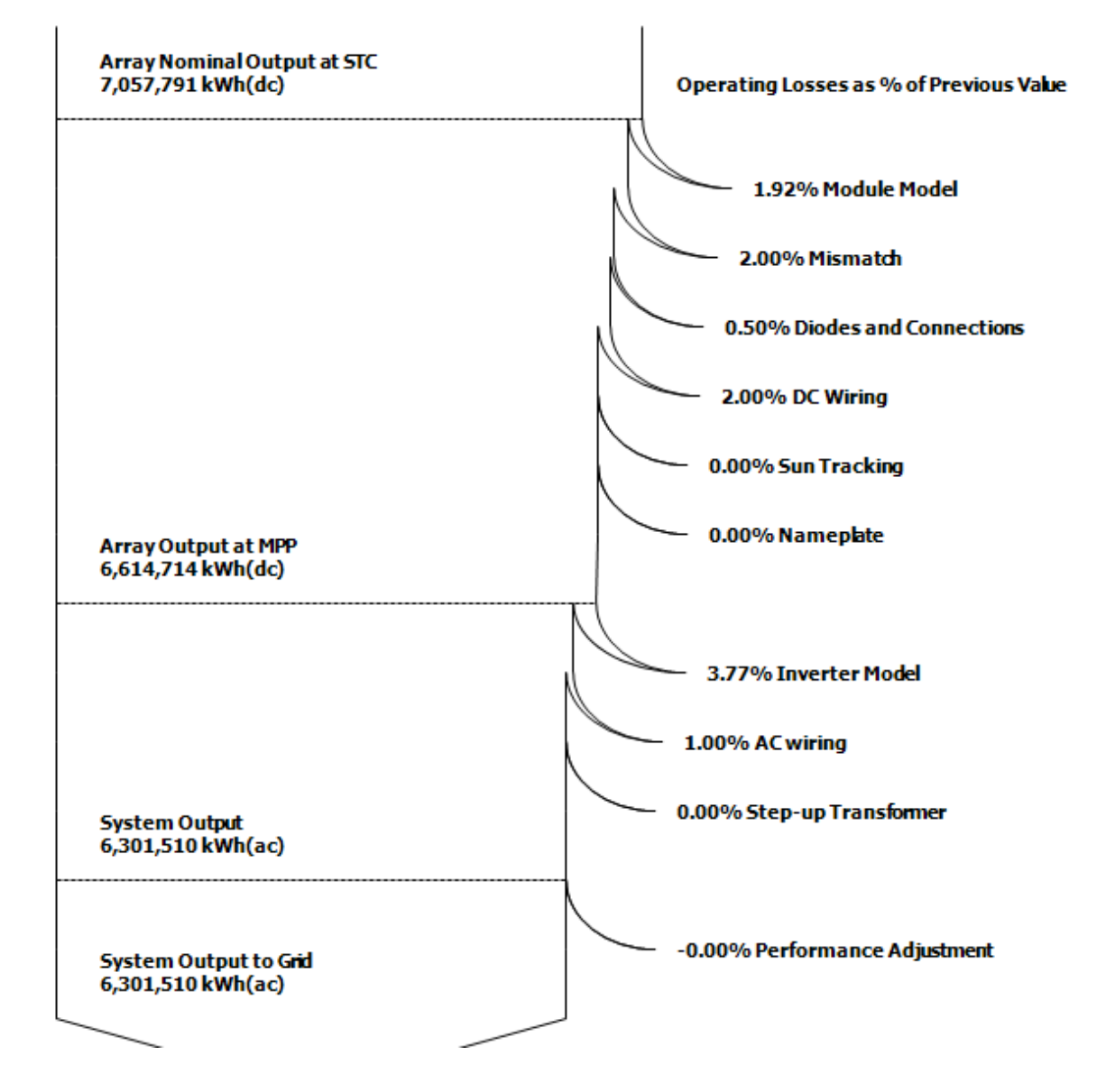

Fuente: elaboración propia (SAM).

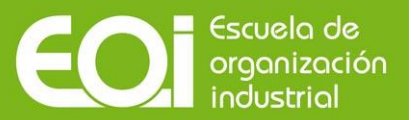

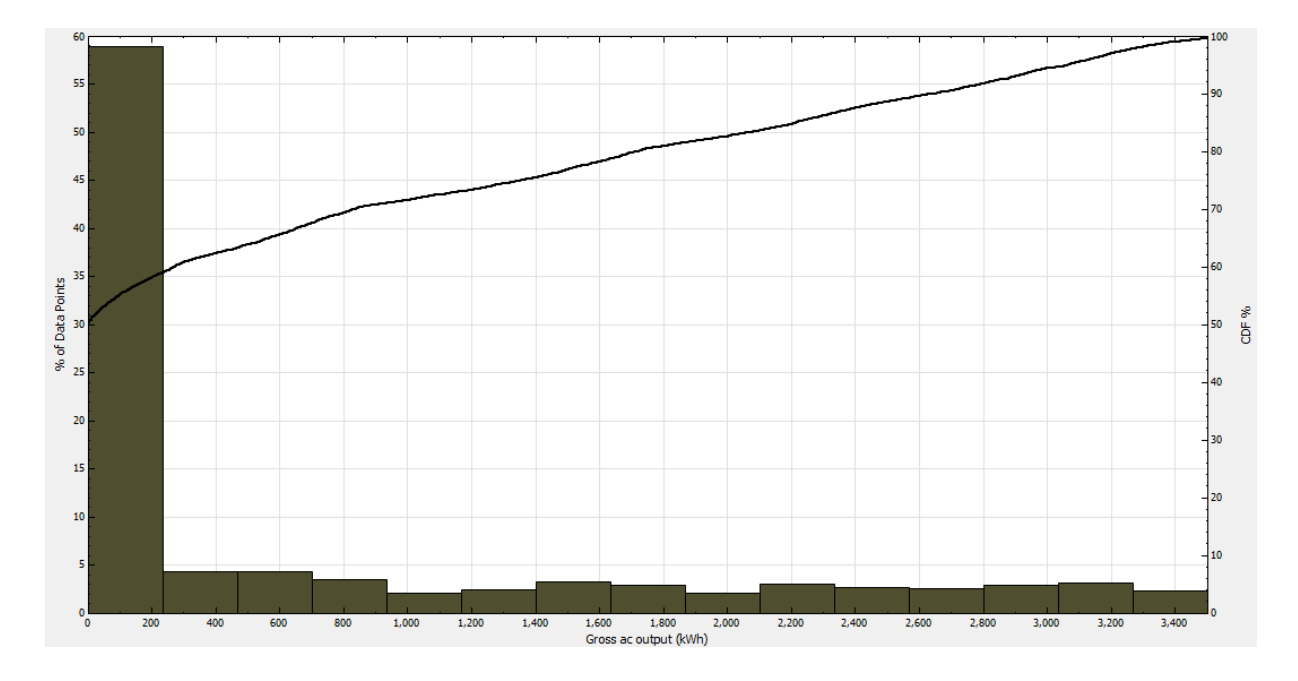

Gráfica 8. Producciones y regularidad de aparición (SAM)

Fuente: elaboración propia (SAM).

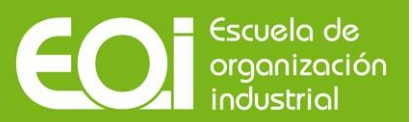

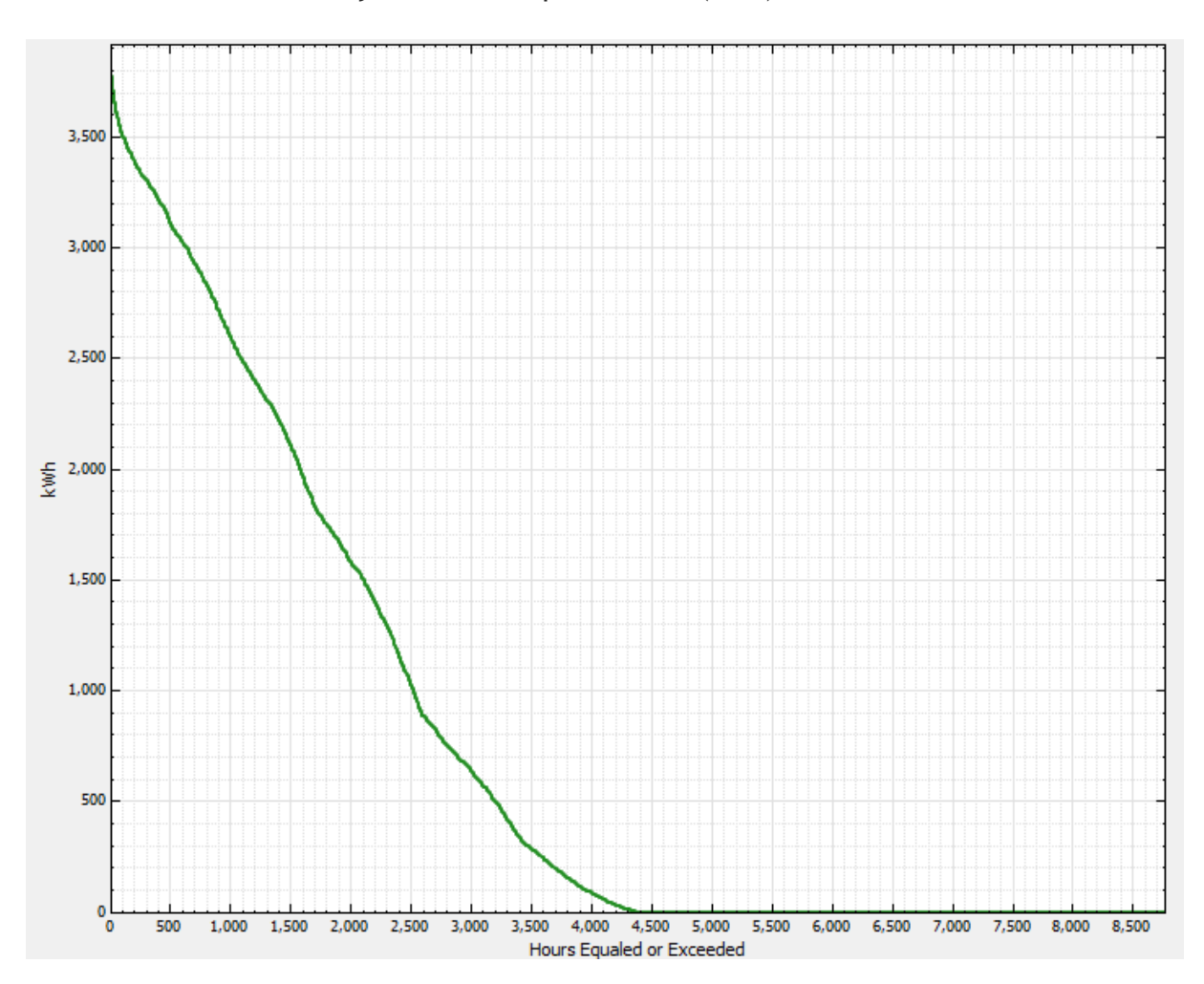

Gráfica 9. Producciones y sus horas equivalentes (SAM)

Fuente: elaboración propia (SAM).

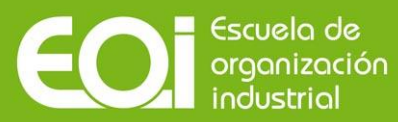

# **10. Subestación**

Desde el aerogenerador Vt01 hasta la subestación hay una distancia de 10km. Como se ha podido ver en el apartado 8.3.4. las pérdidas por transportar los 8MW a 20kV hasta la subestación son únicamente un 1,87%, y las pérdidas totales del parque eólico serían de un 2,07%.

Sería el del parque eólico el caso más crítico, al ser mayor la potencia y la distancia, por lo que decidimos que no es necesario elevar la tensión a 132kV evitándonos la construcción de tres subestaciones propias para cada generación.

Los tres generadores se unirán mediante líneas de media tensión (20kV) en una subestación distribuidora desde donde se repartirán a los centros de transformación existentes en el pueblo. Dicha subestación contará con barras de 132kV de donde saldrá la línea de conexión a red.

A continuación se muestra un diagrama unifilar sencillo de nuestro sistema híbrido:

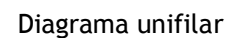

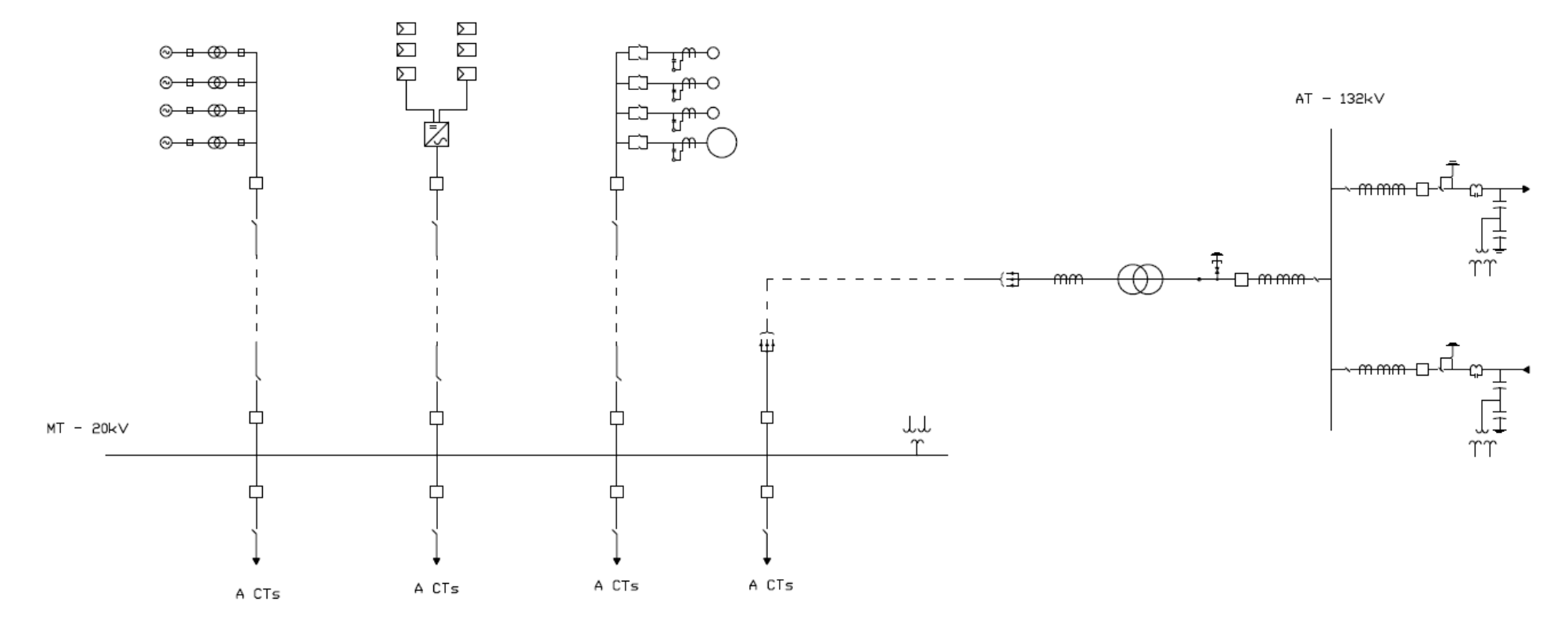

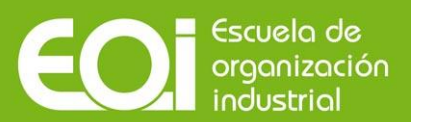

# **11. Estudio económico**

# **11.1. Presupuesto**

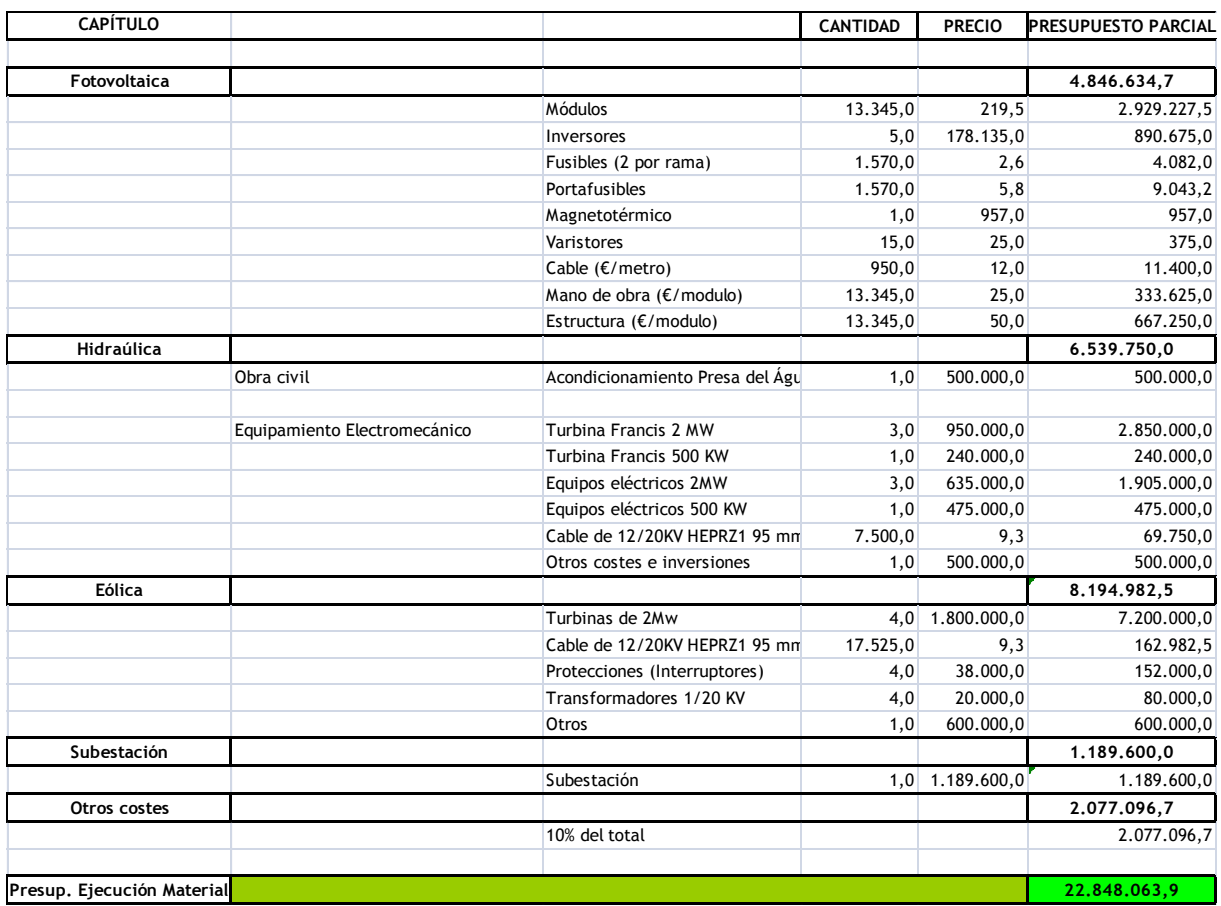

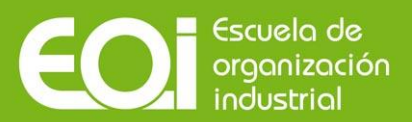

# **11.2. Análisis financiero**

Se contemplaron 3 casos, a sabiendas de que no hay una normativa aplicable en la actualidad:

1. Más restrictivo:

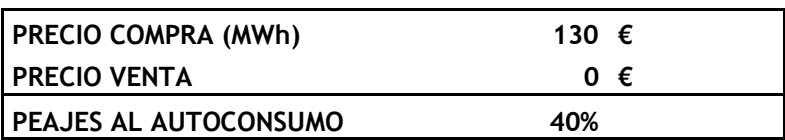

2. Intermedio:

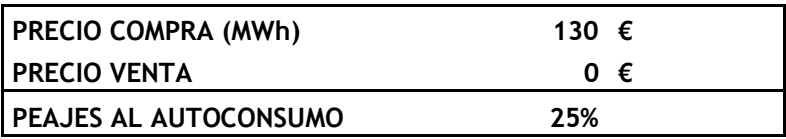

3. Más favorable:

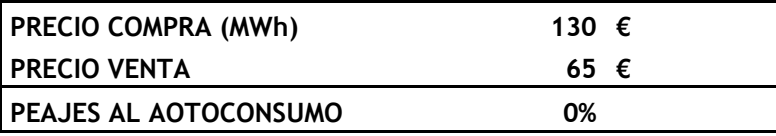

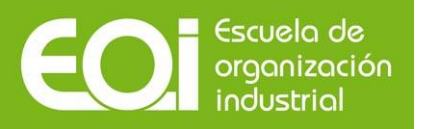

## CASO 1

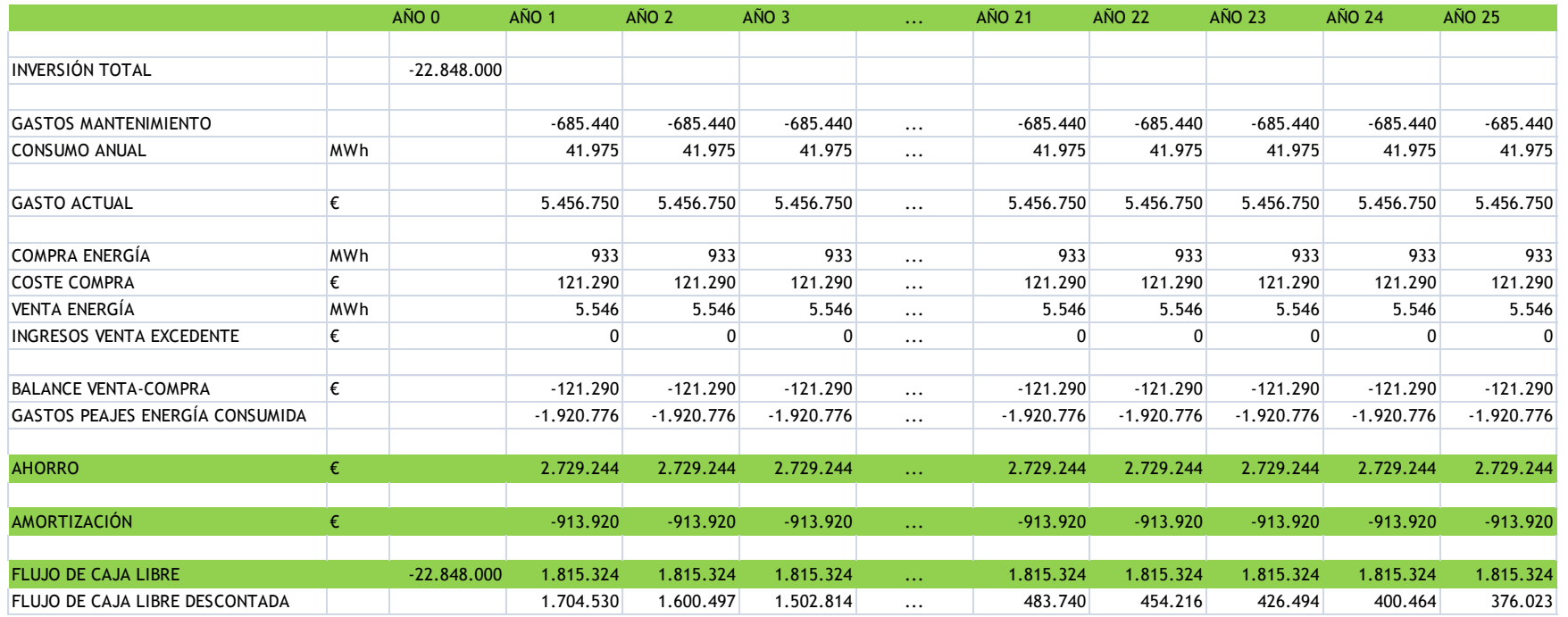

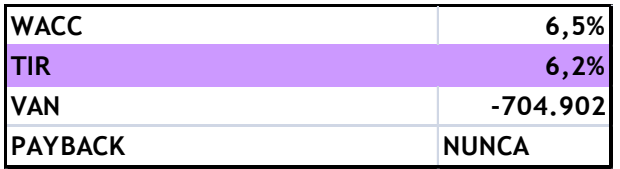

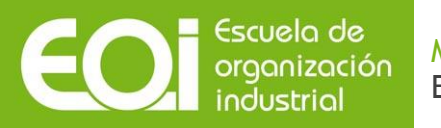

## CASO 2

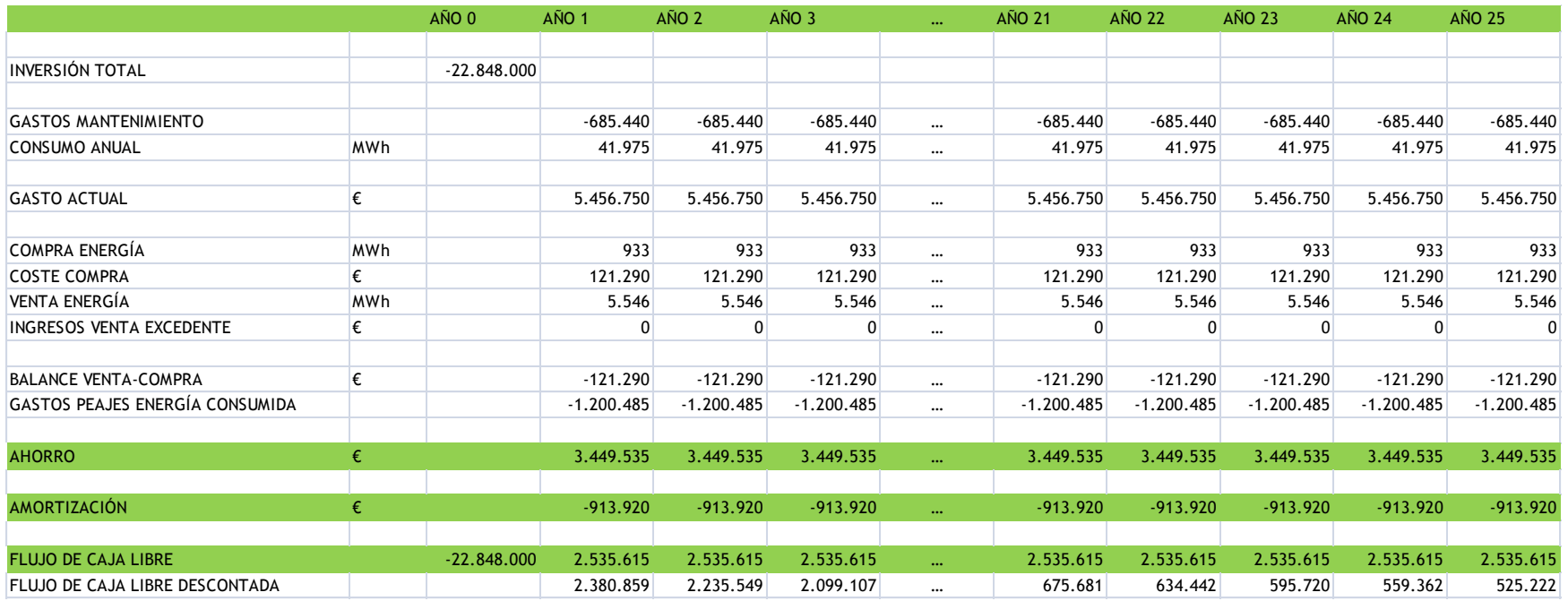

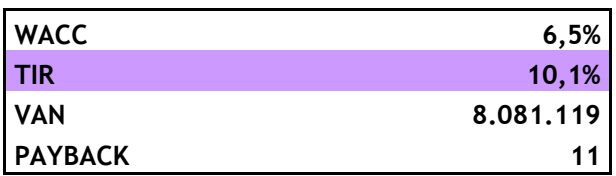

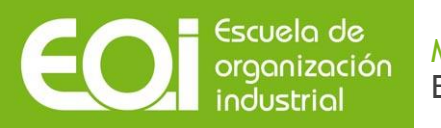

## CASO 3

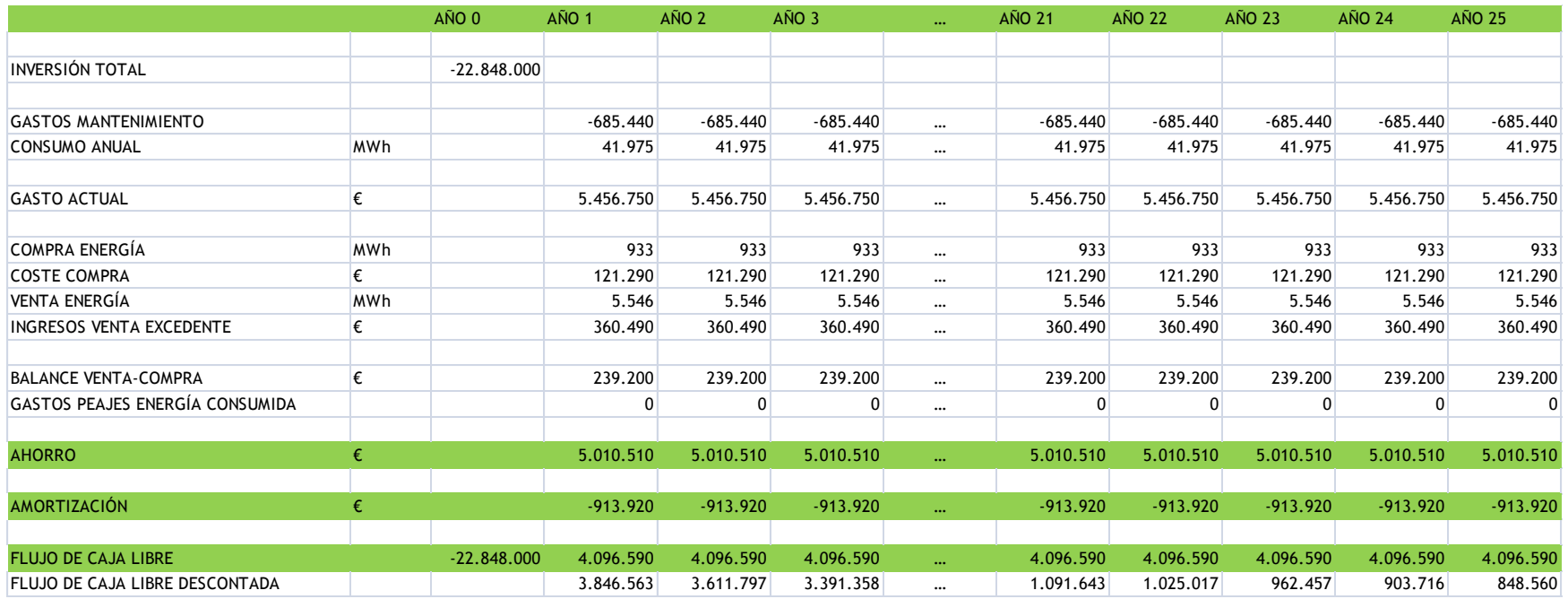

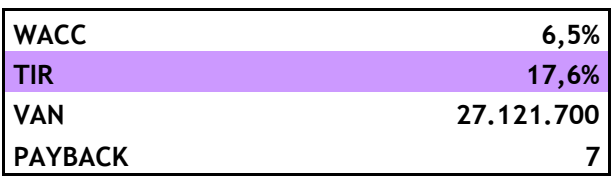
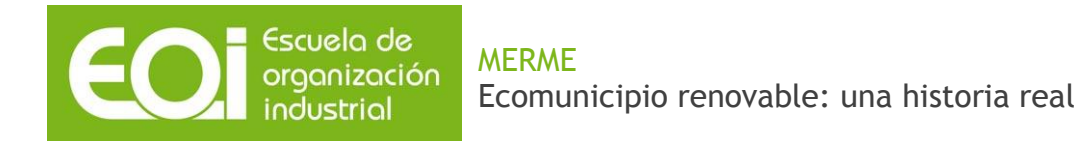

## **12. Consideraciones ambientales y conclusiones**

### **12.1. Aspectos ambientales**

Puesto que disponíamos de la redacción de un proyecto cerca del municipio de una presa de gravedad, se decidió aprovechar el salto que éste daba y el estudio de aportaciones detallado.

Este proyecto se encuentra situado en zonas de especial de protección y puesto que este proyecto tiene un carácter académico, se decidió ampliar y desarrollar nuestro proyecto a pesar de la imposibilidad de que se llevara a cabo en la realidad.

Para el desarrollo de la instalación eólica se vio que Arenas de San Pedro está ubicado en un valle rodeado de zonas protegidas ZEPA (Zonas de especial protección para las aves) y LIC (lugar de interés comunitario), y en las inmediaciones se encuentra el Parque regional Sierra de Gredos. Aun existiendo estas restricciones medioambientales, se decidió situar el parque eólico en la Sierra de Gredos. En la figura se pueden apreciar marcadas en color rosa las zonas ZEPA, en morado las LIC y en verde las zonas de los dos tipos.

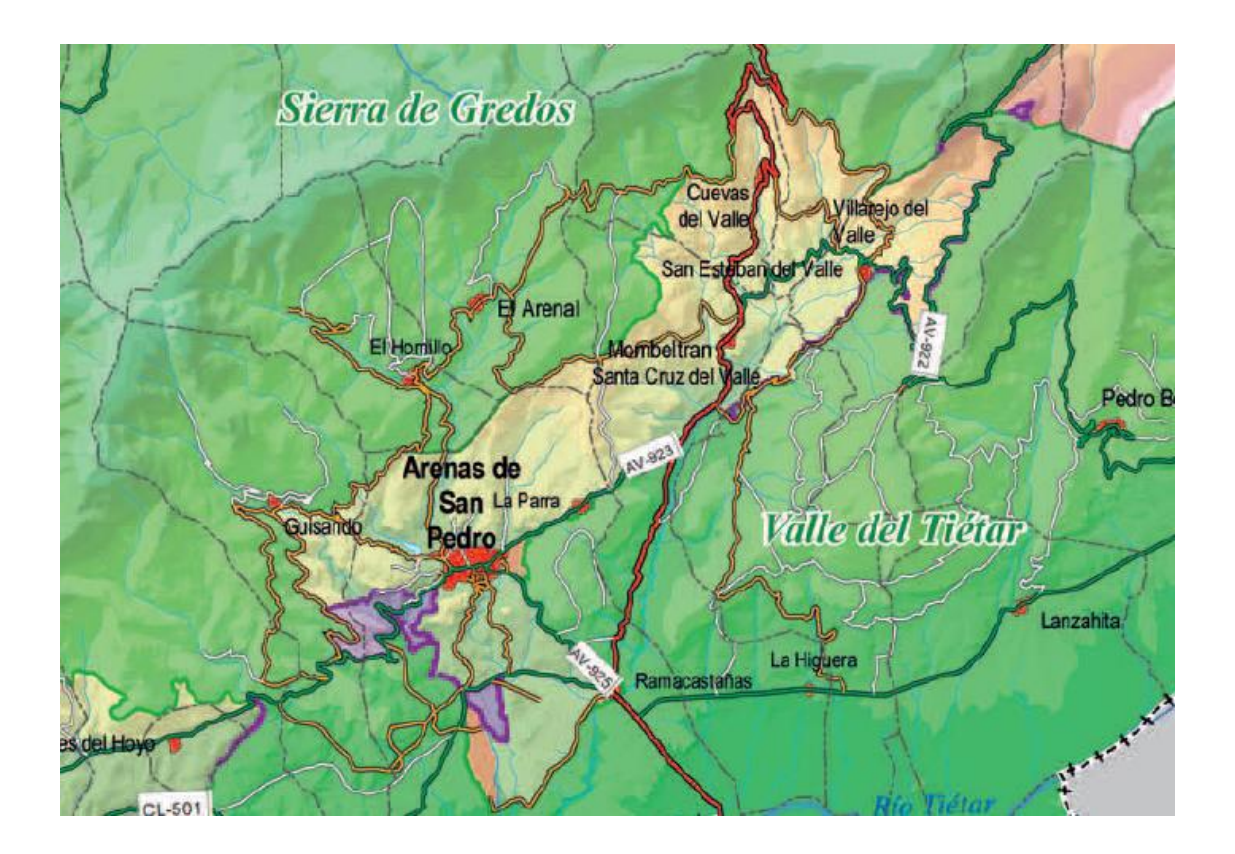

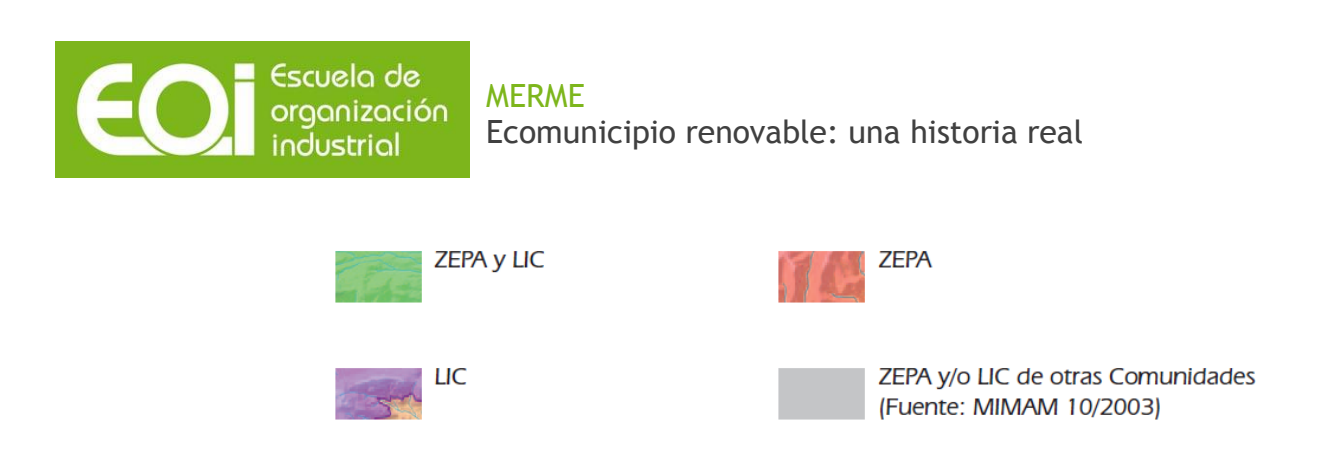

Mapa de zonas protegidas

Por último, para el desarrollo de la instalación de la planta solar sí que se ha escogido una parcela sin limitaciones ambientales.

#### Parque regional de Sierra de Gredos

El Parque Regional de la Sierra de Gredos se localiza en el extremo sur de la [provincia de Ávila](https://es.wikipedia.org/wiki/Provincia_de_%C3%81vila) [\(España\)](https://es.wikipedia.org/wiki/Espa%C3%B1a), abarcando una superficie de 86.236 hectáreas, en la que vive una población estimada de 22.229 habitantes según datos de la [Junta de Castilla y León.](https://es.wikipedia.org/wiki/Junta_de_Castilla_y_Le%C3%B3n)

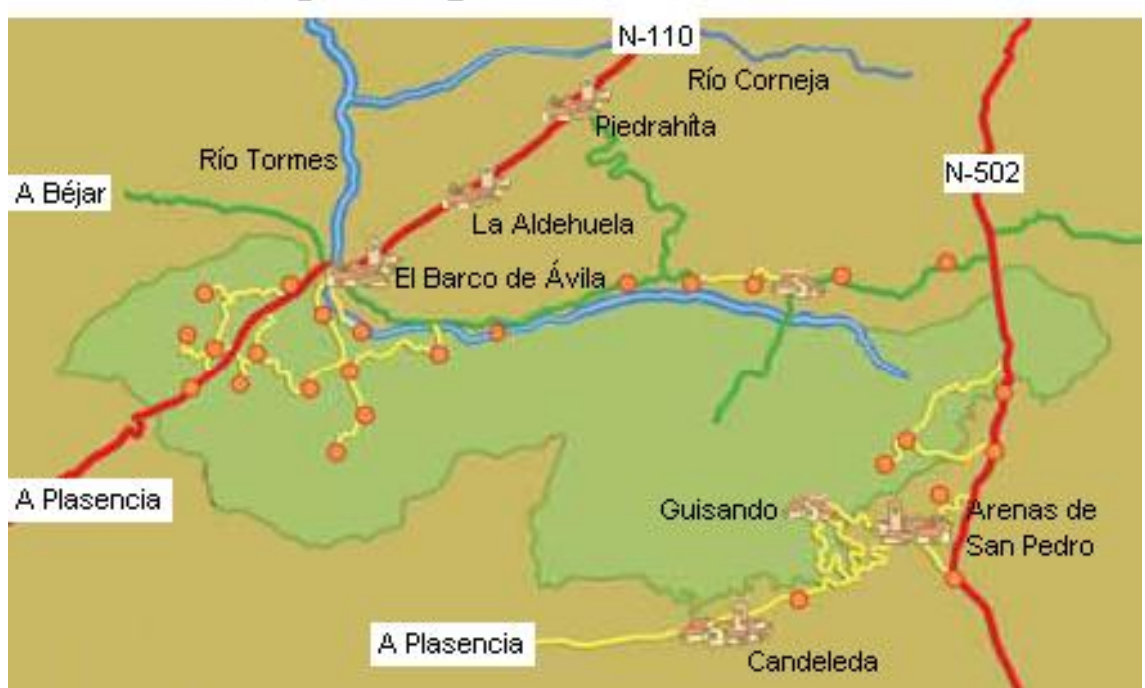

# Parque Regional Sierra de Gredos

Mapa del Parque Regional

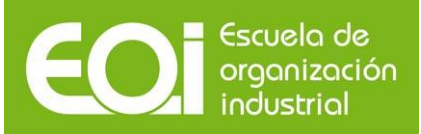

#### Términos municipales

Su zona de protección abarca parte de los siguientes términos municipales:

[El Arenal,](https://es.wikipedia.org/wiki/El_Arenal_(%C3%81vila)) [Arenas de San Pedro,](https://es.wikipedia.org/wiki/Arenas_de_San_Pedro) [Bohoyo,](https://es.wikipedia.org/wiki/Bohoyo) [Candeleda,](https://es.wikipedia.org/wiki/Candeleda) [La Carrera,](https://es.wikipedia.org/wiki/La_Carrera) [Cuevas del Valle,](https://es.wikipedia.org/wiki/Cuevas_del_Valle) [Gilgarcía,](https://es.wikipedia.org/wiki/Gilgarc%C3%ADa) [Guisando,](https://es.wikipedia.org/wiki/Guisando) [El Hornillo,](https://es.wikipedia.org/wiki/El_Hornillo) [Hoyos del Collado,](https://es.wikipedia.org/wiki/Hoyos_del_Collado) [Hoyos del Espino,](https://es.wikipedia.org/wiki/Hoyos_del_Espino) [Los Llanos de Tormes,](https://es.wikipedia.org/wiki/Los_Llanos_de_Tormes) [Mombeltrán,](https://es.wikipedia.org/wiki/Mombeltr%C3%A1n) [Nava](https://es.wikipedia.org/wiki/Nava_del_Barco)  [del Barco,](https://es.wikipedia.org/wiki/Nava_del_Barco) [Navalonguilla,](https://es.wikipedia.org/wiki/Navalonguilla) [Navalperal de Tormes,](https://es.wikipedia.org/wiki/Navalperal_de_Tormes) [Navarredonda de Gredos,](https://es.wikipedia.org/wiki/Navarredonda_de_Gredos) [Navatejares,](https://es.wikipedia.org/wiki/Navatejares) [Puerto](https://es.wikipedia.org/wiki/Puerto_Castilla)  [Castilla,](https://es.wikipedia.org/wiki/Puerto_Castilla) [Santiago de Tormes,](https://es.wikipedia.org/wiki/Santiago_de_Tormes) [San Juan de Gredos,](https://es.wikipedia.org/wiki/San_Juan_de_Gredos) [San Martín del Pimpollar,](https://es.wikipedia.org/wiki/San_Mart%C3%ADn_del_Pimpollar) [Solana de Ávila,](https://es.wikipedia.org/wiki/Solana_de_%C3%81vila) [Tormellas,](https://es.wikipedia.org/wiki/Tormellas) [Umbrías,](https://es.wikipedia.org/wiki/Umbr%C3%ADas) [Villarejo del Valle,](https://es.wikipedia.org/wiki/Villarejo_del_Valle) [Zapardiel de la Ribera](https://es.wikipedia.org/wiki/Zapardiel_de_la_Ribera) y [San Esteban del Valle.](https://es.wikipedia.org/wiki/San_Esteban_del_Valle)

Existen los siguientes núcleos de población o pedanías en el interior del espacio protegido:

[El Arenal,](https://es.wikipedia.org/wiki/El_Arenal_(%C3%81vila)) [Bohoyo,](https://es.wikipedia.org/wiki/Bohoyo) Los Guijuelos, Navamediana, [Navamojada,](https://es.wikipedia.org/wiki/Navamojada) [La Carrera,](https://es.wikipedia.org/wiki/La_Carrera) [Cereceda,](https://es.wikipedia.org/w/index.php?title=Cereceda_(%C3%81vila)&action=edit&redlink=1) [Lancharejo,](https://es.wikipedia.org/w/index.php?title=Lancharejo&action=edit&redlink=1) [Navalmoro,](https://es.wikipedia.org/w/index.php?title=Navalmoro&action=edit&redlink=1) [Gilgarcía,](https://es.wikipedia.org/wiki/Gilgarc%C3%ADa) [Guisando,](https://es.wikipedia.org/wiki/Guisando) [El Hornillo,](https://es.wikipedia.org/wiki/El_Hornillo) [Hoyos del Collado,](https://es.wikipedia.org/wiki/Hoyos_del_Collado) [Hoyos del Espino,](https://es.wikipedia.org/wiki/Hoyos_del_Espino) [Los Llanos de](https://es.wikipedia.org/wiki/Los_Llanos_de_Tormes)  [Tormes,](https://es.wikipedia.org/wiki/Los_Llanos_de_Tormes) [Navalonguilla,](https://es.wikipedia.org/wiki/Navalonguilla) [Cabezas Bajas,](https://es.wikipedia.org/wiki/Cabezas_Bajas) [Navatejares,](https://es.wikipedia.org/wiki/Navatejares) [Puerto Castilla,](https://es.wikipedia.org/wiki/Puerto_Castilla) [Santiago de Aravalle,](https://es.wikipedia.org/w/index.php?title=Santiago_de_Aravalle&action=edit&redlink=1) [Aliseda de](https://es.wikipedia.org/wiki/Aliseda_de_Tormes)  [Tormes,](https://es.wikipedia.org/wiki/Aliseda_de_Tormes) [Navacepeda de Tormes,](https://es.wikipedia.org/wiki/Navacepeda_de_Tormes) San Martín del Pimpollar, Los Loros, Mazalinos, Los Narros, [Santa](https://es.wikipedia.org/wiki/Santa_Luc%C3%ADa_de_la_Sierra)  [Lucía de la Sierra,](https://es.wikipedia.org/wiki/Santa_Luc%C3%ADa_de_la_Sierra) [Serranía,](https://es.wikipedia.org/w/index.php?title=Serran%C3%ADa&action=edit&redlink=1) [Solana de Ávila,](https://es.wikipedia.org/wiki/Solana_de_%C3%81vila) [Tremedal,](https://es.wikipedia.org/wiki/Tremedal) [La Zarza,](https://es.wikipedia.org/wiki/La_Zarza) [Navamures,](https://es.wikipedia.org/wiki/Navamures) [Tormellas,](https://es.wikipedia.org/wiki/Tormellas) [Canaleja,](https://es.wikipedia.org/wiki/Canaleja) [Casas de Maripedro,](https://es.wikipedia.org/w/index.php?title=Casas_de_Maripedro&action=edit&redlink=1) [Casas del Abad,](https://es.wikipedia.org/w/index.php?title=Casas_del_Abad&action=edit&redlink=1) [Hustias,](https://es.wikipedia.org/w/index.php?title=Hustias&action=edit&redlink=1) [Retuerta,](https://es.wikipedia.org/wiki/Retuerta) [Umbrías,](https://es.wikipedia.org/wiki/Umbr%C3%ADas) [Venta de Veguillas,](https://es.wikipedia.org/w/index.php?title=Venta_de_Veguillas&action=edit&redlink=1) [Angostura de](https://es.wikipedia.org/wiki/Angostura_de_Tormes)  [Tormes,](https://es.wikipedia.org/wiki/Angostura_de_Tormes) [Hermosillo,](https://es.wikipedia.org/wiki/Hermosillo) Nava del Barco y [Casas del Puerto de Tornavacas.](https://es.wikipedia.org/wiki/Casas_del_Puerto_de_Tornavacas)

Puede adentrarse por carretera a través de la carretera [AV-931,](https://es.wikipedia.org/wiki/AV-931) desde el municipio de [Hoyos del](https://es.wikipedia.org/wiki/Hoyos_del_Espino)  [Espino.](https://es.wikipedia.org/wiki/Hoyos_del_Espino)

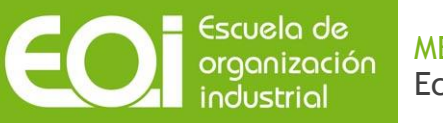

### **12.2. Conclusiones**

Como ya hemos visto a lo largo de los puntos dedicados al diseño de cada una de las tecnologías y, como incluso indicábamos en el apartado "Objeto", finalmente la configuración quedó conformada por:

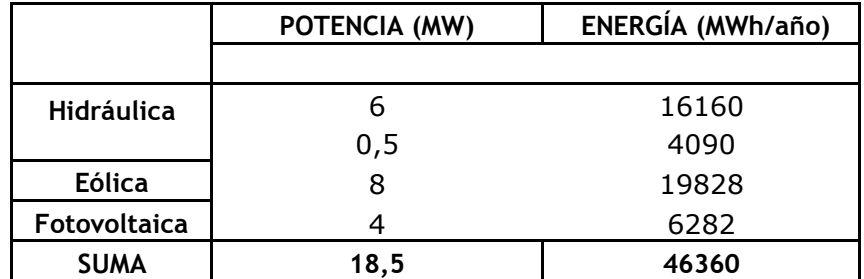

#### Tabla 28. Resumen final de tecnologías.

Fuente: elaboración propia

Con dicha instalación conseguiríamos abastecer al municipio con un 98% de energía renovable, por el 100% buscado. Sin embargo, conviene destacar que la perfección no es alcanzable sin un sobredimensionamiento de la instalación.

Todo esto hace de nuestro sistema una idea de futuro, con la que sin duda queremos alentar a las generaciones futuras a un consumo responsable y a un cambio en la conciencia global hacia un mundo más limpio y mejor para todos.

No se trata únicamente de una iniciativa aislada, sino de un impulso hacia el deseado consumo 100% renovable que, el ser humano deberá afrontar en algún momento de su existencia.

Como dijo Harlem Brundtland en su famoso informe, "será necesario satisfacer las necesidades del presente sin comprometer las necesidades de las futuras generaciones".

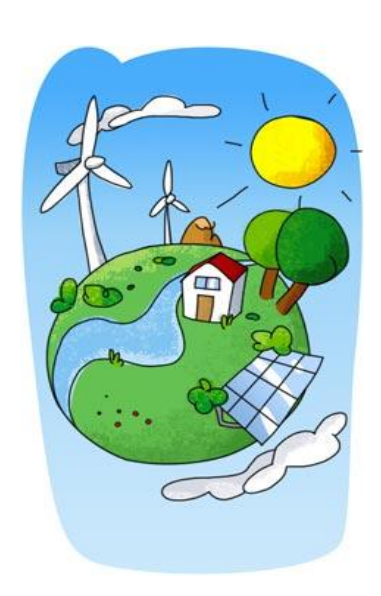

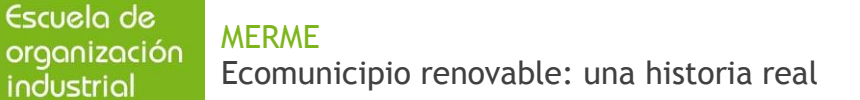

### **13. Referencias y bibliografía**

- Conocimientos adquiridos a lo largo del máster.
- Gestor de proyectos e instalaciones energéticas, Salvador Cucó Pardillos. Año 2010,  $2^a$ edición.
- MAGRAMA Web SIAR: [http://eportal.magrama.gob.es/websiar/](http://eportal.magrama.gob.es/websiar/SeleccionParametrosMap.aspx?dst=1)
- PSE-Minieólica:<http://minieolica.ciemat.es/MINIEOLICAportal/>
- CENER: [http://www.globalwindmap.com/](http://www.globalwindmap.com/VisorCENER/mapviewer.jsf?width=1059&height=563)
- IDAE:<http://www.idae.es/>
- ERSL NOAA<http://www.esrl.noaa.gov/psd/data/gridded/reanalysis/>
- [EnergyPlus:](http://apps1.eere.energy.gov/buildings/energyplus/) <http://apps1.eere.energy.gov/buildings/energyplus/>
- SMA: <http://www.sma-america.com/>
- Siemens:<http://w3.usa.siemens.com/>
- PVpower:<http://www.pvpower.com/solar-panels-by-manufacturer.aspx>
- Teknosolar:<http://www.teknosolar.com/>
- Vestas:<http://www.vestas.com/>
- Savia: Conocimiento abierto